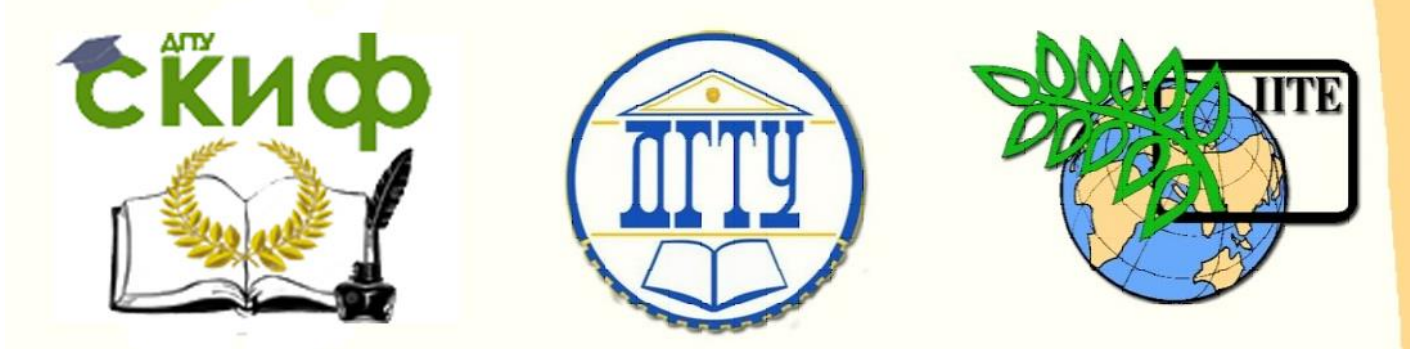

ДОНСКОЙ ГОСУДАРСТВЕННЫЙ ТЕХНИЧЕСКИЙ УНИВЕРСИТЕТ

УПРАВЛЕНИЕ ЦИФРОВЫХ ОБРАЗОВАТЕЛЬНЫХ ТЕХНОЛОГИЙ

Кафедра «Строительная механика и теория сооружений»

# **УЧЕБНО-МЕТОДИЧЕСКОЕ ПОСОБИЕ Выполнение расчетно-графической работы**

по дисциплине

# **«Специальные вопросы сопротивления материалов»**

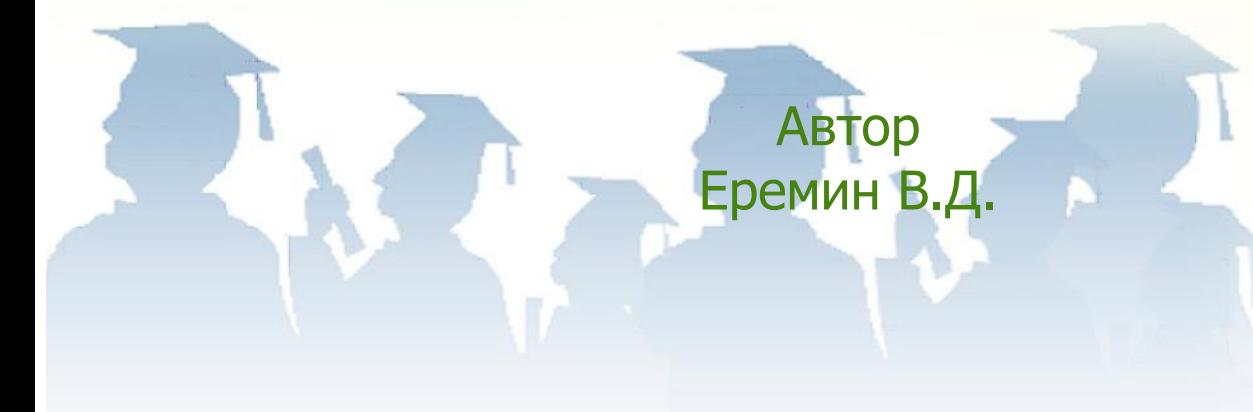

Ростов-на-Дону, 2024

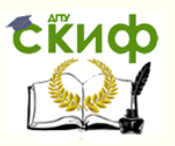

### **Аннотация**

Учебно-методическое пособие содержит индивидуальные данные, расчетные схемы и вопросы для самопроверки к задачам, входящим в расчетно-графическую работу дисциплины «Специальные вопросы сопротивления материалов», примеры решения задач расчетно-графической работы с основными теоретическими положениями, список рекомендуемой при подготовке к выполнению работы литературы.

Учебно-методическое пособие предназначено для студентов – заочников, обучающихся по направлению 08.03.01 – «Строительство», и изучающих курс дисциплины «Специальные вопросы сопротивления материалов».

Может быть использовано студентами других технических направлений подготовки (специальностей).

Содержание пособия соответствует Федеральному государственному образовательному стандарту высшего образования по направлению подготовки 08.03.01 – «Строительство» и «Примерной программе дисциплины "Сопротивление материалов", рекомендованной учебно-методическим объединением высших учебных заведений Российской Федерации по образованию в области строительства.

### **Автор**

доцент, к.т.н., профессор кафедры «Сопротивление материалов» Еремин В.Д.

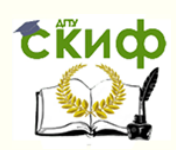

小心

### Специальные вопросы сопротивления материалов

### **Оглавление**

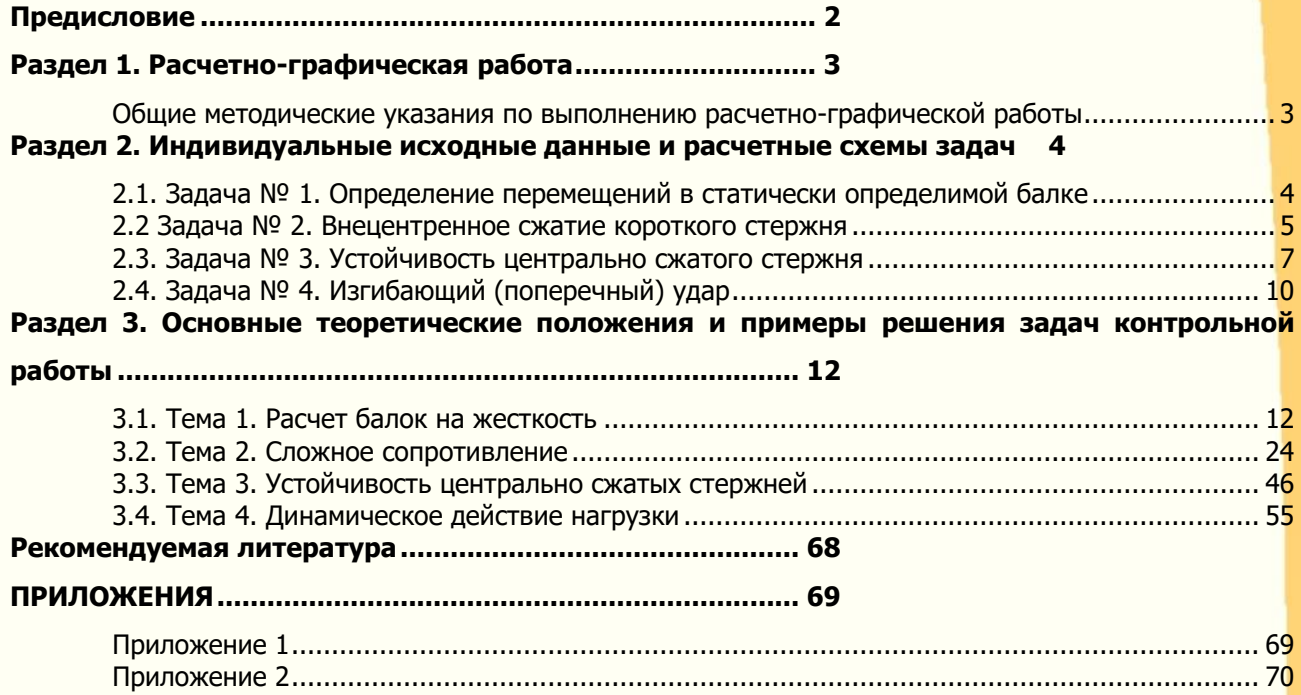

### **ПРЕДИСЛОВИЕ**

<span id="page-3-0"></span>Сопротивление материалов – наука о прочности, жесткости и устойчивости отдельных элементов конструкций.

Инженеру любой специальности часто приходится производить расчеты на прочность, жесткость и устойчивость элементов конструкций. Самая незначительная, на первый взгляд, ошибка в расчетах может повлечь за собой очень тяжелые последствия – привести конструкцию к разрушению. При проведении этих расчетов необходимо стремиться к сочетанию наибольшей надежности работы конструкции с наименьшим расходом материала.

Сопротивление материалов – одна из сложных учебных дисциплин, изучаемых студентами технических направлений подготовки (специальностей).

Большое значение в закреплении как теоретических, так и практических знаний по курсу «Специальные вопросы сопротивления материалов» имеет самостоятельная работа студентов заочной формы обучения, в том числе и выполнение ими расчетнографических работ.

В течение семестра студент – заочник по дисциплине «Специальные вопросы сопротивления материалов» выполняет одну расчетно-графическую работу, предусмотренную учебным планом направления подготовки. В отличие от домашних задач, для решения каждой из которых обычно достаточно знаний в объеме одной темы, выполнение расчетно-графической работы требует знания нескольких разделов курса.

Если при решении задач и ответах на вопросы для самопроверки возникнут затруднения, следует воспользоваться имеющимися в учебниках и учебных пособиях указаниями и решениями, а также обратиться за консультацией к преподавателю.

В условиях постоянно сокращающегося в учебных планах времени, отводимого на изучение этих дисциплин, и в то же время необходимости формирования у будущих инженеров базового объема знаний о прочности, жесткости и надежности проектируемых и находящихся в эксплуатации зданий и сооружений, важно обеспечить обучающихся пособиями, небольшими по объему, но охватывающими основные разделы знаний в соответствии с задачами формирования у обучающихся необходимых навыков расчетов на прочность, жесткость и устойчивость элементов конструкций.

Настоящее учебно-методическое пособие предназначено для студентов заочной формы обучения, изучающих курс учебной дисциплины «Специальные вопросы сопротивления материалов», в частности, для студентов, обучающихся по направлению 08.03.01 – «Строительство».

Учебно-методическое пособие представляет собой краткое изложение теоретического материала с систематизированной подборкой задач и их решениями по основным разделам курса учебной дисциплины «Специальные вопросы сопротивления материалов».

Пособие содержит индивидуальные данные, расчетные схемы и вопросы для самопроверки к задачам, входящим в расчетно-графическую работу курса учебной дисциплины «Специальные вопросы сопротивления материалов», примеры решения задач расчетно-графической работы с основными теоретическими положениями, список рекомендуемой литературы при подготовке к выполнению работы.

В Приложении к учебно-методическому пособию приведены Справочные таблицы для выполнения расчетно-графической работы и практических занятий по дисциплине «Специальные вопросы сопротивления материалов».

Все задачи расчетно-графической работы имеют большое число равных по трудоемкости вариантов, что позволяет каждому студенту - заочнику получать индивидуальные исходные данные.

### РАЗДЕЛ 1. РАСЧЕТНО-ГРАФИЧЕСКАЯ РАБОТА

#### <span id="page-4-1"></span><span id="page-4-0"></span>Общие методические указания по выполнению расчетно-графической работы

• Содержание расчетно-графической работы сообшается преподавателем студентам в начале учебного года (семестра).

• Исходные данные для решения задач выбираются студентом из таблиц вариантов в соответствии с его личным шифром (номером зачетной книжки).

Шифром считаются три последние цифры, например, если номер зачетной книжки - 27306, то учебным шифром будет 306.

Каждая таблица вариантов разделена на три части. Для получения исходных данных необходимо выписать из таблицы три строки: первая строка отвечает первой цифре шифра; вторая строка отвечает второй (средней) цифре; и третья строка последней (третьей) цифре шифра. Например, для номера зачетной книжки 27306 при решении первой задачи, согласно табл. 1, получим следующие исходные данные:  $a = 2.3$  м;  $b = 3$  м;  $N^{\circ}$  схемы - 6;  $c = 2.6$  м;  $A = 20$  см<sup>2</sup>.

• Нельзя приступать к решению задач, не разобравшись досконально по учебникам в теории, связанной с выполнением расчетно-графической работы. После изучения каждой темы надо обязательно ответить на вопросы для самопроверки это способствует лучшему усвоению пройденного материала.

• Перед решением каждой задачи необходимо выписать полностью ее условие с числовыми данными, составить аккуратный эскиз в масштабе и указать на нем в числах все величины, необходимые для расчета.

• Все расчеты необходимо вести очень четко и аккуратно, с предельной внимательностью, сначала в общем виде, затем в числах.

• Необходимо использовать все средства для самоконтроля правильности выполненной части работы. Такие возможности, как правило, имеются на каждом этапе расчета.

• Расчет на всех его этапах надо сопровождать необходимыми объяснениями, схемами, рисунками и графиками (построением эпюр).

Графическое оформление помогает не только произвести расчет, но и облегчает его просмотр с целью ознакомления с ним или для контроля правильности выполненного этапа работы.

Графическая часть работы выполняется с соблюдением масштабов, на листах бумаги, вшиваемых в пояснительную записку.

• Все вычисления, как правило, достаточно производить с точностью до третьей значащей цифры.

• Чистовой вариант расчетно-графической работы сдается преподавателю на проверку в виде аккуратно оформленной и сброшюрованной пояснительной записки на листах писчей бумаги формата А4 с угловыми штампами, с титульным листом, исходными данными, всеми необходимыми расчетами, выполненными в общем виде и числах, схемами и чертежами.

• На титульном листе расчетно-графической работы должны быть четко написаны: название дисциплины, фамилия, имя и отчество студента, наименование направления (специальности) и профиль подготовки, учебный шифр и точный почтовый адрес.

• Как правило, при проверке работы преподавателем обнаруживаются ошибки, неточности в расчетах и чертежах, которые студенту необходимо исправить. Если несущественные и немногочисленные, их можно устранить замечания на первоначальных листах пояснительной записки. Если же они таковы, что вносимые исправления мешают обозрению и восприятию материала, работа полностью оформляется вновь. При повторном представлении работы необходимо приложить первоначальные записи и чертежи с замечаниями, что ускорит ее проверку.

• После проверки расчетно-графической работы преподавателем и ее защиты работа сканируется, и ее оригинал сдается на кафедру.

### <span id="page-5-0"></span>РАЗДЕЛ 2. ИНДИВИДУАЛЬНЫЕ ИСХОДНЫЕ ДАННЫЕ И РАСЧЕТНЫЕ СХЕМЫ **ЗАДАЧ**

### <span id="page-5-1"></span>2.1. Задача № 1. Определение перемещений в статически определимой балке

Для заданной расчетной схемы балки (табл. 2) требуется:

1. Определить опорные реакции.

2. Определить перемещение (прогиб или угол поворота) в заданном сечении балки с помощью метода начальных параметров, считая, что жесткость поперечного сечения балки  $EJ_v =$  const.

Исходные данные для решения задачи взять из таблицы 1 в соответствии с личным шифром.

### Таблица 1

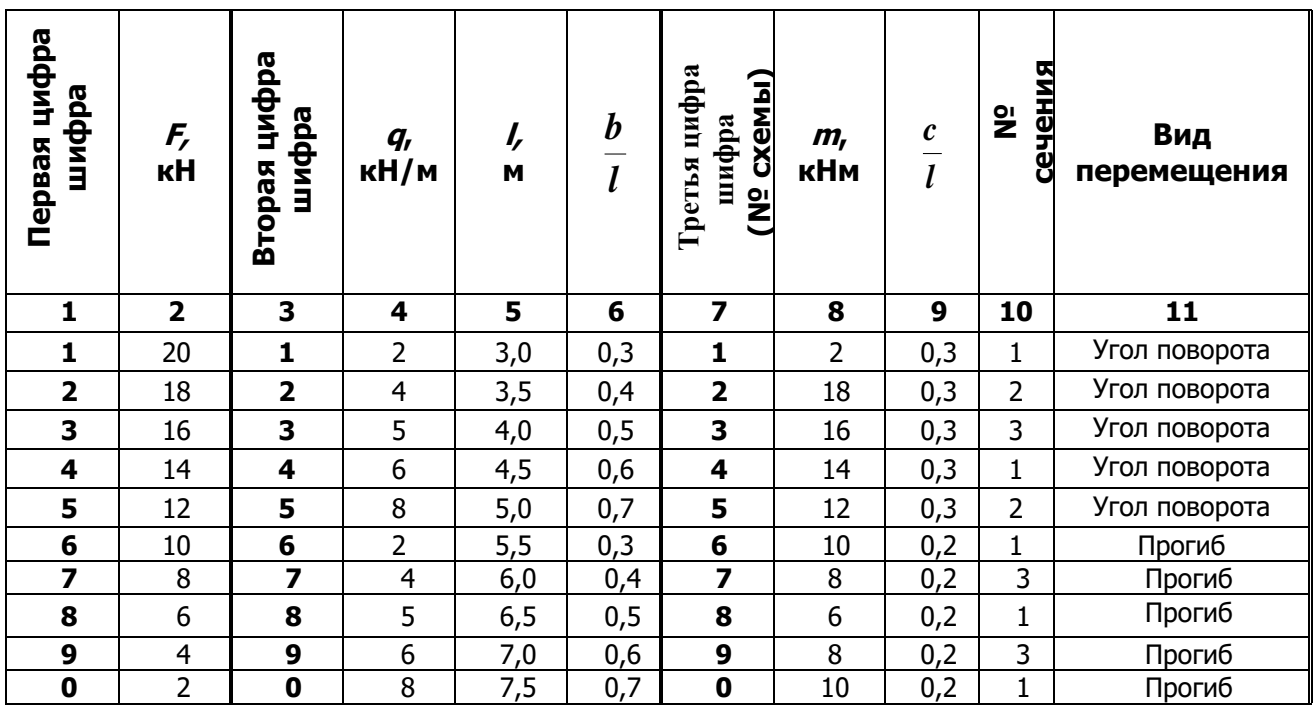

### Исходные данные

### **Таблица 2**

### **Расчетная схема балки**

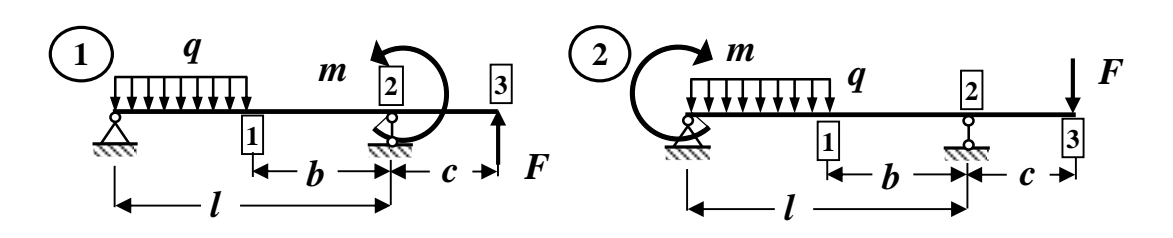

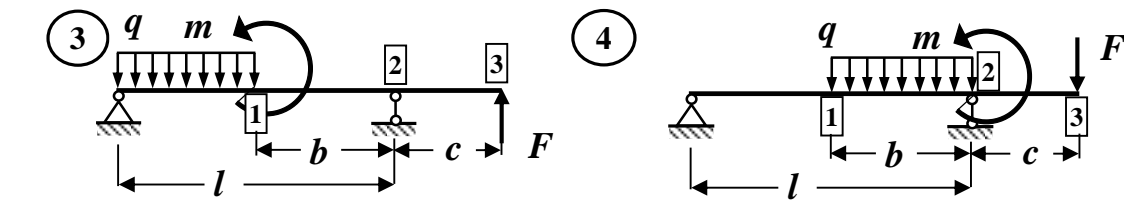

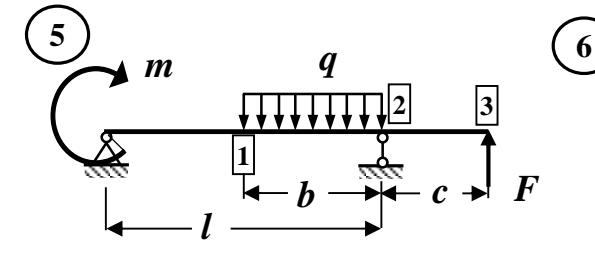

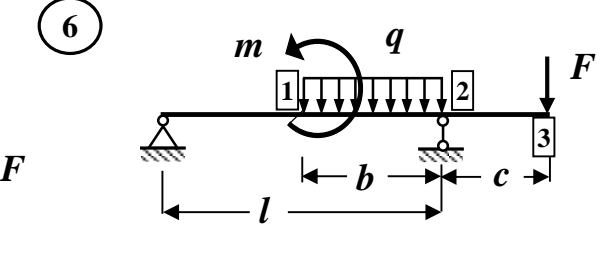

**2**

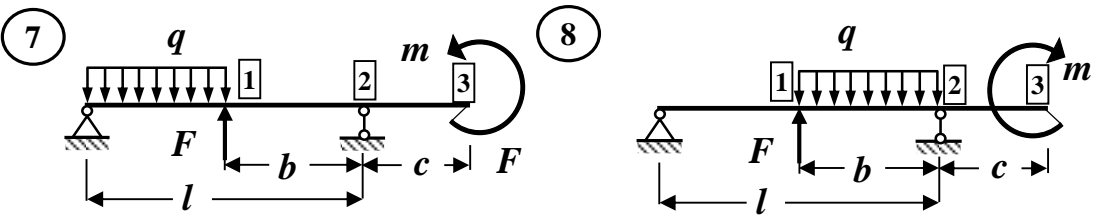

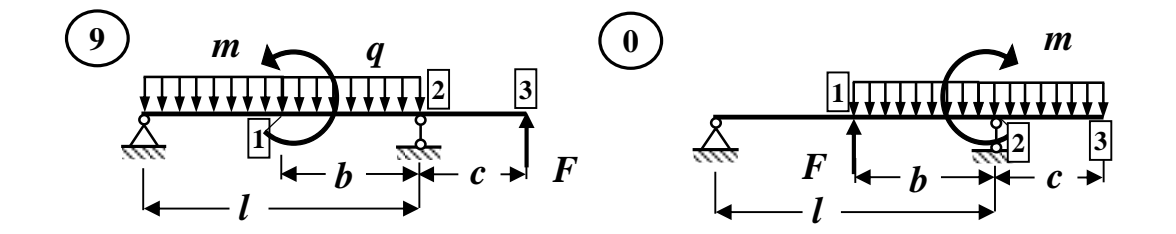

### **2.2 Задача № 2. Внецентренное сжатие короткого стержня**

<span id="page-6-0"></span>**Чугунный короткий стержень, поперечное сечение которого приведено в табл. 2, сжимается продольной силой F, приложенной в точке К. Требуется:**

1. Вычислить величины наибольших растягивающих и сжимающих напряжений в поперечном сечении, выразив величины этих напряжений через **F**.

2. Из условий прочности найти допускаемую нагрузку **[F]** при заданных значениях допускаемых нормальных напряжений для чугуна на сжатие [oc] и на растяжение  $\sigma_p$ ].

Исходные данные для решения задачи выбрать из таблицы 1 в соответствии с личным шифром.

### **Таблица 1**

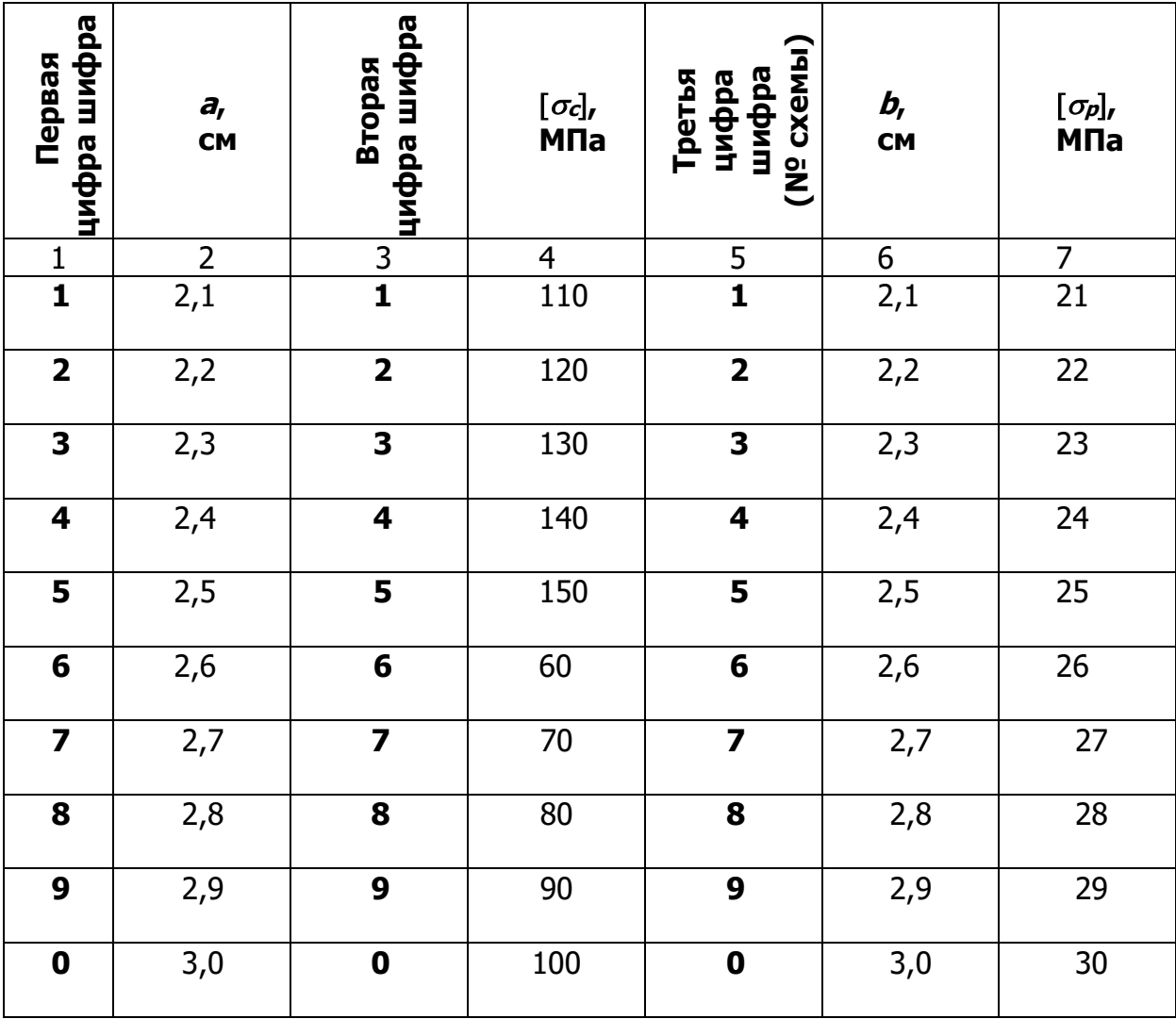

### **Исходные данные**

### **Таблица 2**

### **Схема поперечного сечения стержня**

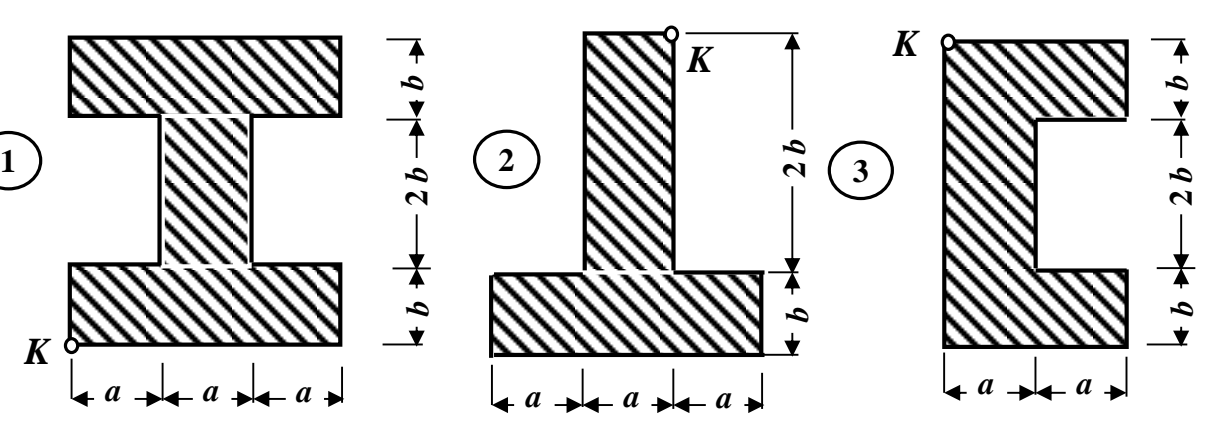

**Окончание табл. 2**

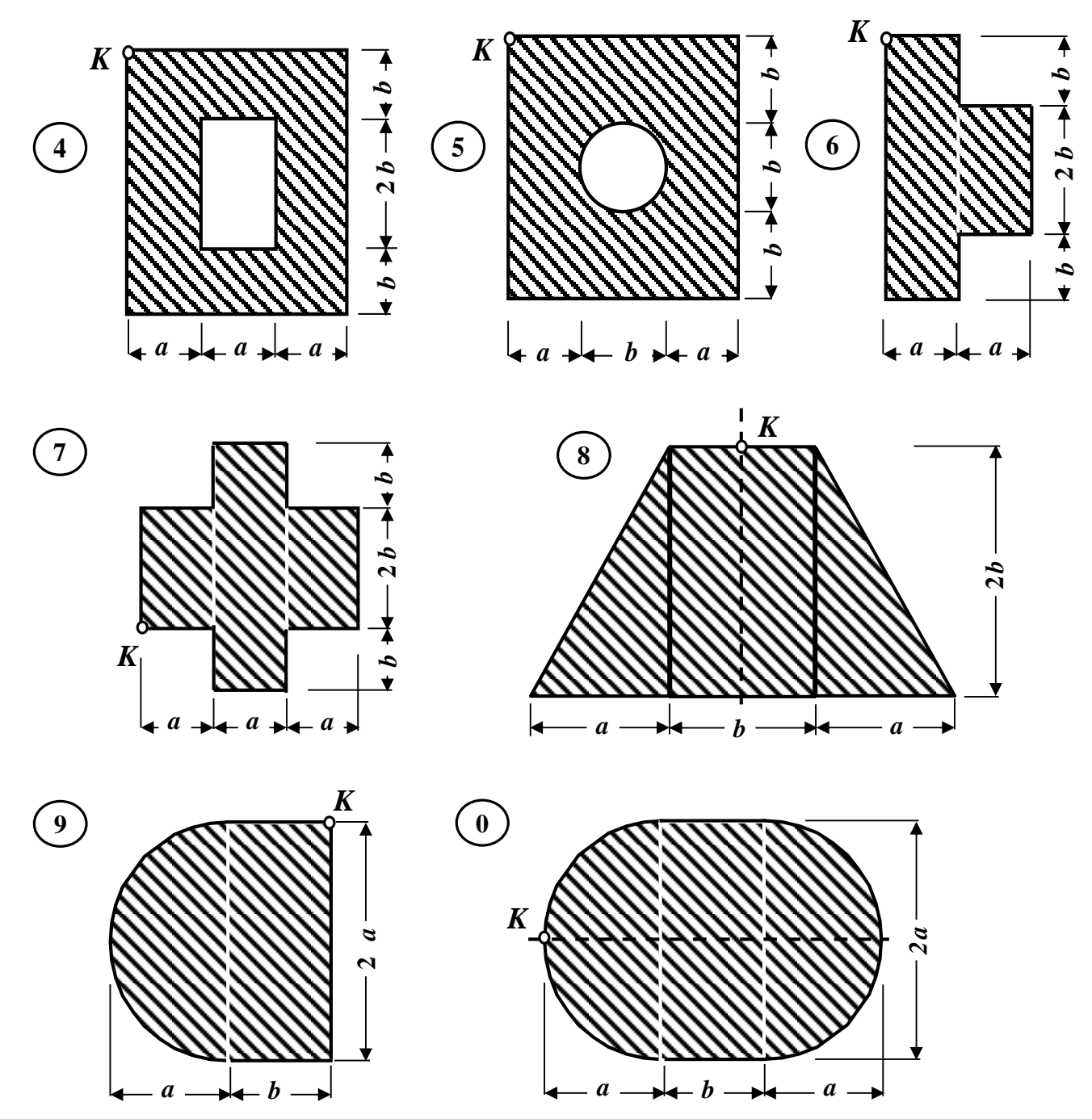

#### **2.3. Задача № 3. Устойчивость центрально сжатого стержня**

### <span id="page-8-0"></span>**Стальной стержень длиной l сжимается силой F (табл. 2, 3). Требуется:**

1. Из условия устойчивости подобрать размеры поперечного сечения стержня при допускаемом нормальном напряжении  $[\sigma] = 160$  MПа.

Расчет проводить с помощью метода последовательных приближений, предварительно задавшись величиной коэффициента **φ = 0, 5**.

Если гибкость стойки в первом приближении окажется меньше **50**, необходимо проектную длину стойки увеличить в **2** раза, а при гибкости более **150** − уменьшить в 2 раза.

2. Проверить выполнение условия устойчивости.

3. Определить величину критической силы. Принять модуль упругости для стального стержня **Е = 2∙10<sup>5</sup> МПа**.

4. Найти значения допускаемой нагрузки и коэффициента запаса устойчивости.

Исходные данные для решения задачи выбрать из **таблицы 1** в соответствии с личным шифром.

### **Таблица 1**

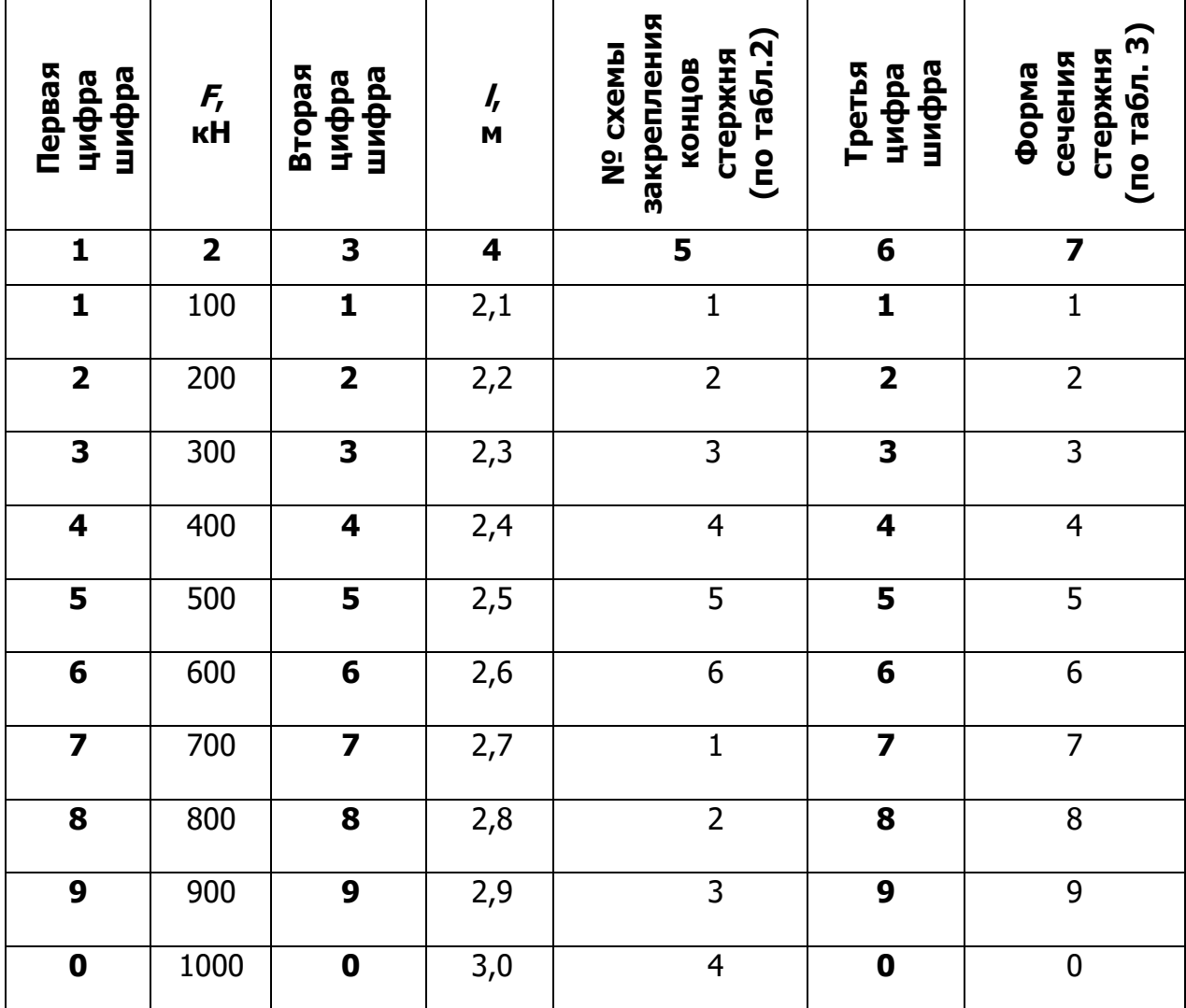

**Исходные данные**

### Таблица 2

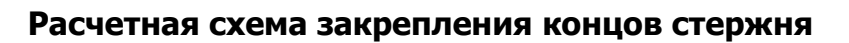

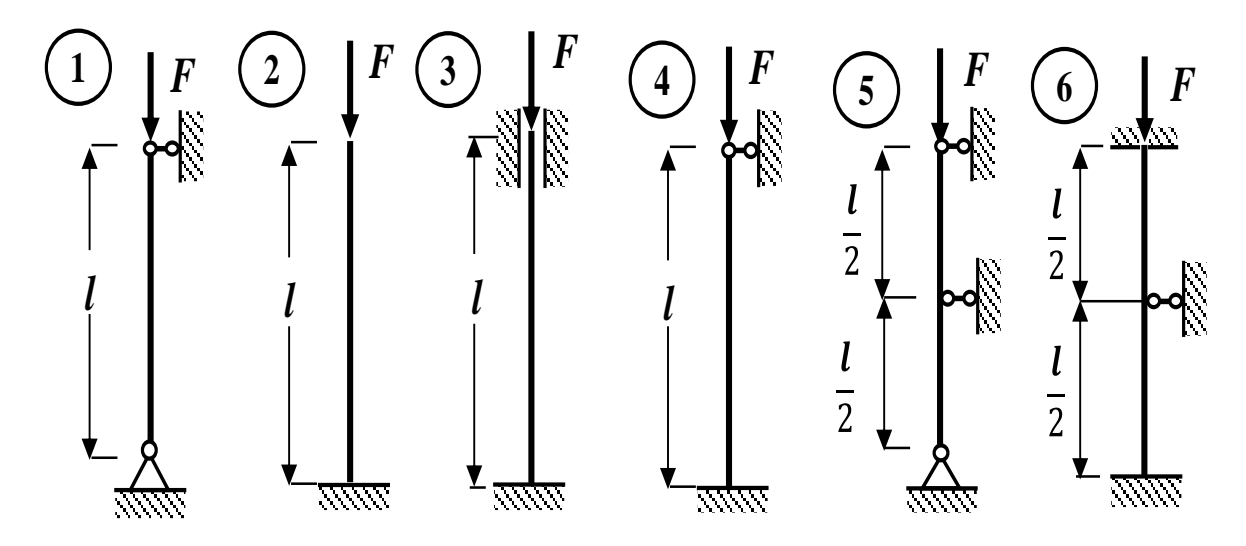

Таблица 3

Форма поперечного сечения

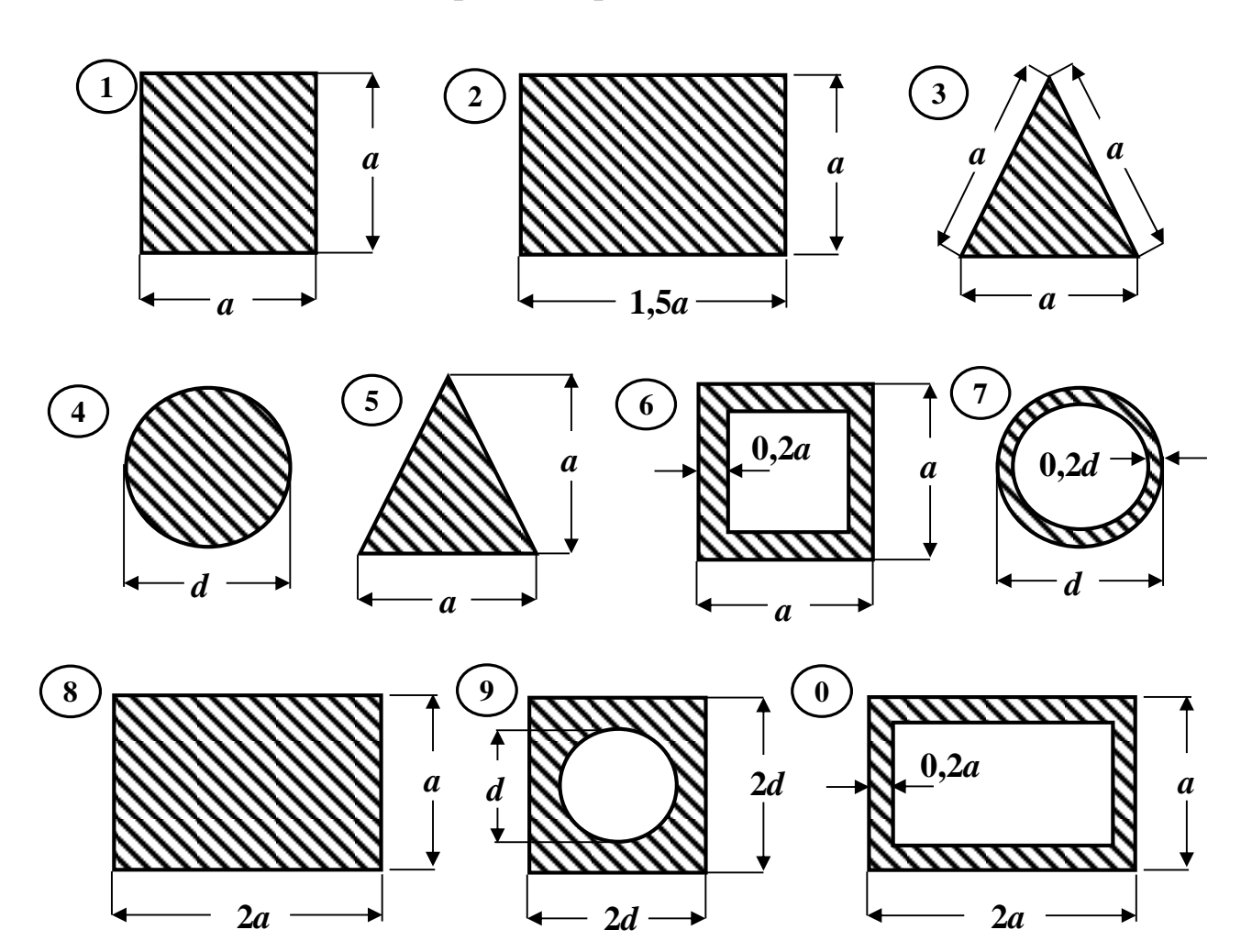

### **2.4. Задача № 4. Изгибающий (поперечный) удар**

### <span id="page-11-0"></span>**На двутавровую балку, свободно лежащую на двух опорах (табл. 2), с высоты h падает груз Q. Требуется:**

1. Найти наибольшие напряжения в балке.

Исходные данные для решения задачи выбрать из **таблицы 1** в соответствии с личным шифром.

### **Таблицы 1**

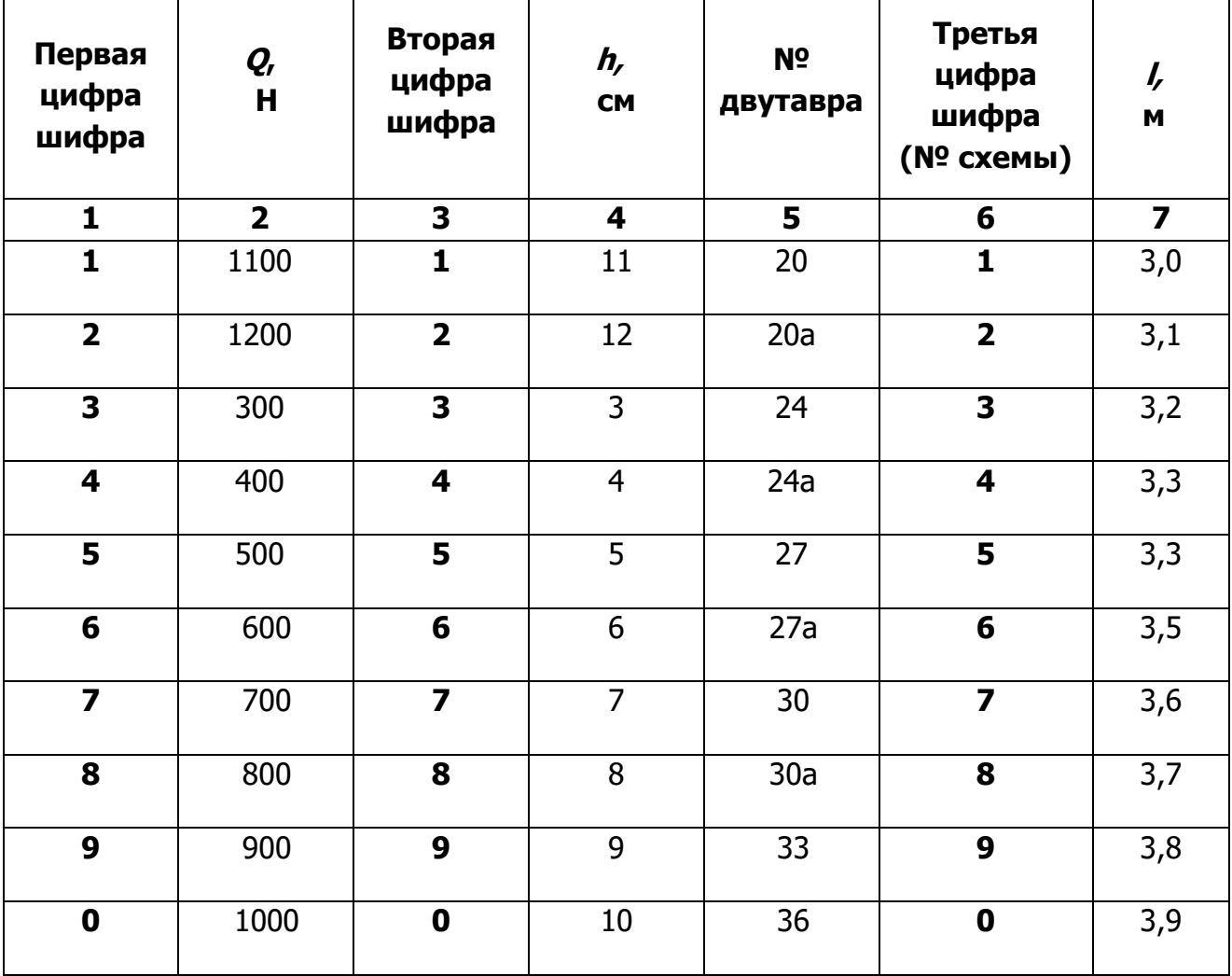

### **Исходные данные**

### **Таблица 2**

*l* 4

*h Q*

*h Q*

### **Расчетная схема балки**

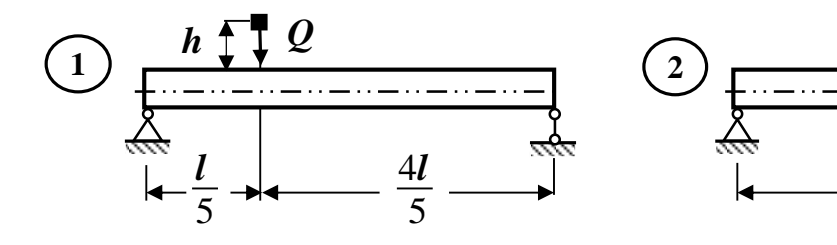

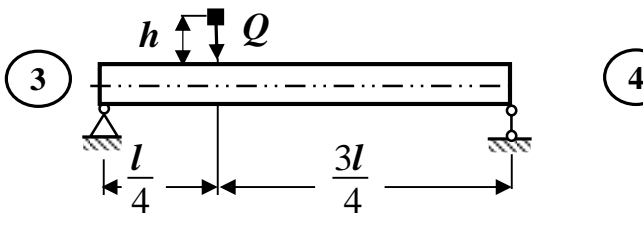

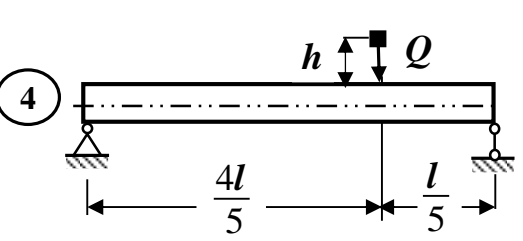

3*l* 4

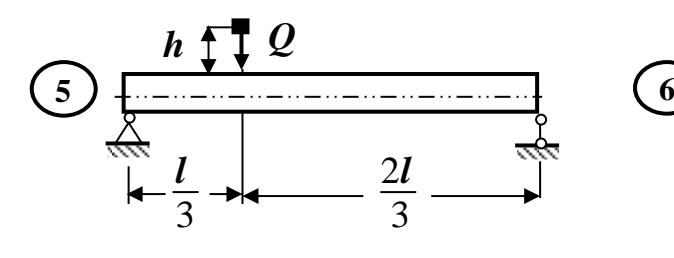

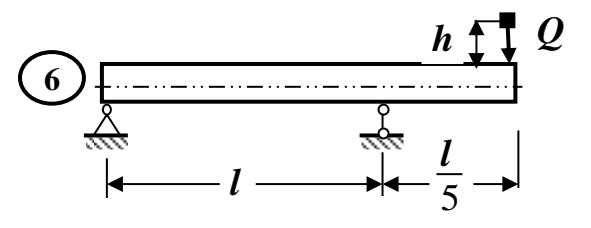

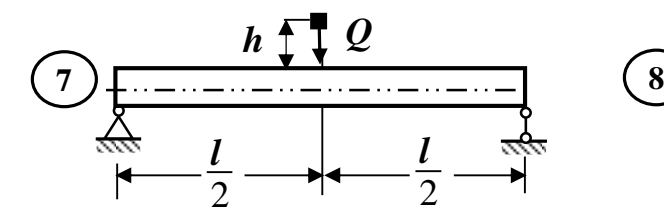

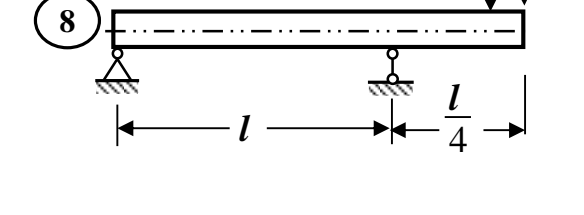

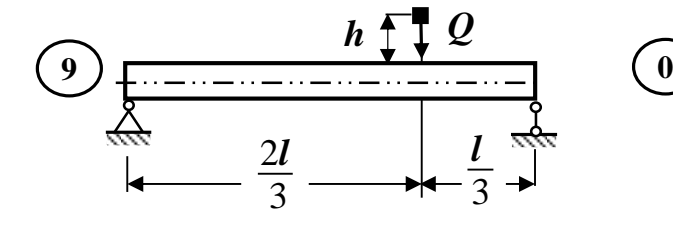

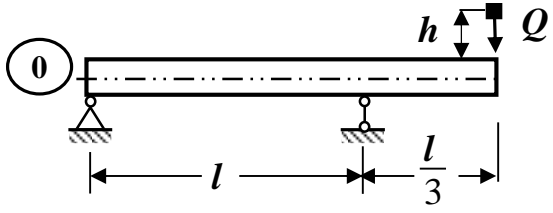

### <span id="page-13-1"></span><span id="page-13-0"></span>**РАЗДЕЛ 3. ОСНОВНЫЕ ТЕОРЕТИЧЕСКИЕ ПОЛОЖЕНИЯ И ПРИМЕРЫ РЕШЕНИЯ ЗАДАЧ КОНТРОЛЬНОЙ РАБОТЫ**

### **3.1. Тема 1. Расчет балок на жесткость**

## **3.1.1. Основные теоретические положения Перемещения при плоском изгибе. Основные понятия и определения**

Ранее были рассмотрены вопросы, относящиеся к расчету балок на прочность. Однако в большинстве случаев практического расчета стержневых и рамных систем, работающих на изгиб, помимо расчета балок на прочность, необходимо производить их расчет на жесткость.

Под расчетом на жесткость понимается оценка упругой податливости плоских стержневых систем под действием нагрузок и подбор таких размеров поперечного сечения, при которых перемещения не будут превышать допускаемых величин.

Для выполнения таких расчетов необходимо научиться вычислять перемещения поперечных сечений плоских стержневых систем под действием любой внешней нагрузки. Кроме этого, перемещения приходится определять и при расчете статически неопределимых конструкций.

Под действием внешних нагрузок балка деформируется и ее ось искривляется (рис. 3.1).

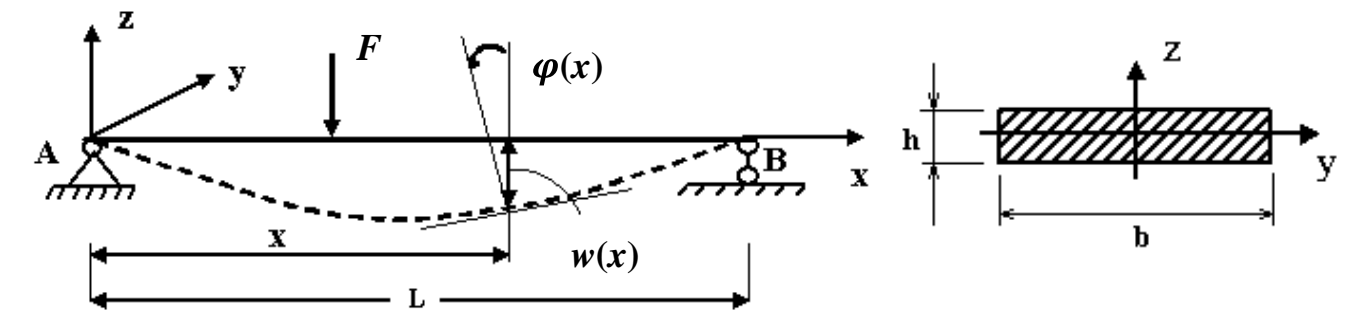

Рис. 3.1. Деформация балки при изгибе

Определение. Плоская кривая, форму которой принимает ось балки при изгибе, называется изогнутой осью, или упругой линией.

При деформации балки центры тяжести ее поперечных сечений получают линейные перемещения, а сами сечения поворачиваются вокруг своих нейтральных осей. Допущение о малости перемещения позволяет считать, что направления

линейных перемещений перпендикулярны продольной (геометрической) оси недеформируемого бруса.

Определение. Перемещение центра тяжести сечения по направлению, перпендикулярному геометрической оси балки, называется прогибом балки в данном сечении и обозначается буквой **w**.

Наибольший прогиб называется стрелой прогиба и обозначается буквой **f**.

Определение. Угол ф. на который каждое сечение поворачивается по отношению к своему первоначальному положению, называется углом поворота сечения.

Таким образом, при изгибе балок точки ее геометрической оси (**x**) получают поперечные перемещения или прогибы (**w**), а поперечные сечения поворачиваются относительно своих нейтральных осей  $(y)$  на угол  $\varphi$  (рис. 3.1).

Прогибы (**w**) и углы поворота ( $\varphi$ ) часто называют линейными и угловыми перемещениями соответственно.

Правила знаков. Прогиб (**w**) считается положительным, если он происходит вверх – в сторону положительной оси ординат **z**.

Угол поворота  $(\varphi)$  считается положительным, если поперечное сечение поворачивается против хода часовой стрелки, если ось абсцисс **<sup>x</sup>** направлена слева направо.

Так, например, на рис. 3.1:

$$
w(x) < 0, \, a \, \varphi(x) > 0.
$$

Прогибы балок измеряются в единицах длины (метрах, сантиметрах или миллиметрах), а углы поворота – в градусах или радианах.

Здесь и далее начало отсчета для координат **<sup>x</sup>**, **y** и **<sup>z</sup>** выбирается на левом конце балки.

Теория деформации балок, изучаемая в курсе сопротивления материалов, основывается на следующих предположениях (гипотезах):

1. Материал балки подчиняется закону Гука ( $\sigma = E \cdot \varepsilon$ ), то есть напряжения в балке не выходят за предел пропорциональности.

2. Размеры поперечных сечений балки невелики по сравнению с ее длиной.

3. Прогибы балки (w) малы по сравнению с ее длиной L /расстоянием между опорами балки/, то есть отношение наибольшего прогиба  $f$ к длине пролета  $L$  балки устанавливается в следующих пределах:

$$
\frac{f}{L}=\frac{1}{100}\div\frac{1}{1000'}
$$

где L - длина пролета балки (для консолей пролет L равен удвоенному вылету консоли).

4. Углы поворота поперечных сечений  $(\varphi)$  не превышают 1°:

$$
|\varphi \text{max}| \leq 1^\circ = 0.0175 \text{ paa}.
$$

В этом случае для определения прогибов *и* можно использовать приближенное дифференциальное уравнение изогнутой оси балки:

$$
w''(x) = \frac{d^2w}{dx^2} = \frac{M(x)}{EI_v} , \qquad (3.1)
$$

где М(х) - выражение изгибающего момента, действующего в поперечном сечении

балки на расстоянии **х** (на рассматриваемом участке балки);

Е - модуль упругости первого рода /модуль Юнга/;

<sup>1</sup> у – главный момент инерции поперечного сечения балки.

Определение. Величина EI<sub>v</sub>, характеризующая сопротивляемость балки изменению ее первоначальной формы, называется жесткостью балки при изгибе.

Углы поворота поперечных сечений **ф** можно принимать равными первой производной от прогиба и.

Известно, что

$$
w'(x) = t g\varphi(x),
$$

поэтому, в связи с малостью деформаций балок, можно считать, что tgo  $\approx \varphi$ , то есть можно записать:

$$
w'(x) = t g \varphi(x) \approx \varphi(x).
$$
 (3.2)

Для расчета балок на жесткость (определение перемещений в плоских стержневых системах) в курсе сопротивления материалов обычно изучают метод начальных параметров и метод Мора (интеграл Мора) с использованием правила Верещагина (правила «перемножения» эпюр).

Метод начальных параметров удобно применять в том случае, когда необходимо определить перемещения в нескольких сечениях балки. Основным недостатком этого метода является то, что его можно применять только для расчета балок.

Метод Мора, в отличие от метода начальных параметров, является универсальным. Его можно применять для определения перемещений любых объектов балок, плоских и пространственных рам, арок и др.

### **Определение перемещений в балках методом начальных параметров**

При определении перемещений балки методом начальных параметров (МНП), записывается универсальное уравнение прогибов, которое дает возможность определять прогиб в произвольном сечении балки при любой внешней нагрузке.

Универсальное уравнение прогибов имеет следующий вид:

$$
w(x) = w_0 + \varphi_0 x + \frac{1}{EI_y} \left[ \frac{M_0 x^2}{2} + \frac{F_0 x^3}{6} + \sum \frac{M_i (x - a_i)^2}{2} + \sum \frac{F_j (x - b_j)^3}{6} + \sum \frac{q_k (x - c_k)^4}{24} \right] \tag{3.3}
$$

где w(x) величина прогиба в произвольном сечении балки на расстоянии **x** от начала отсчета;

w0, φ<sup>0</sup> прогиб и угол поворота поперечного сечения в начале системы координат (кинематические начальные параметры);

 $M_0$ ,  $F_0$  - сосредоточенный момент и сосредоточенная сила, действующие в начале системы координат (статические начальные параметры);

M<sup>i</sup> сосредоточенный момент на расстоянии **a<sup>i</sup>** > 0 от начала координат;

 $F_i$  – сосредоточенная сила на расстоянии  $\mathbf{b}_i > 0$  от начала координат;

 $q_k$  – интенсивность распределенной нагрузки, которая начинается на расстоянии **c<sup>k</sup>** 0 от начала координат;

EI<sup>y</sup> жесткость поперечного сечения балки при изгибе.

Соответственно, формула для вычисления углов поворота произвольных поперечных сечений балки определяется простым дифференцированием уравнения (3.3), так как **(x) ≈ w (x)**.

Статические начальные параметры **M<sup>0</sup>** и **F<sup>0</sup>** (сосредоточенный момент и сосредоточенная сила, действующие в начале системы координат) могут быть известны (внешняя нагрузка) или должны быть определены из условий статики (опорные реакции).

Неизвестные кинематические начальные параметры  $w_0$  и  $\varphi_0$  определяются *из* условий закрепления балки (кинематические граничные условия).

Кинематические граничные условия отражают характер закрепления (опирания) балки и составляются относительно прогибов и углов поворота.

Для шарнирно опертой балки (рис. 3.2) граничные условия характеризуют отсутствие прогибов на опорах:

$$
w_B = 0 \text{ u } w_D = 0.
$$

Для жестко защемленной балки (рис. 3.3) граничные условия характеризуют отсутствие прогибов и углов поворота в заделке:

$$
w_A = 0 \vee \varphi_A = 0.
$$

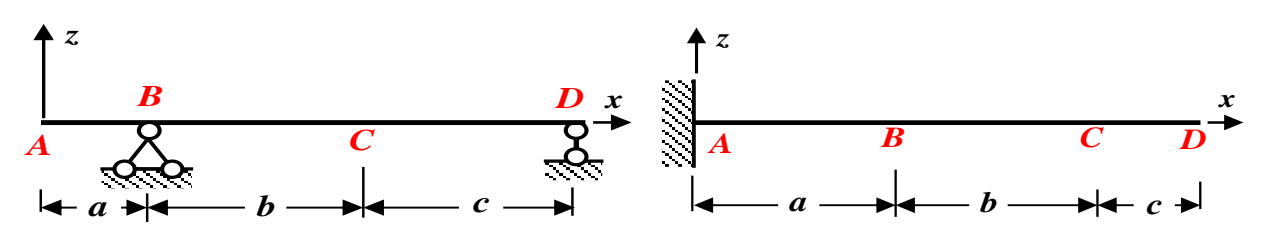

Рис. 3.2. Шарнирно опертая балка Рис. 3.3. Жестко защемленная балка . 3.3. Жестко защемленная балка

**6 2** ача.<br>. зываемых кинематических начальных параметров. По<mark>э</mark> **0 0** величин прогиба **<sup>w</sup><sup>0</sup>** и угла поворота **φ<sup>0</sup>** в начале системы координат, то есть так **5** поперечных сечениях балок методом начальных параметров достаточно лишь знаний **5 5** Таким образом, для определения прогибов и углов поворота в произвольных называемых кинематических начальных параметров. Поэтому данный метод называется методом начальных параметров.

Применение метода начальных параметров требует непременного выполнения следующих требований Клебша:

1.Начало координат фиксируют на левом конце балки и в процессе решения задачи никуда не переносят, положительное направление оси **z (w)** – вверх (рис. 3.4).

2. При действии распределенной нагрузки, не доходящей до правого конца балки, ее необходимо продолжить до правого концевого сечения, одновременно уравновешивая ее противоположно направленной нагрузкой той же интенсивности, как это показано пунктиром на рис. 3.4.

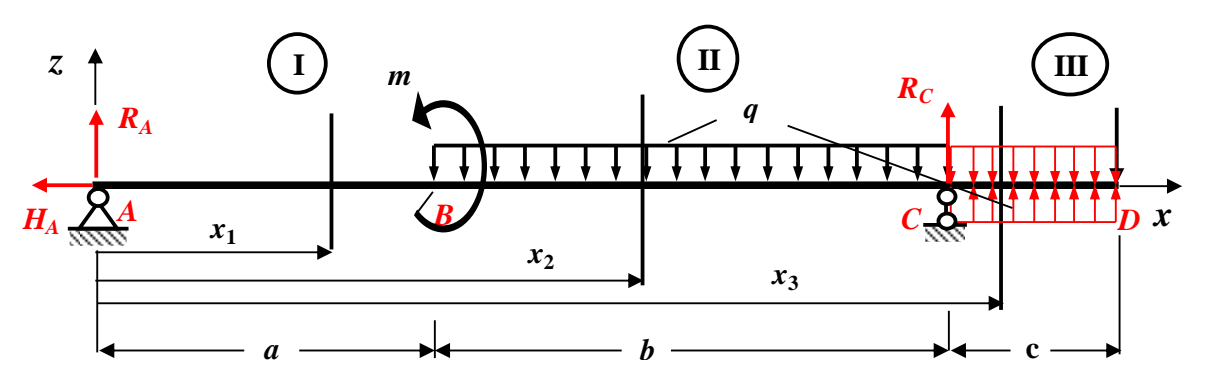

Рис. 3.4. Требования Клебша

Правила знаков. Нагрузки (**M<sup>0</sup>, F<sup>0</sup>, Mi, Fj, qk**) считаются положительными, если они направлены так, как показано на рис. 3.5, и отрицательными - в противном случае

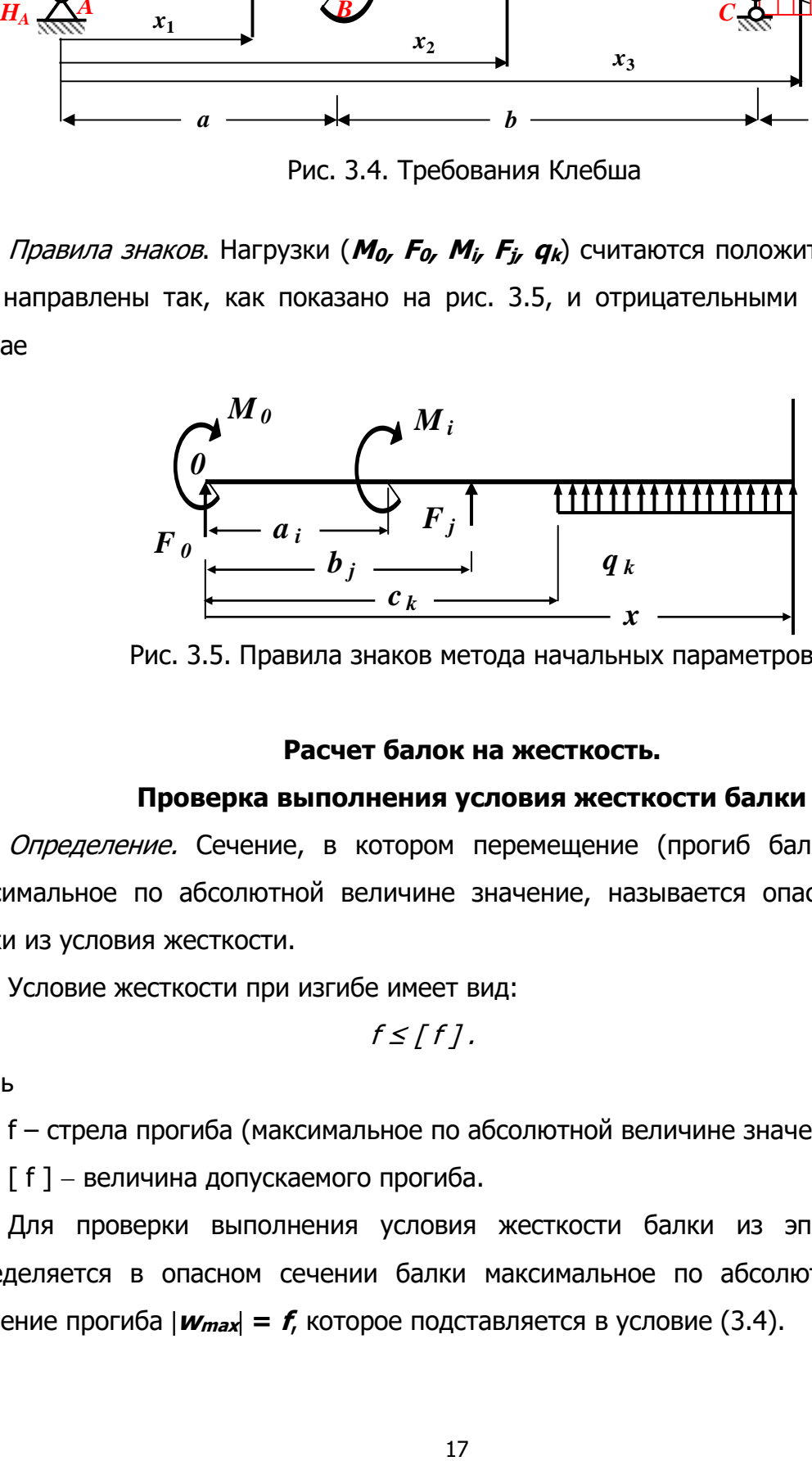

Рис. 3.5. Правила знаков метода начальных параметров

### **Расчет балок на жесткость.**

### **Проверка выполнения условия жесткости балки**

Определение. Сечение, в котором перемещение (прогиб балки) принимает максимальное по абсолютной величине значение, называется опасным сечением балки из условия жесткости.

Условие жесткости при изгибе имеет вид:

$$
f \le [f]. \tag{3.4}
$$

Здесь

f – стрела прогиба (максимальное по абсолютной величине значение прогиба);

[ f ] – величина допускаемого прогиба.

Для проверки выполнения условия жесткости балки из эпюры прогибов определяется в опасном сечении балки максимальное по абсолютной величине значение прогиба **<sup>w</sup>max = f**, которое подставляется в условие (3.4).

Величина допускаемого прогиба [ **f** ] для реальных сооружений приведена в СН и П и может изменяться в довольно широком диапазоне:

$$
[f] = \frac{L}{100} \div \frac{L}{1000'}
$$

где L – длина пролета (для консолей пролет **L** равен удвоенному вылету консоли).

Обычно условие жесткости балки (3.4) выполняется.

В противном случае, из условия жесткости **f ≤ [f]** необходимо определить величину  $I_v^{refs}$  и подобрать новые размеры поперечного сечения балки.

Чтобы одновременно выполнялись условие прочности и условие жесткости, необходимо окончательно выбрать бόльшее сечение.

### **3.1.2. Контрольные вопросы для самопроверки по теме «Расчет балок на жесткость»**

- 1. Какой вид деформации называется чистым изгибом?
- 2. Какой вид деформации называется плоским поперечным изгибом?
- 3. Какие перемещения получают поперечные сечения балок при плоском изгибе?
- 4. Что называется упругой линией (изогнутой осью) балки?
- 5. Что называется прогибом балки?
- 6. Что называется углом поворота поперечного сечения балки?
- 7. Запишите дифференциальную зависимость между прогибом и углом поворота сечений балки.
- 8. Напишите приближенное дифференциальное уравнение изогнутой оси балки.
- 9. Что называется жесткостью балки?
- 10.Напишите общий вид универсального уравнения для вычисления прогибов по методу начальных параметров.
- 11.Напишите общий вид универсального уравнения для вычисления углов поворота сечений по методу начальных параметров.
- 12.Из каких условий определяются неизвестные начальные параметры балки?

После изучения этой темы можно приступить к решению задачи № 1, включенной в расчетно-графическую работу.

### 3.1.3. Пример решения задачи № 1

### «Определение перемещений в статически определимой балке»

Задача. Для заданной схемы балки (рис. 3.6) требуется:

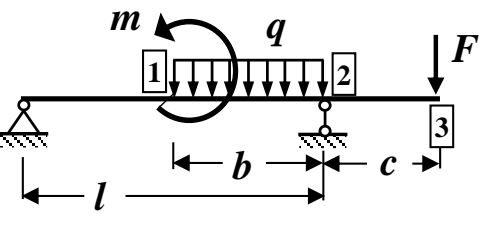

Рис. 3.6. Схема балки

Исходные данные:

$$
\ell = 5 \, \text{m}; \quad \frac{b}{\ell} = 0, 6; \quad \frac{c}{\ell} = 0, 2;
$$
\n
$$
q = 15 \frac{\text{KH}}{\text{M}}; \quad m = 20 \, \text{KHm}; \quad F = 30 \, \text{KH}.
$$

 $1.$ Определить опорные реакции.

 $2.$ С помощью метода начальных параметров определить перемещения (прогиб и угол поворота) в сечениях балки 1, 2 и 3, считая, что жесткость поперечного сечения балки  $EJ<sub>v</sub>$  = const.

### **Решение**

### 1. Определение опорных реакций

Здесь и в дальнейшем численные значения, полученные в ходе расчета, округляем до 3 значащих цифр.

Обозначим опоры буквами А и С и заменим их действие опорными реакциями  $R_A$ ,  $H_A$   $\mu$   $R_C$  (p $\mu$ c. 3.7)

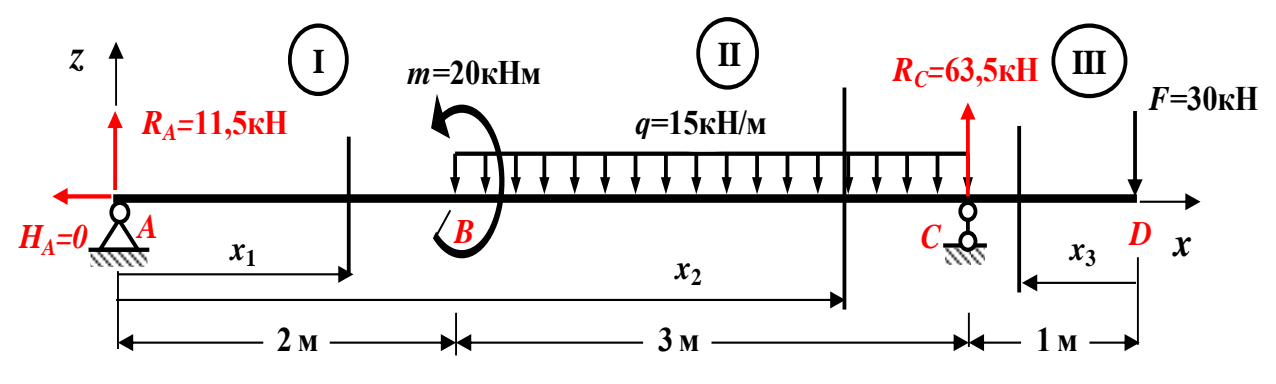

Рис. 3.7. Расчетная схема балки

Для определения опорных реакций составляем три уравнения статики (равновесия), с учетом правила знаков:

1. Сумма проекций всех сил на ось хравна нулю:

 $\sum \mathbf{F_x} = 0$ :  $-H_A = 0$ ,  $\rightarrow$   $H_A = 0$ .

2. Сумма моментов всех сил относительно опоры А равна нулю:  $\sum M_i = 0$ :  $m - q'3(2+1,5) + Rc'5 - F'6 = 0;$  $20 - 15 \cdot 3 \cdot 3.5 + R_C \cdot 5 - 30 \cdot 6 = 0$ ;  $20 - 157,5 + R<sub>C</sub> \cdot 5 - 180 = 0$ ;  $-317,5 + R_C 5 = 0$ ;  $R_C = \frac{317,5}{5} = +63,5$  kH;  $\rightarrow$   $R_C = +63,5$  kH. З. Сумма моментов всех сил относительно опоры Сравна нулю:  $\sum M_{n}=0$ :  $-R_A \cdot 5 + m + q \cdot 3 \cdot 1.5 - F \cdot 1 = 0$ ;

$$
- R_A \cdot 5 + 20 + 15 \cdot 4,5 - 30 = 0;
$$
  
- R<sub>A</sub>·5 + 20 + 67,5 - 30 = 0;  
- R<sub>A</sub>·5 + 57,5 = 0; R<sub>A</sub> =  $\frac{57,5}{5}$  = + 11,5 kH;  $\rightarrow$  R<sub>A</sub> = + 11,5 kH.

Проверяем правильность вычисления опорных реакций (сумма проекций всех сил на вертикальную ось z должна быть равна 0):

 $\sum F_i = +R_A - q \cdot 3 + R_C - F = 11.5 - 15 \cdot 3 + 63.5 - 30 = 75 - 75 = 0$  (± 5 %).

### 2. Вычисление методом начальных параметров численных значений углов поворота поперечных сечений и прогибов оси в заданных сечениях балки

Считаем, что жесткость поперечного сечения балки **EJ<sub>v</sub>** = const.

Для определения перемещений балки используем универсальное уравнение метода начальных параметров (МНП), которое имеет следующий вид:

 $w(x) = w_0 + \varphi_0 x + \frac{1}{FL} \left[ \frac{M_0 x^2}{2} + \frac{F_0 x^3}{6} + \sum \frac{M_i (x-a_i)^2}{2} + \sum \frac{F_j (x-b_j)^3}{6} + \sum \frac{q_k (x-c_k)^4}{24} \right]$ где  $w(x)$  – величина прогиба в произвольном сечении балки на расстоянии **x** от начала отсчета;

 $w_0$ ,  $\varphi_0$  - прогиб и угол поворота поперечного сечения в начале координат (кинематические начальные параметры);

 $M_0$ ,  $F_0$  – сосредоточенный момент и сосредоточенная сила, действующие в начале координат (статические начальные параметры);

 $M_i$  – сосредоточенный момент на расстоянии  $a_i > 0$  от начала координат;

 $F_i$  – сосредоточенная сила на расстоянии  $b_i > 0$  от начала координат;

g<sub>k</sub> – интенсивность распределенной нагрузки, которая начинается на расстоянии  $c_k \geq 0$  от начала координат;

EI<sub>v</sub> - жесткость поперечного сечения балки при изгибе.

### Определение неизвестных начальных параметров

Неизвестные кинематические начальные параметры  $w_0$  и  $\varphi_0$  определяются из граничных условий (условий закрепления балки).

В нашей задаче балка закреплена на шарнирных опорах **А** и **C** (рис. 3.7), то есть граничные условия принимают вид:

$$
w_A = w(0) = 0 \quad u \quad w_C = w(5) = 0.
$$

Начальные параметры (начало отсчета на опоре А) будут равны

 $w_0 = w_A = 0$ ;  $\Phi_0 = \Phi_A = ?$ ;  $M_0 = M_A = 0$   $\kappa$ Hm;  $F_0 = +R_A = +11.5$   $\kappa$ H.

Так как распределенная нагрузка не доходит до правого конца балки, то ее необходимо Продолжить правого концевого сечения, ДО одновременно уравновешивая ее противоположно направленной нагрузкой той же интенсивности, как это показано пунктиром на рис.3.8 (требование Клебша).

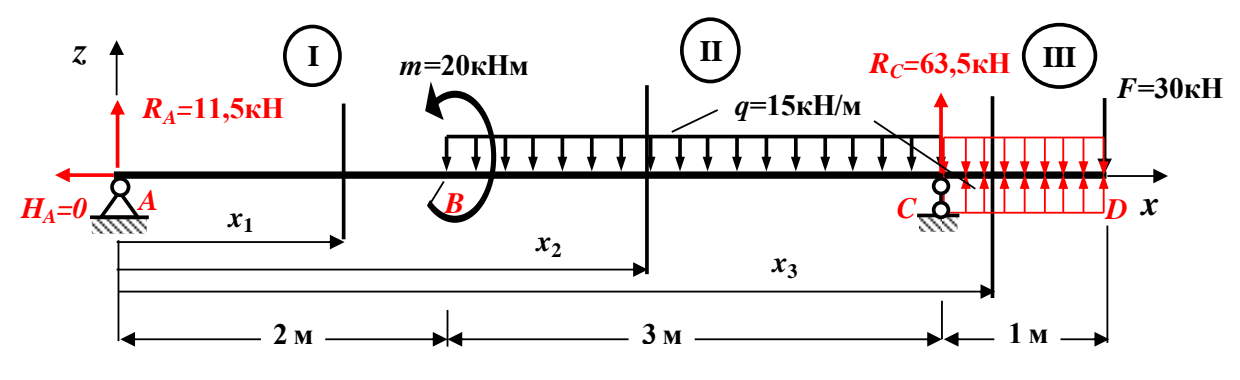

Рис. 3.8. Выполнение требования Клебша

Расчетная схема балки имеет три участка (AB, BC и CD), которые пронумеруем слева направо (рис. 3.8):

I участок AB:  $0 \le x_1 \le 2m$ ; II участок BC:  $2m \le x_2 \le 5m$ ;

### III участок CD: 5м ≤  $x_3$  ≤ 6м

Уравнение метода начальных параметров для определения прогибов для нашей задачи имеет следующий вид:

$$
+ \frac{1}{EJ_y} \left[ \frac{R_A x^3}{6} \bigg|_1 - \frac{m (x-2)^2}{2} - \frac{q (x-2)^4}{24} \bigg|_1 + \frac{R_B (x-5)^3}{6} + \frac{q (x-5)^4}{24} \bigg|_{\text{III}} \right]
$$

Смысл разделения этого уравнения вертикальными линиями заключается в следующем: для определения прогибов на  $I$  участке используются слагаемые до первой вертикальной линии (в нашем примере их два), на  $II$  участке - до второй вертикальной линии (в нашем примере их четыре), а на  $III$  участке – все слагаемые.

Для получения уравнения метода начальных параметров для определения углов поворота поперечных сечений необходимо продифференцировать полученное выражение для определения прогибов, причем дифференцирование производится без раскрытия скобок. В результате получаем:

$$
\varphi(x) = \varphi_0 + \frac{1}{EJ_y} \left[ \frac{R_A x^2}{2} \bigg|_1 - m(x-2) - \frac{q(x-2)^3}{6} \bigg|_1 + \frac{R_B (x-5)^2}{2} + \frac{q(x-5)^3}{6} \bigg|_{m} \right]
$$

### Определяем неизвестный начальный параметр - угол поворота Фо.

Используя граничное условие  $w_c = w(5) = 0$ , то есть равенство нулю прогиба на опоре С, и выражение для определения прогибов для второго или третьего участков (так как сечение С принадлежит этим участкам), получаем уравнение для определения начального угла поворота:

$$
w_{c} = w (5M) = \varphi_{0} \cdot 5M + \frac{1}{EJ_{y}} \left[ \frac{R_{A} (5M)^{3}}{6} - \frac{m(5M - 2M)^{2}}{2} - \frac{q(5M - 2M)^{4}}{24} \right] = 0;
$$
  
\n
$$
\varphi_{0} \cdot 5M + \frac{1}{EJ_{y}} \left[ \frac{11,5\kappa H \cdot (5M)^{3}}{6} - \frac{20\kappa H M (3M)^{2}}{2} - \frac{15\kappa H_{M} (3M)^{4}}{24} \right] = 0;
$$
  
\n
$$
\varphi_{0} \cdot 5M + \frac{1}{EJ_{y}} \left[ 98,958\kappa H M^{3} \right] = 0; \rightarrow \varphi_{0} \cdot = -\frac{1}{EJ_{y}} \frac{98,958\kappa H M^{3}}{5M} = -\frac{19,8\kappa H M^{2}}{EJ_{y}}.
$$

После определения численного значения  $\varphi_0$  необходимо сделать проверку, подставив полученное значение начального угла поворота  $\varphi_{\alpha}$ в исходное уравнение для определения начального угла поворота и убедиться, что прогиб на опоре  $\mathcal C$ равен нулю /  $w_c = w (5m) = 0 ( \pm 5 % )$ 

$$
w(5) = \frac{1 \kappa H m^3}{E J_y} \left[ -19,8 \cdot 5 + \frac{11,5 \cdot 5^3}{6} - \frac{20 \cdot 3^2}{2} - \frac{15 \cdot 3^4}{24} \right] = \frac{[239,6 - 239,6] \kappa H m^3}{E J_y} = 0
$$

В нашей задаче эта проверка выполняется, следовательно, численное значение угла поворота Фо определенно правильно.

### Вычисление численных значений углов поворота поперечных сечений и прогибов оси балки в заданных сечениях 1, 2 и 3

Подставляя численные значения **Фо, RA, q, m и RB** в уравнения метода начальных параметров для определения прогибов и углов поворота поперечных сечений для нашей задачи, получаем окончательные выражения для углов поворота поперечных сечений и прогибов для заданной балки:

#### I vyactok AB:  $0 \le x_1 \le 2$ M; II участок ВС: 2м ≤  $x_2$  ≤ 5м;

**III участок CD:**  $5M \leq x_3 \leq 6M$ 

$$
\varphi(x) = \frac{1 \kappa H \omega^{2}}{EJ_{y}} \left[ -19,8 + \frac{11,5 x^{2}}{2} \right]_{I} - 20(x-2) - \frac{15(x-2)^{3}}{6} \Big|_{II} + \frac{63,5(x-5)^{2}}{2} + \frac{15(x-5)^{3}}{6} \Big|_{III} \Bigg];
$$
  

$$
w(x) = \frac{1 \kappa H \omega^{3}}{EJ_{y}} \left[ -19,8x + \frac{11,5x^{3}}{6} \right] - \frac{20(x-2)^{2}}{2} - \frac{15(x-2)^{4}}{24} \Big|_{II} + \frac{63,5(x-5)^{3}}{6} + \frac{15(x-5)^{4}}{24} \Big|_{III} \Bigg].
$$

### а). Определение численных значений углов поворота поперечных сечений

#### 1, 2 и 3 балки

**Example 1:** 
$$
x = 2M
$$
: 1  $y \cdot 4 \cdot 6 \cdot 6 = 5 \cdot 3^3$   $y \cdot 5 = 5 \cdot 4$   $y \cdot 6 = 5 \cdot 4$   $y \cdot 7 = 18$   $y \cdot 8 = 5 \cdot 4$   $y \cdot 9 = 3.2 \times 4 \times 10^3$  **EXECUTE:**  $x = 5M$ : 11  $y \cdot 4 \cdot 2 = 3M$  **EXECUTE:**  $2M \leq x_2 \leq 5M$ ;  $\varphi_2 = \varphi(5) = \frac{1 \cdot 4 \cdot 4}{E J_y} \left( -19.8 + \frac{11.5 \cdot 5^2}{2} - 20(5 - 2) - \frac{15(5 - 2)^3}{6} \right) = -\frac{3.55 \cdot 4 \cdot 4}{E J_y}$  **Ceuehine 3:**  $x = 6M$ : 111  $y \cdot 4 \cdot 6 = 20(6 - 2) - \frac{15(6 - 2)^3}{6} + \frac{63.5(6 - 5)^2}{2} + \frac{15(6 - 5)^3}{6} = \frac{-18.55 \cdot 4 \cdot 4}{E J_y}$ 

### б). Определение численных значений прогибов оси балки в сечениях

#### $1.2<sub>h</sub>3$

**Сечение 1:**  $x = 2m$ ; I участок **AB**:  $0 \le x_1 \le 2m$ ;

$$
w_1 = w (2M) = \frac{1 \kappa H M^3}{E J_y} \left( -19.8 \cdot 2 + \frac{11.5 \cdot 2^3}{6} \right) = -\frac{24.27 \kappa H M^3}{E J_y}
$$

**Cevenue 2:**  $x = 5m$ ; II участок **BC**:  $2m \le x_2 \le 5m$ ;  $w_2 = w(5M) = 0$ ; (**Onopa C**).

**Сечение 3:** 
$$
x = 6m
$$
: III участок **CD**:  $5m \le x_3 \le 6m$ 

$$
w_3 = w (6M) = \frac{1 \kappa H M^3}{EJ_y} \left( -19,8 \cdot 6 + \frac{11,5 \cdot 6^3}{6} - \frac{20(6-2)^2}{2} - \frac{15(6-2)^4}{24} + \frac{63,5(6-5)^3}{6} + \frac{15(6-5)^4}{24} \right) = \frac{-13,59 \kappa H M^3}{EJ_y}.
$$

#### 3.2. Тема 2. Сложное сопротивление

#### 3.2.1. Основные теоретические положения

#### Общие понятия. Группы сложного сопротивления

<span id="page-25-0"></span>На практике часто встречаются случаи, когда в результате действия внешней нагрузки в поперечных сечениях бруса одновременно возникает несколько компонентов внутренних сил. В этих случаях создаются комбинации простых деформаций: косой изгиб (изгиб в двух плоскостях одновременно), внецентренное растяжение или сжатие (растяжение или сжатие с изгибом), одновременное действие кручения с изгибом и т. д.

При расчетах на сложное сопротивление обычно исходят из принципа независимости действия сил, который справедлив при малых деформациях.

Поэтому в расчетах на сложное сопротивление бруса принцип независимости действия сил применяют тогда, когда влиянием деформаций, вызванных одним видом нагрузки, на результаты действия других видов нагрузок можно пренебречь (косой изгиб, внецентренное растяжение или сжатие и т.д.). В противном случае этот принцип применять нельзя (одновременное действие кручения с изгибом, сжатие (или растяжение) с кручением и т. д.).

Принцип независимости действия сил позволяет применить способ сложения действия сил, то есть, найдя напряжения, соответствующие отдельным простым видам деформаций, их суммируют.

Для применения указанного метода необходимо условится относительно правила знаков для внутренних усилий.

Правило знаков. Продольную силу будем считать положительной, если она в рассматриваемом сечении вызывает растягивающие напряжения.

Правило знаков. Изгибающие моменты будем считать положительными, если они в точках первой четверти принятой системы координат (совпадающих с главными осями) вызывают растягивающие напряжения.

### **Косой изгиб**

Определение. Косым изгибом называется такой вид изгиба, при котором плоскость действия суммарного изгибающего момента проходит через геометрическую ось балки, но не совпадает ни с одной из главных центральных осей инерции поперечного сечения (рис. 3.9).

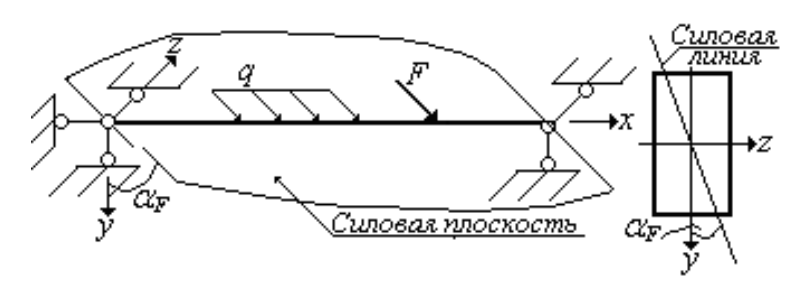

Рис. 3.9. Расчетная схема

Различают два вида косого изгиба: плоский и пространственный.

При плоском косом изгибе внешние силы действуют в одной плоскости, не совпадающей с главными плоскостями инерции. Эта плоскость называется силовой плоскостью, а линия ее пересечения с плоскостью поперечного сечения балки – силовой линией.

При пространственном косом изгибе внешние силы действуют в разных плоскостях.

Обозначим через **<sup>α</sup><sup>F</sup>** угол между силовой линией и главной осью **y**.

Правило знаков. Угол **<sup>α</sup><sup>F</sup>** будем считать положительным при повороте силовой линии от оси **y** против хода часовой стрелки.

Как в случае пространственного, так и в случае плоского косого изгиба, наиболее целесообразно их приводить к двум прямым изгибам.

Таким образом, косой изгиб можно рассматривать как сочетание двух прямых изгибов, вызванных изгибающими моментами относительно главных центральных осей инерции поперечного сечения, то есть суммарный изгибающий момент М. действующий в сечении балки, можно разложить на два изгибающих момента  $M_v$  и *M*<sub>z</sub>, действующих в главных плоскостях инерции:

$$
M_V = M \cdot \sin \alpha_F, \quad M_Z = M \cdot \cos \alpha_F
$$

где  $M = \sqrt{M_z^2 + M_y^2}$  – суммарный изгибающий момент в рассматриваемом сечении. Отсюда, угол а г можно выразить через отношение изгибающих моментов:

$$
tg \alpha_F = \frac{M_y}{M_z} \tag{3.5}
$$

Если изгибающие моменты  $M_v$  и  $M_z$  имеют одинаковые знаки, то угол  $a_F$ положителен. В этом случае силовая линия проходит через первую и третью четверти принятой системы координат.

### Определение напряжений при косом изгибе

В соответствии с принципом независимости действия сил, нормальные напряжения при косом изгибе в произвольной точке сечения с координатами **и и z**. вызванные изгибающими моментами *M<sub>z</sub>* и *M<sub>v</sub>*, определяются по формуле:

$$
\sigma = \frac{M_Z}{I_Z} \cdot y + \frac{M_Y}{I_Y} \cdot z \tag{3.6}
$$

или

$$
\sigma = M \left( \frac{y \cdot \cos \alpha_F}{l_z} + \frac{z \cdot \sin \alpha_F}{l_y} \right), \tag{3.7}
$$

где  $J_v$  – момент инерции сечения относительно главной оси  $\boldsymbol{y}$ 

 $J_z$  – момент инерции сечения относительно главной оси  $z$ .

 $q_F$ – угол между силовой линией и вертикальной главной осью  $\kappa$ .

### Положение нейтральной (нулевой) линии при косом изгибе

Для определения опасных точек в поперечном сечении балки при косом изгибе целесообразно предварительно построить нейтральную (нулевую) линию сечения. Опасными в сечении будут точки, наиболее удаленные от нейтральной линии.

Определение. Нейтральной осью (нулевой линией) называется геометрическое место точек поперечного сечения балки, в которых нормальные напряжения равны нулю.

Следовательно, положение нейтральной линии при косом изгибе можно установить, если приравнять нулю напряжения в точках, принадлежащих этой линии.

При косом изгибе напряжения **<sup>σ</sup>** изменяются по линейному закону. Положив **<sup>σ</sup> <sup>=</sup> 0**, получим уравнение нейтральной линии.

После преобразований получим формулу нейтральной линии (оси) при косом изгибе:

$$
tg\,a_0\,=\frac{l_z}{l_y}\cdot tg\,a_F\tag{3.8}
$$

В этой формуле:

**<sup>α</sup><sup>0</sup>** – угол между нейтральной линией и горизонтальной главной осью **z**;

**<sup>α</sup><sup>F</sup>** – угол между силовой линией и вертикальной главной осью **y**.

Нейтральная (нулевая) линия при косом изгибе по отношению к силовой линии проходит через две другие четверти осей координат.

Отсюда следует, что угол **<sup>α</sup><sup>0</sup>** откладывается от оси **z**, в ту же сторону, что и угол **<sup>α</sup><sup>F</sup>** от оси **y** (рис. 3.10)

Анализируя формулу (3.8)

$$
tg\,a_0\,=\frac{l_z}{l_y}\cdot tg\,a_F
$$

находим, что в отличие от прямого плоского изгиба при косом изгибе нулевая и силовая линии в общем случае (когда **I<sup>y</sup> <sup>≠</sup>Iz**) не будут взаимно перпендикулярны (рис. 3.10).

Таким образом, нейтральная ось при косом изгибе проходит через центр тяжести поперечного сечения не перпендикулярно к силовой линии.

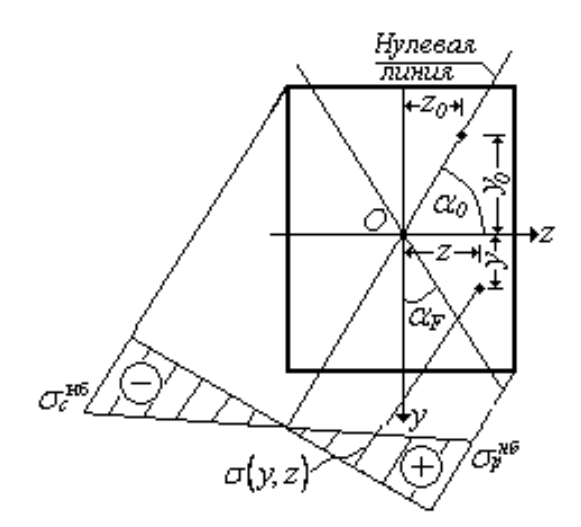

Рис. 3.10. Косой изгиб

Нулевая линия будет перпендикулярна силовой только при  $I_y = I_z$ , то есть, когда главные центральные моменты инерции поперечного сечения балки одинаковы. Но в этом случае, как известно, любые центральные оси сечения являются главными и, следовательно, косой изгиб невозможен.

Из формулы (3.8) также следует, что положение нейтральной (нулевой) линии при косом изгибе не зависит от величины изгибающего момента.

#### Условие прочности при косом изгибе

Наибольшие напряжения возникают в точках поперечного сечения, наиболее удаленных от нулевой линии (нейтральной оси). Для сечений типа прямоугольника и двутавра, имеющих две оси симметрии, наибольшие по абсолютной величине напряжения целесообразно вычислять по формуле:

$$
\sigma_{H6} = \frac{|M_Z|}{W_Z} + \frac{|M_Y|}{W_V} \tag{3.9}
$$

На рисунке 3.10 показан вид эпюры нормальных напряжений для прямоугольного сечения при положительных значениях *Му* и *M*<sub>z</sub>. В этом случае наибольшие растягивающие  $\sigma_{\rm p}^{\rm H6}$ и сжимающие  $\sigma_{\rm c}^{\rm H6}$  напряжения возникают в двух угловых точках сечения.

Условие прочности при косом изгибе для балок с рассмотренным типом поперечных сечений имеет вид:

$$
\sigma_{\text{max}} = \frac{|M_{y}|}{W_{y}} + \frac{|M_{z}|}{W_{z}} \leq [\sigma], \tag{3.10}
$$

а в случае произвольного сечения:

Управление цифровых образовательных технологий

Специальные вопросы сопротивления материалов

$$
\sigma_{\text{max}} = \left| \frac{M_y}{I_y} \cdot z_{\text{max}} + \frac{M_z}{I_z} \cdot y_{\text{max}} \right| \leq [\sigma]. \tag{3.11}
$$

Подбор размеров поперечного сечения балки при косом изгибе является задачей более сложной, чем при плоском поперечном изгибе.

Условие прочности принимает вид:

$$
\sigma_{\text{max}} = \frac{|M \cdot \sin \alpha_F|}{W_y} + \frac{|M \cdot \cos \alpha_F|}{W_z} \leq [\sigma],
$$

или

$$
\sigma_{\text{max}} = \frac{M}{W_z} \cdot \left( \frac{W_z}{W_y} \cdot |\sin \alpha_F| + \cos \alpha_F \right) \leq [\sigma]. \tag{3.12}
$$

Подбор размеров поперечного сечения балки производят по формуле:

$$
W_z \ge \frac{|M|}{[\sigma]} \cdot (\frac{W_z}{W_y} \cdot |\sin \alpha_F| + \cos \alpha_F). \tag{3.13}
$$

Сначала необходимо задаться отношением  $\frac{W_z}{W_v}$ , а затем находить размеры поперечного сечения балки методом подбора.

Для хрупкого материала в качестве [**σ**] необходимо принимать допускаемое напряжение на растяжение.

#### **Определение деформаций при косом изгибе**

Для определения прогибов в балке, работающей на косой изгиб, снова воспользуемся принципом независимости действия сил.

Так как косой изгиб представляет собой сочетание двух плоских изгибов, то перемещения в балках при косом изгибе могут определяться теми же методами, что и при плоском изгибе. Для этого необходимо нагрузки, действующие на балку, разложить на составляющие, параллельные главным центральным осям **y** и **z,** и определить по отдельности прогибы **<sup>v</sup>** и **<sup>w</sup>** по направлениям этих осей (рис. 3.11).

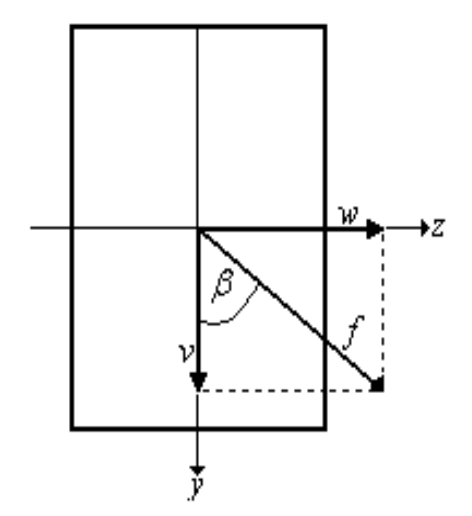

Рис. 3.11. Деформация при косом изгибе

Полный прогиб в произвольном сечении балки определяются по формуле:

$$
f = \sqrt{v^2 + w^2}.\tag{3.14}
$$

Направление полного прогиба в произвольном сечении балки определяются по формулам:

tg  $\beta = \frac{w}{w}$ 

или

$$
tg\,\beta=\frac{I_z}{I_y}\cdot tg\,a_F.\tag{3.15}
$$

В этих формулах:

**β** – угол между направлением суммарного прогиба и вертикальной главной центральной осью **y**.

**<sup>α</sup><sup>F</sup>** – угол между силовой линией и вертикальной главной осью **y**.

Аналогично могут быть найдены углы поворота произвольных сечений балки.

При плоском косом изгибе балки ее изогнутая ось, представляет собой плоскую кривую.

Формула (3.15) идентична с формулой (3.8). Следовательно, угол **<sup>α</sup><sup>0</sup> = β**, то есть направление полного прогиба перпендикулярно нейтральной (нулевой) линии.

Таким образом, при косом изгибе направление полного прогиба (плоскость деформации) не совпадает с плоскостью нагрузки (силовой плоскостью), а значительно отклоняется от нее в сторону плоскости наименьшей жесткости балки.

Это обстоятельство объясняет, почему такой изгиб называется косым.

Когда  $I_v = I_z$  (круглое сечение, правильный многоугольник) плоскость деформации (полный прогиб) совпадает с силовой плоскостью. В этих случаях косой изгиб невозможен.

#### Внецентренное растяжение и сжатие брусьев большой жесткости

Многие элементы строительных конструкций (колонны, стойки и др.) находятся под воздействием сжимающих сил, приложенных вне центра тяжести сечения. Например, балка перекрытия, опирающаяся на колонну, передает нагрузку с эксцентриситетом е и, следовательно.  $\overline{B}$ ПРОИЗВОЛЬНОМ сечении  $I - I$  колонны возникает продольная сила  $N = F$  и изгибающий момент, равный *F · е*.

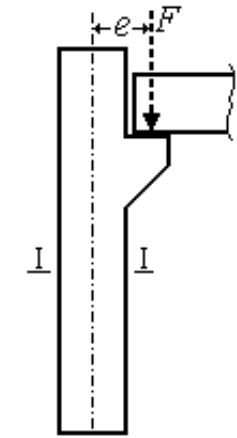

Определение. Если на брус действуют продольные сжимающие или растягивающие силы, параллельной оси бруса, но приложенные не в центре тяжести сечения, то такое сопротивление бруса называют

внецентренным сжатием или растяжением.

В поперечном сечении стержня при этом одновременно действуют продольная (растягивающая или сжимающая) сила и изгибающий момент, плоскость действия которого, в общем случае, не совпадает ни с одной из главных плоскостей инерции сечения. В этом сечении может действовать также и поперечная сила.

Внецентренно растянутый или сжатый стержень, при расчете которого можно не учитывать дополнительные изгибающие моменты, равные произведениям продольных внешних сил **F** на прогибы **v**, называются жесткими, а стержень, при расчете которого их необходимо учитывать - гибкими.

#### Формула нормальных напряжений

Пусть на стержень произвольного сечения действует одна сила F, параллельная его продольной оси и приложенная не в центре тяжести сечения.

Координаты точки приложения силы относительно главных центральных осей обозначим через у и z, а расстояние этой точки до центра тяжести сечения, называемое эксцентриситетом, - через  $e$  (рис. 3.12, а).

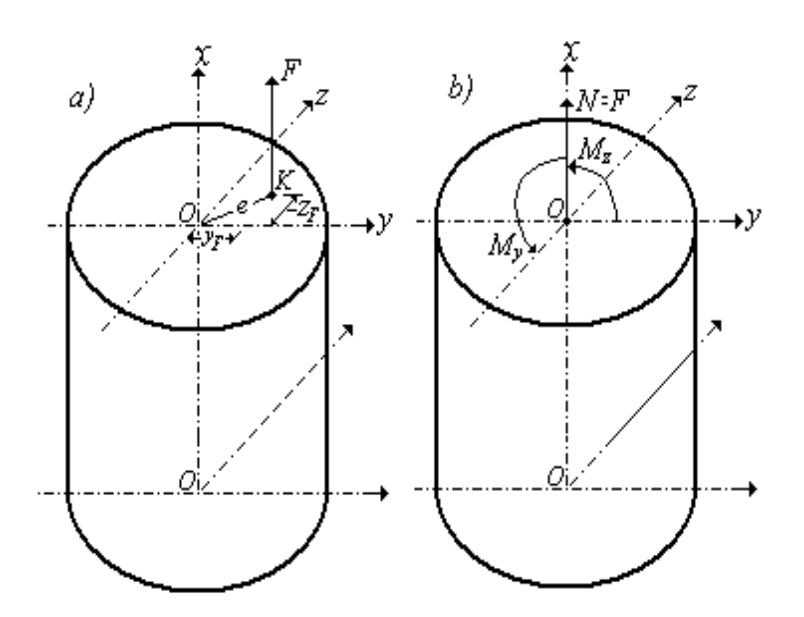

Рис. 3.12. Внецентренное растяжение

Для любого поперечного сечения действие внецентренно приложенной силы  $\bm{F}$ можно заменить действием нормальной силы  $N = F$ , приложенной в центре тяжести сечения, и действием двух изгибающих моментов  $M_y$  и  $M_z$  (рис. 3.12, 6).

Таким образом, в соответствии с принципом независимости действия сил, нормальные напряжения при внецентренном растяжении (сжатии) в произвольной точке сечения будут складываться из напряжений осевого растяжения (сжатия), вызванные продольной силой  $N = \pm F$ , и напряжений от изгиба, вызванные изгибающими моментами *М<sub>у</sub>* и *M*<sub>z</sub>.:

$$
\sigma = \frac{N}{A} + \frac{M_Z}{I_Z} \cdot y + \frac{M_Y}{I_Y} \cdot z \tag{3.16}
$$

При этом  $M_z = F \cdot y_F$ ;  $M_y = F \cdot z_F$ ;  $N = \pm F$ ;  $I_y = A \cdot i_y^2$ ;  $I_z = A \cdot i_z^2$ .

После преобразований формула для определения напряжений в произвольной точке сечения с координатами **у** и **z** при внецентренном растяжении (сжатии) принимает вид:

$$
\sigma = \frac{N}{A} \cdot (1 + \frac{y_F \cdot y}{i_Z^2} + \frac{z_F \cdot z}{i_y^2})
$$
\n(3.17)

В этих формулах:

 $\sigma$  – величина нормального напряжения в любой точке сечения с координатами  $Y \cup Z$ 

 $N$ – величина продольной силы;

 $A$  – плошадь поперечного сечения стержня:

 $y_F$ ,  $z_F$  – координаты точки приложения внешней силы  $F$ , взятые относительно главных центральных осей сечения стержня;

 $\bm{i}_y^2 = \frac{J_y}{4}$ ,  $\bm{i}_z^2 = \frac{J_z}{4}$  – квадраты радиусов инерции сечения относительно главных

центральных осей.

## Положение нейтральной (нулевой) линии при внецентренном растяжении (сжатии)

Для определения опасных точек в поперечном сечении **6**byca при внецентренном растяжении (сжатии) целесообразно предварительно построить нейтральную (нулевую) линию сечения. Опасными в сечении будут точки 1 и 2, наиболее удаленные от нейтральной (нулевой) линии (рис. 3.13).

Определение. Нейтральной осью (нулевой линией) называется геометрическое место точек поперечного сечения бруса, в которых нормальные напряжения равны нулю.

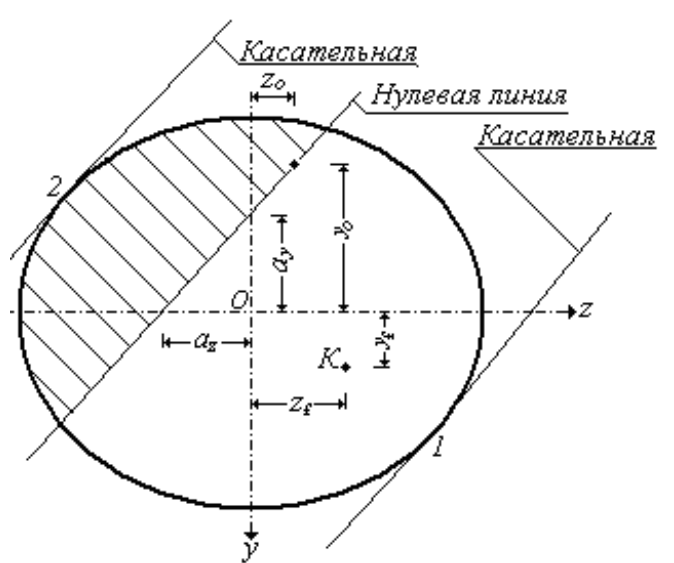

Рис. 3.13. Определение положения опасных точек

Следовательно, положение нейтральной линии при внецентренном растяжении (сжатии) можно установить, если приравнять нулю напряжения в точках, принадлежащих этой линии.

После преобразований получим уравнение нейтральной линии в виде отрезков  $a_y$  и  $a_z$ , отсекаемых этой линией на главных центральных осях **у** и  $z$ .

$$
a_{y} = -\frac{i_{z}^{2}}{y_{F}}, \quad a_{z} = -\frac{i_{y}^{2}}{z_{F}}.
$$
 (3.18)

### **Свойства нейтральной (нулевой) линии при внецентренном растяжении (сжатии)**

Точка приложения **K** внецентренно действующей силы и соответствующая ей нейтральная линия находятся по разные стороны от центра тяжести сечения, то есть нейтральная линия пересекает координатные оси в точках, принадлежащих квадранту, противоположному тому, в котором находится точка приложения силы.

При приближении точки приложения **K** внецентренно действующей силы к центру тяжести сечения, нейтральная линия удаляется от него.

При удалении точки приложения **K** внецентренно действующей силы от центра тяжести сечения, нейтральная линия приближается к нему.

Если точка приложения **K** внецентренно действующей силы располагается на одной из главных центральных осей сечения, то нейтральная линия будет перпендикулярна этой оси.

Если точка приложения **K** внецентренно действующей силы перемещается вдоль некоторой прямой **<sup>a</sup>– b** (рис. 3.14), то соответствующая ей нейтральная линия вращается вокруг вполне определенной точки **С**. /Прямая теорема/.

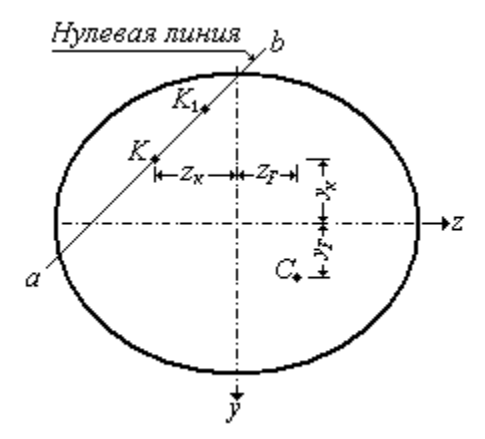

Рис. 3.14. Свойство нейтральной линии

Если нейтральная линия вращается вокруг некоторой точки **С** (рис. 3.14), то соответствующая точка приложения **K** внецентренно действующей силы перемещается вдоль некоторой вполне определенной прямой **<sup>a</sup>– b**. /Обратная теорема/.

Положение нейтральной линии не зависит от величины внецентренно действующей силы.
#### **Условие прочности при внецентренном растяжении (сжатии)**

Наибольшие напряжения возникают в точках поперечного сечения, наиболее удаленных от нейтральной оси (нулевой линии).

Проведем параллельно нейтральной линии касательные к контуру сечения и найдем опасные точки **1** и **2** в растянутой и сжатой зонах (рис. 3.13).

Условия прочности для этих точек при внецентренном растяжении (сжатии) имеют вид:

$$
\sigma = \frac{N}{A} \cdot \left(1 + \frac{y_F \cdot y}{i_Z^2} + \frac{z_F \cdot z}{i_V^2}\right) \leq [\sigma] \tag{3.19}
$$

Эта формула справедлива и в случае действия сжимающей силы **F**, если нет опасности возникновения продольного изгиба.

Расчет на прочность бруса, сжатого или растянутого внецентренно приложенной продольной внешней силой (то есть при отсутствии поперечных сил), проводится наиболее просто, так как в этом случае внутренние усилия одинаковые во всех поперечных сечениях стержня. Для стержня с постоянными размерами сечения в пределах каждого участка все сечения являются равно опасными. Для стержня с переменными поперечными размерами сечения опасным в пределах каждого участка является сечение наименьшего размера.

При пластичном материале для проверки прочности достаточно определить напряжение в точке с наибольшим по абсолютной величине нормальным напряжением. При хрупком материале необходимо определить наибольшие растягивающие и сжимающие напряжения.

### **Ядро сечения. Построение ядра сечения**

Нейтральная линия в общем случае может проходить и вне сечения. Действительно, если внешняя сила **F** приложена в центре тяжести сечения, то нейтральная линия находится в бесконечности, так как напряжения в этом случае распределены по сечению равномерно.

По мере удаления точки приложения силы **F** от центра тяжести сечения, нейтральная линия будет приближаться к сечению и при некотором положении точки приложения внешней силы **F** впервые коснется контура сечения. При дальнейшем увеличении эксцентриситета нейтральная линия пересечет сечение. При этом нормальные напряжения в сечении будут растягивающие и сжимающие.

Представляет интерес найти такую область расположения точек приложения внешней силы F, при которых в сечении напряжения будут только одного знака. Это важно для стержней плохо сопротивляющихся растяжению (бетон, кирпичная кладка, чугун). Для конструкций из таких материалов предпочтительно, чтобы в сечении напряжения  $\sigma \leq 0$ , т. е., чтобы нейтральная линия не пересекала контур поперечного сечения.

Такая область называется ядром сечения.

Определение. Ядром сечения называется выпуклая область, расположенная вокруг центра тяжести сечения, обладающая свойством, что внешняя продольная сила, приложенная в любой ее точке, вызывает по всему сечению напряжения одного знака.

При расчете внецентренно сжатых элементов, изготовляемых из материала, плохо воспринимающего растягивающие напряжения, важно знать форму и размеры ядра сечения. Это позволяет, не ВЫЧИСЛЯЯ величину напряжений. **NO** эксцентриситету сжимающей силы устанавливать, возникнут в поперечном сечении растягивающие напряжения или нет.

### План построения ядра сечения

1. Проведем нейтральные линии, соответствующие их предельному положению. Это будут касательные к поперечному сечению стержня.

2. Пронумеруем их в последовательном порядке.

3. Для каждой из этих нейтральных линий найдем соответствующую ей точку приложения силы.

4. Полученные точки соединим одну с другой в том же порядке, в каком пронумерованы касательные нейтральные линии.

5. Полученный контур и ограничивает ядро сечения.

### Совместное действие изгиба с центральным растяжением (сжатием)

На практике часто встречаются случаи, когда на стержень действуют одновременно поперечные и продольные нагрузки. При этом продольные нагрузки могут быть приложены и внецентренно.

Если на балку действуют продольные и поперечные нагрузки, пересекающие ее ось, то в общем случае в поперечных сечениях возникают изгибающие моменты M<sub>V</sub> и

**<sup>M</sup>z**, действующие в двух плоскостях, поперечные силы **Q<sup>y</sup>** и **Qz**, а также продольная сила **N** (рис. 3.15).

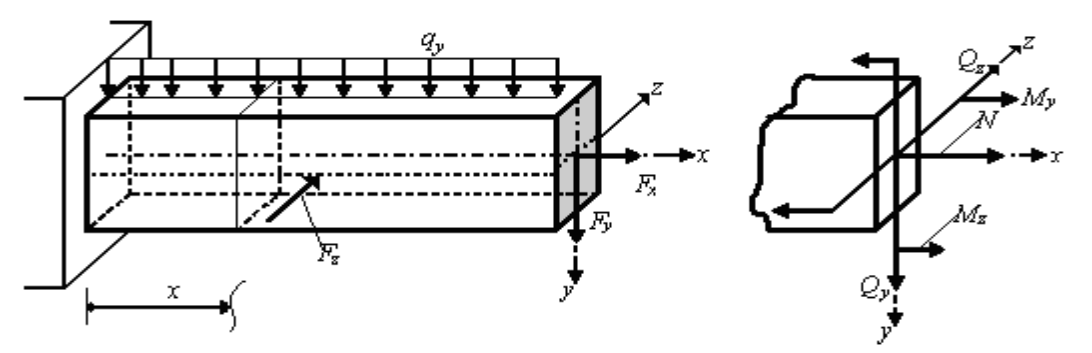

Рис. 3.15. Сложный (косой) изгиб с центральным растяжением

Таким образом, в этом случае будет сложный (косой) изгиб с центральным растяжением или сжатием. Нормальное напряжение в произвольной точке сечения стержня в этом случае определяется по формуле:

$$
\sigma = \frac{N}{A} + \frac{M_Z}{I_Z} \cdot y + \frac{M_y}{I_y} \,. \tag{3.20}
$$

Изгибающие моменты, продольную силу и координаты точки, в которой вычисляют напряжения, подставляют в формулу с их знаками.

Правило знаков. Продольную силу будем считать положительной, если она в рассматриваемом сечении вызывает растягивающие напряжения.

Правило знаков. Изгибающие моменты **M<sup>y</sup>** и **M<sup>z</sup>** считаются положительными, если они вызывают растяжение в точках первой четверти рассматриваемого поперечного сечения балки.

# **Расчет на прочность при совместном действии изгиба с центральным растяжением (сжатием)**

Пренебрегая касательными напряжениями от поперечных сил, можно считать, что напряженное состояние в опасной точке будет линейным.

Следовательно, условие прочности имеет вид:

$$
\sigma_{\text{max}} \leq [\sigma].
$$

Наибольшие напряжения возникают в опасных точках поперечного сечения, наиболее удаленных от нейтральной оси (нулевой линии).

В случае расчета стержней произвольной формы поперечного сечения для определения опасных точек сечения необходимо предварительно установить положение нейтральной (нулевой) линии. Способ определения положения

нейтральной линии был показан при рассмотрении внецентренного растяжения (сжатия).

Условие прочности для этих точек при совместном действии косого изгиба с центральным растяжением (сжатием) имеет вид:

$$
\sigma = \frac{N}{A} + \frac{M_z}{I_z} \cdot y + \frac{M_y}{I_y} \cdot z \leq [\sigma]
$$
\n(3.21)

В случае совместного действия плоского изгиба в главной плоскости **Oyx** с центральным растяжением (сжатием) трехчленная формула превращается в двухчленную:

$$
\sigma = \frac{N}{A} + \frac{M_Z}{I_Z} \cdot y \leq [\sigma].
$$

Эти формулы применяют и при расчете на прочность плоских рам и арок малой кривизны. Опасными в этом случае являются те сечения, где действует наибольший изгибающий момент.

При совместном действии изгиба с центральным сжатием применять полученные формулы можно лишь к коротким стержням большой жесткости, так как в случае тонкого длинного стержня возможна потеря устойчивости.

# **3.2.2. Контрольные вопросы для самопроверки по теме «Сложное сопротивление»**

1. Какие случаи сопротивления стержней называются сложным сопротивлением?

2. В чем суть принципа независимости действия сил?

- 3. Какой вид деформации стержня называется косым изгибом?
- 4. К каким простейшим видам деформации можно свести косой изгиб?
- 5. Формула для определения нормальных напряжений в случае косого изгиба?
- 6. Приведите уравнение нейтральной линии в случае косого изгиба.

7. Какие точки поперечного сечения называются опасными? Как эти точки определяются в случае косого изгиба?

8. Как определяется деформация балки в случае косого изгиба?

9. Какой вид деформации называется внецентренным растяжением или сжатием?

10. К каким простейшим видам деформации можно свести внецентренное растяжение (сжатие)?

11. Какой принцип используется для вывода формулы нормального напряжения в случае внецентренного действия силы?

напряжений 12. Формула для определения нормальных  $\mathbf{B}$ случае внецентренного действия силы.

13. Дайте определение нейтральной линии. Приведите уравнение нейтральной линии в случае внецентренного действия силы.

14. Перечислите свойства нейтральной линии в случае внецентренного действия силы.

15. Как определяется положение опасных точек в случае внецентренного действия силы.

16. Напишите условие прочности для хрупкого материала  $\overline{B}$ случае внецентренного действия силы.

17. Какой вид имеет условие прочности для пластичного материала?

18. Дайте определение ядра сечения. План построения ядра сечения.

19. Формула ДЛЯ определения нормальных напряжений  $\mathbf{B}$ случае одновременного действия изгиба и центрального растяжения (сжатия)?

После изучения этой темы можно приступить к решению задачи № 2, включенной в расчетно-графическую работу.

### 3.2.3. Пример решения задачи № 2

### «Внецентренное сжатие коротких стержней»

Задача. Чугунный короткий стержень, поперечное сечение **КОТОРОГО** изображено на рис. 3.16, сжимается продольной силой  $F$ , приложенной в точке  $K$ .

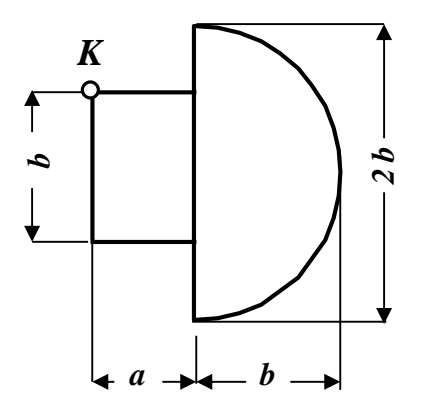

Исходные данные:

$$
a = 4 \text{ cm}; \quad b = 6 \text{ cm};
$$
\n
$$
[\sigma_c] = 160 \text{ m} = 16 \left( \frac{\text{k}H}{\text{cm}^2} \right);
$$
\n
$$
[\sigma_p] = 40 \text{ m} = 4 \left( \frac{\text{k}H}{\text{cm}^2} \right).
$$

Рис. 3.16. Поперечное сечение

# Требуется:

1. Вычислить величины наибольших растягивающих и сжимающих напряжений в поперечном сечении, выразив величины этих напряжений через F.

2. Из условий прочности найти допускаемую нагрузку [F] при заданных значениях допускаемых нормальных напряжений для чугуна на сжатие  $[\sigma_c]$  и на растяжение  $\sigma_p$ .

### Решение

Используя справочные таблицы, вычислим геометрические характеристики отдельных элементов, входящих в состав сложного поперечного сечения.

Заданное сложное поперечное сечение чугунного короткого стержня состоит из пластины (прямоугольника) и полукруга. Будем считать, что пластина – фигура  $I$ , а полукруг -фигура II.

# Фигура I – прямоугольник  $b \times h = 4 \times 6$  см

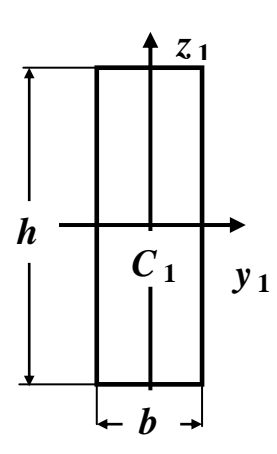

$$
\mathbf{b} = 4 \text{cm}; \quad \mathbf{h} = 6 \text{ cm}; \quad \mathbf{A_1} = \mathbf{b} \cdot \mathbf{h} = 4 \cdot 6 \text{cm}^2 = 24 \text{ cm}^2;
$$
\n
$$
\mathbf{J}_{y_1}^I = \frac{\text{bh}^3}{12} = \frac{4 \text{cm} \cdot (6 \text{cm})^3}{12} = 72 \text{cm}^4;
$$
\n
$$
\mathbf{J}_{z_1}^I = \frac{\text{b}^3 \text{h}}{12} = \frac{(4 \text{cm})^3 \cdot 6 \text{cm}}{12} = 32 \text{cm}^4.
$$

Фигура II – полукруг, диаметром  $d = 2b = 12$ см

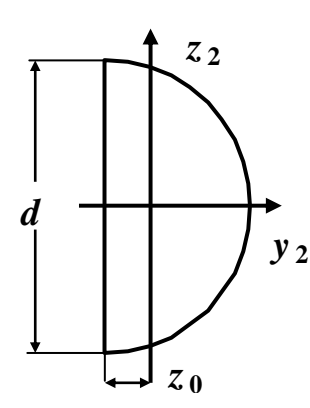

$$
Z_0 = 0, \, 212 \text{ d} = 0, \, 212 \cdot 12 \text{ c} = 2, \, 544 = 2, \, 54 \text{ c} = 7, \, 54 \text{ c} = 7, \, 54 \text
$$

 $\sim$   $\sim$  44

 $\sim$   $-4$ 

Нормальные напряжения в случае внецентренного сжатия находятся по формуле (3.17):

$$
\sigma = \frac{N}{A} \cdot \left(1 + \frac{y_F \cdot y}{i_Z^2} + \frac{z_F \cdot z}{i_y^2}\right)
$$

В этой формуле:

 $\sigma$  – величина нормального напряжения в любой точке сечения с координатами **y** и **z**;

 $N = -F -$  величина сжимающей продольной силы;

**A**  площадь поперечного сечения;

 $y_K$ ,  $z_K$  – координаты точки **K** приложения внецентренной силы **F**, взятые относительно главных центральных осей заданного сечения;

 $i_v^2$  и  $i_z^2$  – квадраты радиусов инерции относительно главных центральных осей заданного сечения, которые определяются по формулам:

$$
\dot{i}_y^2 = \frac{J_y}{A}, \qquad \dot{i}_z^2 = \frac{J_z}{A}.
$$

Используя приведенные выше исходные справочные данные, вычерчиваем сечение в масштабе с указанием всех осей и необходимых размеров в сантиметрах (рис. 3.17). На рис. 3.17 в рамках показаны размеры, взятые из справочных данных, остальные получены в ходе расчета.

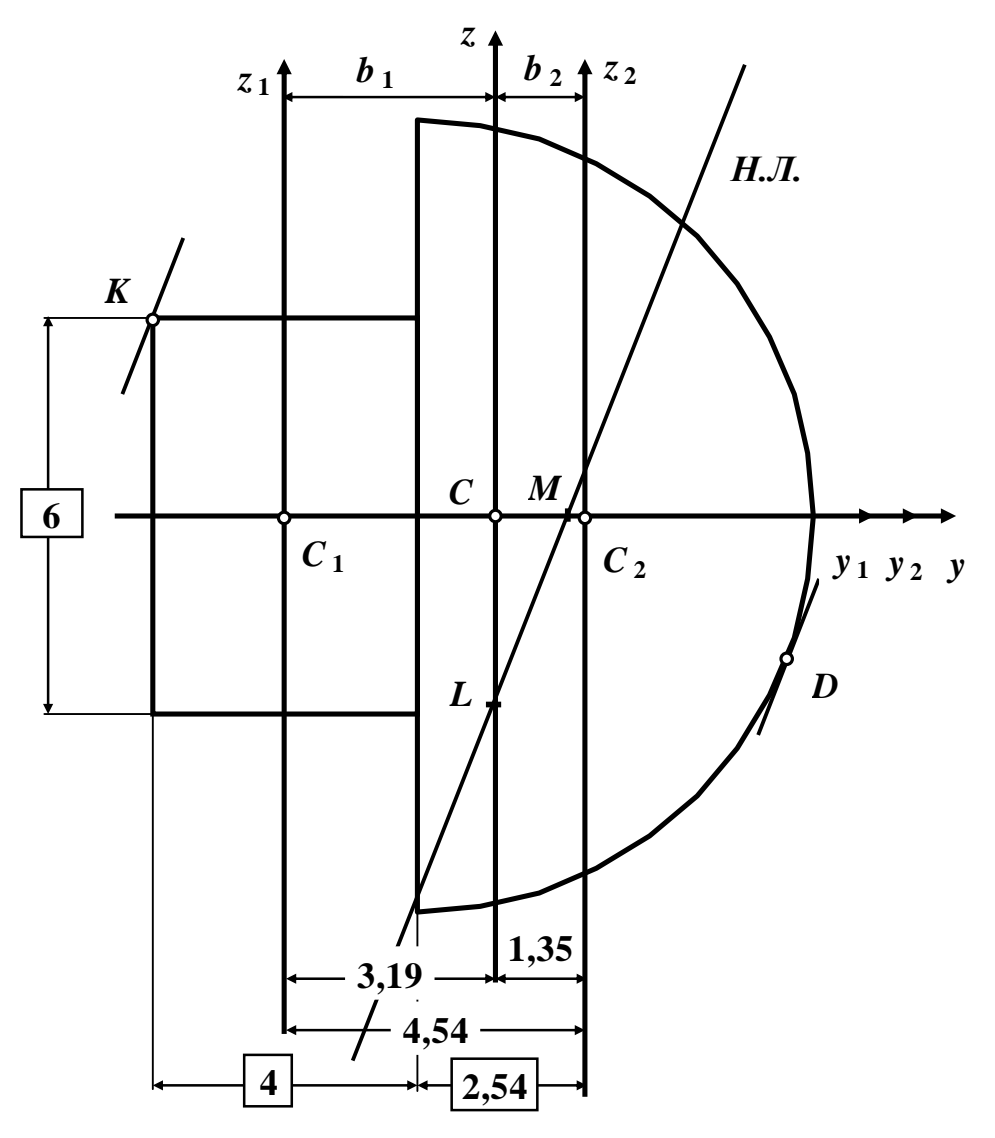

Рис. 3.17. Поперечное сечение стержня

# Вычисление величин наибольших растягивающих и сжимающих напряжений в поперечном сечении

### а). Определение положения центра тяжести сечения

Заданное сложное поперечное сечение чугунного короткого стержня имеет ось симметрии у (рис. 3.17), которая является главной центральной осью.

Вторую главную центральную ось проведем после определения положения центра тяжести этой составной фигуры, который находится на оси симметрии у.

Определяем координаты центров тяжести первой и второй фигур (точек  $C_1$  и  $C_2$ ) относительно произвольной координатной системы  $z_1 C_1 y_1$ :

Toчка *C*<sub>1</sub>: 
$$
y_{C_1} = 0
$$
. **Точка** *C*<sub>2</sub>:  $y_{C_2} = (\frac{4}{2} + 2.54) = 4.54$  cm.

Общая площадь заданного сложного поперечного сечения:

### $A = A_1 + A_2 = 24 + 56.5 = 80.5$  cm<sup>2</sup> = 80.5·10<sup>-4</sup> m<sup>2</sup>.

Координата центра тяжести заданного сложного поперечного сечения по оси  $\bm{v}$ будет равна:

$$
y_{\rm C} = \frac{A_1 y_{C_1} + A_2 y_{C_2}}{A} = \frac{(24.0 + 56.5.4.54) \text{cm}^3}{80.5 \text{cm}^2} = \frac{256.51 \text{cm}^3}{80.5 \text{cm}^2} = 3.1864 \text{ cm} \approx 3.19 \text{ cm}.
$$

По полученному значению координаты  $y_c$  находим положение центра тяжести (точка С) заданного сложного поперечного сечения (рис. 3.17).

#### 6). Построение главных центральных осей

Ось симметрии у (рис. 3.17) является главной центральной осью. Проводим через точку С вторую главную центральную ось z, перпендикулярную главной центральной оси у.

Теперь главные центральные оси у и z - основная система координат (рис.  $3.17$ ).

# в). Определение моментов инерции и квадратов радиусов инерции относительно главных центральных осей

Для определения главных моментов инерции заданного сложного поперечного сечения воспользуемся формулами параллельного переноса осей.

Осевой момент инерции заданного сложного поперечного сечения относительно главной центральной оси у равен сумме моментов инерции первой и второй фигур относительно этой оси:

$$
\boldsymbol{J}_{y} = \boldsymbol{J}_{y}^{I} + \boldsymbol{J}_{y}^{II} = \boldsymbol{J}_{y_{1}}^{I} + \boldsymbol{J}_{y_{2}}^{II} = 72 + 508 = 580c\omega^{4}.
$$

Аналогично, момент инерции заданного сложного поперечного сечения относительно главной центральной оси z равен сумме моментов инерции первой и второй фигур относительно этой оси:

$$
\boldsymbol{J}_z = \boldsymbol{J}_z^{\text{I}} \!+\! \boldsymbol{J}_z^{\text{II}}
$$

В соответствии с формулами параллельного переноса осей момент инерции первой фигуры относительно главной центральной оси z равен моменту инерции относительно собственной оси  $z_1$  плюс площадь этой фигуры, умноженной на квадрат расстояния между осями  $z_1$  и  $z$  (рис. 3.17):

$$
J_z^I = J_{z_1}^I + A_I b_I^2 = 32 + 24 \cdot 3,19^2 = 276,226 \text{ cm}^4 = 276 \text{ cm}^4;
$$

$$
b_1 = y_{C_1} - y_C = 0 - 3
$$
,  $19 \text{ cm} = -3$ ,  $19 \text{ cm}$  (puc. 3.17).

Аналогично, момент инерции второй фигуры относительно главной центральной оси **z** будет равен:

$$
J_z^{\mu} = J_z^{\mu} + A_2 b_2^2 = 142 + 56, 5 \cdot 1, 35^2 = 244, 971 \text{ cm}^4 = 245 \text{ cm}^4
$$
\n
$$
b_2 = y_{C_2} - y_C = 4, 54 \text{ cm} - 3, 19 \text{ cm} = 1, 35 \text{ cm (pmc. 3.17)}
$$

Следовательно, момент инерции заданного сложного поперечного сечения относительно главной центральной оси z равен:

$$
J_z = 276 + 245 = 521 \text{cm}^4.
$$

Вычисляем квадрат радиуса инерции заданного сложного поперечного сечения относительно главной центральной оси у:

$$
i_y^2 = \frac{J_y}{A} = \frac{580 \text{ cm}^4}{80, 5 \text{ cm}^2} = 7,20497 \text{ cm}^2 = 7,20 \text{ cm}^2; \quad i_y^2 = 7,20 \text{ cm}^2.
$$

Вычисляем квадрат радиуса инерции заданного сложного поперечного сечения относительно главной центральной оси z.

$$
i_z^2 = \frac{J_z}{A} = \frac{521 \text{ cm}^4}{80, 5 \text{ cm}^2} = 6,47205 \text{ cm}^2 = 6,47 \text{ cm}^2; \quad i_z^2 = 6,47 \text{ cm}^2.
$$

### г). Определение координат точки  $K_i$  в которой приложена сила  $F$

$$
y_K = -\left(\frac{4}{2} + 3.19\right) = -5
$$
, 19cm;  $z_K = +\left(\frac{6}{2}\right) = 3cM$  (cm. puc. 3.17).

### д). Нахождение положения нейтральной линии

Отрезки, отсекаемые нейтральной линией на главных центральных осях, определяются по следующим формулам (3.18):

$$
a_{y}=-\frac{i_{z}^{2}}{y_{\kappa}}, \quad a_{z}=-\frac{i_{y}^{2}}{z_{\kappa}}.
$$

Следовательно,

$$
a_y = -\frac{i_z^2}{y_K} = -\frac{6,47c^2}{-5,19c^2} = 1,2466c^2 = 1,25c^2 = 1,25c^2 =
$$

Проводя через точки **M** и **L** прямую, получаем положение нейтральной линии (**Н.Л.**) (рис. 3.17).

### **е). Определение координат опасных точек**

Определение. Опасными точками поперечного сечения являются точки, в которых возникают наибольшие напряжения.

Опасные это точки, наиболее удаленные от нейтральной линии.

На рис. 3.17 это точки **K** (точка приложения силы **F**) и **D**. Определяем их координаты:

**Точка** *K***:**  $y_K = -5$ , 19см;  $z_K = 3$ см (рис. 3.17).

**Точка** *D***:**  $y_p = 4$ , 3см;  $z_p = -2$ , 5см (рис. 3.17).

Координаты точки **D** найдены графически, то есть измерены расстояния от точки **C** до точки **D** по оси **y** и оси **z**.

Полученный результат умножили на масштабный коэффициент (чертеж поперечного сечения должен быть выполнен в масштабе).

## **ж). Определение наибольших растягивающих и сжимающих напряжений**

Нормальные напряжения в опасной точке **K**:

$$
\sigma_K = -\frac{F}{A} \left( 1 + \frac{y_K y_K}{i_z^2} + \frac{z_K z_K}{i_y^2} \right) = -\frac{F}{80,5 \text{cm}^2} \left[ 1 + \frac{(-5,19 \text{cm})(-5,19 \text{cm})}{6,47 \text{cm}^2} + \frac{(3 \text{cm})(3 \text{cm})}{7,2 \text{cm}^2} \right] = -\frac{6,41 F}{80,5 \text{cm}^2} = -\frac{7,96 \cdot 10^{-2} F}{1 \text{cm}^2} \text{ (covative)}.
$$

Нормальные напряжения в опасной точке **D**:

$$
\sigma_D = -\frac{F}{A} \left( 1 + \frac{y_K y_D}{i_z^2} + \frac{z_K z_D}{i_y^2} \right) = -\frac{F}{80,5 \text{cm}^2} \left[ 1 + \frac{(-5,19 \text{ cm})(4,3 \text{ cm})}{6,47 \text{ cm}^2} + \frac{(3 \text{ cm})(-2,5 \text{ cm})}{7,2 \text{ cm}^2} \right] = -\frac{(-3,49)F}{80,5 \text{ cm}^2} = \frac{4,34 \cdot 10^{-2} F}{1 \text{ cm}^2} \text{ (pactrakehue)}.
$$

# **Определение допускаемой нагрузки F из условий прочности**

### **на растяжение и сжатие**

Условие прочности на сжатие имеет следующий вид:

$$
|\sigma_K| \leq [\sigma_c].
$$

Следовательно,

$$
\left|\sigma_K\right| = \frac{7,96 \cdot 10^{-2} \text{ F}}{1 \text{ cm}^2} \le 16 \frac{\text{kH}}{\text{ cm}^2}; \quad F \le \frac{16 \text{ kH}}{7,96 \cdot 10^{-2}} = 201 \text{ kH}.
$$

Условие прочности на растяжение имеет следующий вид:

 $\sigma_{D} \leq |\sigma_{D}|$ .

Следовательно,

$$
\sigma_D = \frac{4,34 \cdot 10^{-2} \text{ F}}{1 \text{ cm}^2} \le 4 \frac{\kappa H}{\text{ cm}^2}; \quad F \le \frac{4 \kappa H}{4,34 \cdot 10^{-2}} = 92, 2 \kappa H.
$$

Из двух неравенств  $F \leq 201 \kappa H$  и  $F \leq 92,2 \kappa H$  выбираем меньшее значение силы, то есть допускаемая нагрузка для чугунного короткого стержня будет равна:

 $F = 92.2 \kappa H$ 

# 3.3. Тема 3. Устойчивость центрально сжатых стержней

### 3.3.1. Основные теоретические положения

Во многих случаях проектирования инженерных сооружений обычных расчетов на прочность и жесткость бывает недостаточно для того, чтобы получить полное представление о работе сооружения. Выяснение того, что напряжения He превосходят допускаемого (предельного) значения, еще не позволяет сделать вывод о безопасности эксплуатации сооружения. Это вызвано тем, что наряду с проблемой прочности существует проблема устойчивости сооружения или его элементов.

Определение. Устойчивость есть свойство сооружения оказывать сопротивление посторонним случайным воздействиям и самостоятельно восстанавливать **CBO<sub>e</sub>** положение И форму равновесия  $\overline{B}$ деформированном состоянии, когда случайные воздействия исчезают.

Определение. Переход сооружения из устойчивого состояния в неустойчивое называется потерей устойчивости.

Границу этого перехода называют критическим состоянием сооружения, а соответствующие нагрузки и напряжения - критическими.

Потеря устойчивости Определение. прямолинейной формы равновесия центрально сжатого прямого стержня называется продольным изгибом.

Определение. Наименьшее значение центрально приложенной сжимающей силы F, при которой первоначальная прямолинейная форма равновесия стержня становится неустойчивой, называется критической силой.

Появление продольного изгиба опасно тем, что при нем происходит очень сильное нарастание прогибов при малом нарастании сжимающей силы. Прогибы и нагрузки связаны между собой нелинейной зависимостью.

Условие устойчивости центрально сжатого стержня по методу допускаемых напряжений имеет вид:

$$
\sigma_{max} = \frac{N}{\varphi \cdot A} \leq [\sigma] \tag{3.22}
$$

В этой формуле:

**max** максимальное нормальное напряжение в стержне;

**N** продольная сила, возникающая в стержне**(N = F)**;

**A** площадь поперечного сечения стержня;

 $\varphi$  – коэффициент продольного изгиба центрально – сжатых стержней (коэффициент понижения основного допускаемого напряжения);

 $\lceil \sigma \rceil$  – допускаемое нормальное напряжение.

Применяя условие устойчивости, можно выполнять три вида расчета:

1. Проектный расчет. По заданной нагрузке **F** и допускаемому напряжению  $[\sigma]$ находят величину требуемой площади поперечного сечения методом последовательных приближений, начиная со значения  $\varphi = 0.5$ , так как  $(0 < \varphi \le 1)$ :

$$
A_{\eta e\delta} \ge \frac{N}{\varphi \cdot [\sigma]}
$$
 (3.23)

2. Определение допускаемой нагрузки. По известной площади **А** и допускаемому напряжению  $[\sigma]$  определяют величину допускаемой нагрузки:

$$
[M] = [F] \le \varphi \cdot [\sigma] \cdot A \tag{3.24}
$$

3. Проверочный расчет. По известным значениям  $F$ ,  $A$ ,  $[\sigma]$  и  $\varphi$  проверяют выполнение условия устойчивости (3.22):

$$
\sigma_{\text{max}} = \frac{N}{\varphi \cdot A} \leq [\sigma]
$$

Определение. Величина внешней силы, при превышении которой теряется устойчивость данного вида деформации элемента конструкции, называется критической силой.

Величина критической силы ( *Fкр* ) определяется по следующим формулам:

 $-$  если закон Гука выполняется, то есть  $\lambda_{\text{down}} \geq \lambda_{\text{input}}$ , то величина критической силы ( *Fкр* ) определяется по формуле Эйлера:

$$
F_{\kappa p} = \frac{\pi^2 \, EJ_{\min}}{(\,\mu l\,)^2}.\tag{3.25}
$$

– если закон Гука не выполняется, то есть **факт.** < **пред.**, то величина критической силы ( *Fкр* ) определяется по формуле Тетмайера – Ясинского:

$$
F_{\kappa p} = A \cdot (a - b \cdot \lambda). \tag{3.26}
$$

В этих формулах:

**E** модуль упругости при растяжении- сжатии (справочная величина);

*J***<sub>min</sub>** – минимальный главный момент инерции сечения стержня;

**L** длина стержня;

$$
\lambda = \frac{\mu l}{i_{\min}} - \text{гибкость стержня;}
$$

 $\bm{i_{min}}$  – минимальный радиус инерции  $\left| \ \bm{i_{min}} = \sqrt{\frac{\bm{J}_{min}}{A}} \ \right|$  $\int$ )  $\overline{\phantom{a}}$  $\setminus$ ſ  $\equiv$ *A J*  $\boldsymbol{i}_{min} = \sqrt{\frac{J_{min}}{I}}$  $_{min} = \sqrt{\frac{m n}{4}}$  ;

 $\mu$  – коэффициент приведенной длины, зависящий от способа закрепления концов стержня. Его значения приведены на рис. 3.18

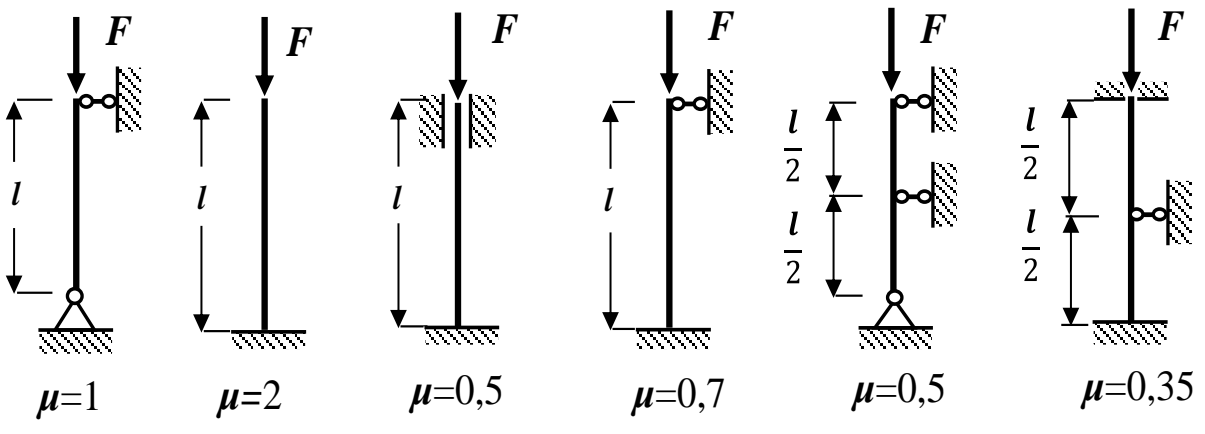

Рис. 3.18. Коэффициенты приведенной длины

 $\lambda_{\text{mpeq}}$  – предельная гибкость стержня ( $\lambda_{\text{mpeq}}$  = 100 для стали Ст. 3 и  $\lambda_{\text{mpeq}}$  = 70 для дерева);

**A** площадь поперечного сечения стержня;

**a, b** коэффициенты, используемые в формуле Тетмайера – Ясинского,

(**<sup>a</sup>** = 310 МПа, **b** = 1,14 МПа – для стали Ст. 3).

Коэффициент запаса устойчивости определяется по формуле:

$$
k_y = \frac{F_{\kappa p}}{[F]}.
$$
\n(3.27)

Из приведенных выше выражений видно, что коэффициент  $\varphi$  – коэффициент продольного изгиба центрально - сжатых стержней в конечном итоге зависит от площади подбираемого сечения, поэтому подбор размеров поперечного сечения стержня осуществляется методом последовательных приближений.

Суть этого метода заключается в том, что в первом приближении задается значение  $\varphi_1$  (удобно принимать  $\varphi_1 = 0.5$ , в середине диапазона, так как он изменяется в пределах  $0 < \varphi \leq 1$ ).

После этого по формуле (3.23) определяют  $A_1^{\text{TP}}$ , по найденному значению  $A_1^{\text{TP}}$ затем вычисляют  $J_{min}$ ,  $i_{min}$ ,  $\lambda_1$  и по таблице устанавливают фактическое значение  $\varphi_1$ .

При несовпадении  $\boldsymbol{\varphi}_1$  и  $\varphi'_1$  для второго приближения принимают  $\varphi_2 = \frac{\varphi_1 + \varphi_1}{2}$  и все повторяют до тех пор, пока не будет выполняться неравенство  $|\varphi_n - \varphi_n| \leq 0.02$ .

Опыт показывает, что после выполнения этого неравенства расчет можно считать законченным. Уточнив (округлив) размеры сечения, необходимо сделать проверку выполнения условия устойчивости.

В каждой попытке, после получения значения площади  $A_n$ , для определения коэффициента продольного изгиба  $\varphi_n$  нам необходимо знать значение минимального радиуса инерции *i<sub>min</sub>*, поэтому для каждого подбираемого сечения полезно выразить  $i_{min}$  через  $F$ .

# 3.3.2. Контрольные вопросы для самопроверки по теме «Устойчивость центрально сжатых стержней»

1. В чем заключается явление потери устойчивости центрально сжатого стержня?

2. Какое равновесное состояние гибкого центрально сжатого стержня является устойчивым, безразличным или неустойчивым?

3. Какая сила называется критической?

4. Запишите формулу Эйлера для определения критической силы.

5. Как определяется приведённая длина центрально сжатого стержня?

6. Запишите формулу Эйлера с учетом условий закрепления центрально сжатого стержня.

7. Что называется гибкостью стержня?

8. Что такое предельная гибкость центрально сжатого стержня?

9. Условия применимости формулы Эйлера?

10. Формула Ясинского. Условия её применимости?

11. Как записывается условие устойчивости центрально сжатого стержня и какие задачи решаются с помощью этого условия?

12. Как определяется коэффициент продольного изгиба и от чего он зависит?

13. Как определяется величина допускаемой нагрузки.

13. Что такое коэффициент запаса устойчивости?

15. Как подбирают сечение центрально сжатого стержня при расчете на устойчивость?

После изучения этой темы можно приступить к решению задачи № 3, включенной в расчетно-графическую работу.

# 3.3.3. Пример решения Задачи № 3 «Устойчивость центрально сжатого стержня»

Задача. Стальной стержень длиной *l* сжимается силой *F* (рис. 3.19).

 $\overline{2}$ l

Рис. 3.19. Расчетная схема

Исходные данные:

 $I = 4$  M = 400cm;  $F = 200$  KH;  $[\sigma] = 160$ M $\Pi$ a =  $16\frac{KH}{\sigma^2}$ .

### **Требуется:**

1.Из условия устойчивости подобрать размеры поперечного сечения при допускаемом нормальном напряжении **= 160МПа**. Расчет проводить с помощью метода последовательных приближений, предварительно задавшись величиной коэффициента **φ<sup>1</sup> = 0,5**.

Если гибкость стойки в первом приближении окажется меньше **50**, необходимо проектную длину стойки увеличить в **2** раза, а при гибкости более **150** − уменьшить в **2** раза.

2. Проверить выполнение условия устойчивости.

3. Определить величину критической силы. Модуль упругости **Е = 2∙10 <sup>5</sup> МПа**.

4. Найти значения допускаемой нагрузки и коэффициента запаса устойчивости.

### **Решение**

# **Определение размеров поперечного сечения стержня методом последовательных приближений**

Условие устойчивости центрально сжатого стержня по методу допускаемых напряжений имеет вид (3.22):

$$
\sigma_{max} = \frac{N}{\varphi \cdot A} \leq [\sigma],
$$

где  $\sigma_{\text{max}}$  – максимальное нормальное напряжение в стержне;

N продольная сила, возникающая в стержне (**N = F**);

A площадь поперечного сечения стержня;

 коэффициент продольного изгиба центрально − сжатых стержней (коэффициент понижения основного допускаемого напряжения);

 $\lceil \sigma \rceil$  – допускаемое нормальное напряжение.

Из условия устойчивости определяем требуемую площадь поперечного сечения (3.23):

$$
A^{mpe\delta} \ge \frac{F}{\varphi[\,\sigma\,]} = \frac{200\kappa H}{\varphi \cdot 16\,\frac{\kappa H}{c\mathcal{M}^2}} = \frac{12,5\,c\mathcal{M}^2}{\varphi} \ , \quad A^{mpe\delta} \ge \frac{12,5\,c\mathcal{M}^2}{\varphi} \ .
$$

Площадь поперечного сечения стержня **A = 3a 2** . Приравнивая **A** и **Aтреб** , получаем:

$$
3a^{2} \ge \frac{12,5 \text{ cm}^{2}}{\varphi} \rightarrow a \ge \sqrt{\frac{12,5 \text{ cm}^{2}}{3\varphi}} = \frac{2,04 \text{ cm}}{\sqrt{\varphi}} \rightarrow \left[a \ge \frac{2,04 \text{ cm}}{\sqrt{\varphi}}\right]
$$

Выразим геометрические характеристики поперечного сечения стержня через размер а.

Минимальный момент инерции и минимальный радиус инерции заданного поперечного сечения стержня равны:

$$
J_{min} = J_y = \frac{3a \cdot a^3}{12} = \frac{a^4}{4}; i_{min} = \sqrt{\frac{J_{min}}{A}} = \sqrt{\frac{a^4}{4 \cdot 3a^2}} = \frac{a}{3,46}
$$

Следовательно,

$$
\lambda = \frac{\mu l}{i_{min}} = \frac{0.5 \cdot 400 \, \text{cm} \cdot 3,46}{a} = \frac{692 \, \text{cm}}{a} \quad \rightarrow \quad \left| \lambda = \frac{\mu l}{i_{min}} = \frac{692 \, \text{cm}}{a} \right|
$$

Формулы, обведенные в рамку, используем в методе последовательных приближений.

Приближение №1. Принимаем численное коэффициента значение продольного изгиба  $\boldsymbol{\varphi}_1 = \boldsymbol{0}, \boldsymbol{5}$ .

Следовательно,

$$
a \ge \frac{2,04\,cm}{\sqrt{0.5}} = 2,88\,cm\,;\qquad \lambda = \frac{692\,cm}{2,88\,cm} = 240 > 150\,.
$$

В соответствии с условием задачи уменьшаем длину стержня в два раза, тогда гибкость стержня тоже уменьшится в два раза, то есть  $\lambda = 120$ . Таким образом, для определения гибкости получаем новую формулу:

$$
\lambda = \frac{346 \text{cm}}{a}
$$

Используя таблицу 1, по значению гибкости стержня  $\lambda = 120$  находим значение коэффициента продольного изгиба  $\varphi_1 = 0.45$ .

Таблица 1

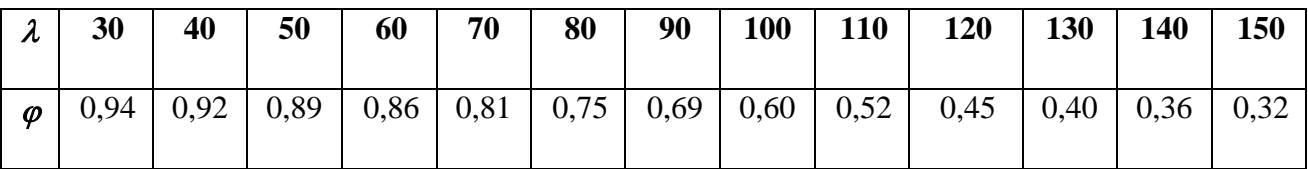

Так как  $\varphi_1$  и  $\varphi_1$  не совпали, делаем проверку:

$$
|\varphi_1-\varphi_1'|=|0,5-0,45|=0,05>0,02,
$$

следовательно, переходим к следующему приближению.

Приближение Nº2. Принимаем численное значение коэффициента продольного изгиба  $\varphi_2$  равное:

$$
\varphi_2 = \frac{\varphi_1 + \varphi_1}{2} = \frac{0.5 + 0.45}{2} = 0.475.
$$

Следовательно,

$$
a \ge \frac{2,04 \text{ cm}}{\sqrt{0,475}} = 2,96 \text{ cm} \approx 3,00 \text{ cm}; \quad \lambda = \frac{346 \text{ cm}}{2,96 \text{ cm}} = 117.
$$

Используя таблицу 1, методом линейной интерполяции определяем  $\varphi'$ 2:

$$
\begin{array}{cc}\n\lambda & \varphi \\
110 & 0,52 \\
117 & \varphi'_{2} \\
120 & 0,45\n\end{array}
$$

$$
\Delta \lambda_1 = 120 - 110 = 10 \quad \Delta \varphi_1 = 0, 45 - 0, 52 = -0, 07
$$

$$
\Delta \lambda_2 = 117 - 110 = 7 \quad \Delta \varphi_2 = \varphi'_2 - 0, 52.
$$

Из пропорции  $\Delta \lambda_1 \cdot \Delta \varphi_2 = \Delta \lambda_2 \cdot \Delta \varphi_1$  находим:

$$
\Delta \varphi_2 = \frac{\Delta \lambda_2 \cdot \Delta \varphi_1}{\Delta \lambda_1}; \qquad \varphi'_{2} - \mathbf{0}, \, \mathbf{52} = \frac{7 \cdot (-0.07)}{10} = -0.049.
$$

Тогда

$$
\varphi'_2
$$
 = 0, 52 – 0, 049 = 0, 471.

Так как  $\varphi'_2$  и  $\varphi_2$  не совпали, делаем проверку:

$$
|\varphi_2-\varphi_2|=|0,475-0,471|=0,004<0,02,
$$

Опыт показывает, что после выполнения этого неравенства расчет можно считать законченным. Уточнив (округлив) размеры сечения, необходимо обязательно сделать проверку выполнения условия устойчивости.

### Проверка выполнения условия устойчивости

Условие устойчивости центрально сжатого стержня по методу допускаемых напряжений имеет вид (3.22):

$$
\sigma_{\text{max}} = \frac{N}{\varphi \cdot A} \leq [\sigma],
$$

где  $N = F$ .

Вычисляем численное значение фактической площади подобранного сечения стержня:

$$
A^{\phi a\kappa m} = 3a^2 = 3 \cdot (3,00 \, \text{cm})^2 = 27,0 \, \text{cm}^2
$$

$$
\sigma = \frac{F}{A^{\phi_{a\kappa m}}} = \frac{200 \,\kappa H}{27.0 \,\text{cm}^2} = 7.41 \frac{\kappa H}{\text{cm}^2} = 74.1 \, \text{M} \Pi a < [\sigma_y] = \text{75.4} \, \text{M} \Pi a,
$$

где  $\lceil \sigma_{\mathbf{V}} \rceil$  – допускаемое напряжение на устойчивость, равное

$$
[\sigma_v] = \varphi'_2[\sigma] = 0.471 \cdot 160 \text{MTa} = 75,4 \text{MTa}
$$

Условие устойчивости выполняется.

Проверяем выполнение условия экономичности:

$$
\delta = \frac{|\sigma_y| - \sigma|}{\sigma_y!} \cdot 100\% = \frac{|75, 4 - 74, 1|}{75, 4} \cdot 100\% = 1,72\% < 5\%.
$$

Условие экономичности выполняется.

Условия устойчивости и экономичности выполняются, следовательно, принимаем окончательно центрально сжатый стержень прямоугольного поперечного сечения размером  $\mathbf{b} \times \mathbf{h} = 9 \times 3$ см.

Таким образом,

$$
A^{\phi_{dKm}} = 27{,}0\, \text{cm}^2; \ \ \lambda_{\phi_{dK} = 117;} \ \ \varphi_{\phi_{dK} = \varphi'_{2} = 0,471.
$$

### Определение величины критической силы

Так как  $\lambda_{\text{d}_i} = 117 > \lambda_{\text{m}_i} = 100$ , то критическую силу определяем по формуле Эйлера (3.25):

$$
F_{_{\kappa p}} = \frac{\pi^2}{\left(\mu l\right)^2} = \frac{3,14^2 \cdot 2 \cdot 10^4}{\left(0,5 \cdot 200 \text{ cm}\right)^2} = 400 \text{ KH} ,
$$

где

$$
E = 2 \cdot 10^5 \, \text{M} \Pi a = 2 \cdot 10^4 \, \frac{\kappa H}{\text{cm}^2}; \quad J_{\text{min}} = \frac{3 \, a \cdot a^3}{12} = \frac{3 \cdot (3,00 \, \text{cm})^4}{12} = 20,3 \, \text{cm}^4.
$$

#### Определение величины допускаемой нагрузки

#### и коэффициента запаса устойчивости

Из условия устойчивости определяем величину допускаемой нагрузки (3.24):

$$
[F] \leq \varphi \cdot [\sigma] \cdot A_{\varphi a \kappa \tau} \leq 0.471 \cdot 16 \cdot 27.0 \leq 203 \kappa H.
$$

Коэффициент запаса устойчивости будет равен:

$$
k_{y} = \frac{F_{xp}}{[F]} = \frac{400 \text{kH}}{203 \text{kH}} = 1,97.
$$

Полученное значение коэффициента запаса устойчивости находится в допускаемых для стали пределах  $(1,8 \leq k_y \leq 3)$ .

# 3.4. Тема 4. Динамическое действие нагрузки 3.4.1. Основные теоретические положения

### Учет сил инерции. Коэффициент динамичности

В предыдущих темах были рассмотрены методы расчета на прочность только с учетом статических нагрузок. В действительности на сооружения и машины действуют не только статические, но и динамические силы. В большинстве своем это силы инерции, величина которых во много раз превышает статические силы.

В этих случаях вопрос о прочности нельзя решить, не принимая во внимание характера движения рассматриваемой части сооружения или машины.

Такие задачи сопротивления материалов, при решении которых учитываются и динамические нагрузки, называются динамическими.

Динамическими нагрузками ЯВЛЯЮТСЯ СИЛЫ инерции деталей машин, движущихся возвратно - поступательно, центробежные силы вращающихся частей при пуске в ход и остановке машины и нагрузки, прикладываемые в течение весьма короткого промежутка времени (ударные нагрузки).

Существенной особенностью динамических нагрузок является большая скорость их приложения, в результате чего элементы, подвергающиеся действию таких нагрузок, получают значительные ускорения, влиянием которых на напряженно деформированное состояние конструкции нельзя пренебречь, как это делается при рассмотрении действия статических нагрузок.

При этом, динамические напряжения существенно изменяют и сам процесс деформирования, в результате чего поведение тел при действии подобного рода напряжений оказывается отличительным от поведения тел в случае действия статических напряжений.

Наличие ускорений связано с возникновением особого рода сил - сил инерции, величина которых определяется произведением массы элементарного объема тела на ускорение центра тяжести этого объема, а направление обратно направлению ускорения.

Силы инерции, так же как и собственный вес, представляют собой объемные силы, так как приложены к каждой элементарной частице объема тела.

При расчете стержневых систем объемные силы инерции заменяют силами инерции, распределенными по длине оси каждого стержня, то есть распределенной погонной инерционной нагрузкой.

Интенсивность распределенной погонной инерционной нагрузки выражается в н/м, кг/см и т.д.

В частности, при врашении тела с угловой скоростью **ω** имеет место центростремительное ускорение:

$$
a = \omega^2 \cdot r,\tag{3.28}
$$

где  $r$  – радиус – вектор точки.

Следовательно, на любой элементарный объем вращающегося тела, имеющего массу **dm**, действует сила инерции (центробежная сила):

$$
dS_u = dm \cdot \omega^2 \cdot r \tag{3.29}
$$

Величина сил инерции при колебаниях зависит от частоты колебания и ее амплитуды. Когда частоты вынужденных и собственных колебаний совпадают, имеем явление резонанса, которое очень опасно для строительных конструкций.

Зная величину и направление этой силы, с помощью принципа Даламбера можно составить условие динамического равновесия, откуда определяются усилия, приложенные к граням рассматриваемого элемента и напряжения.

Для упрощения решения задач динамики вводят так называемый коэффициент динамичности Каин.

Для получения численных значений внутренних усилий, напряжений или перемещений от динамического воздействия нагрузок в расчетах динамическая нагрузка заменяется статической, а найденные от нее усилия, напряжения или перемещения умножаются на динамический коэффициент:

$$
S_{\mu\nu} = S_{\text{CTaT}} \cdot K_{\mu\nu}
$$
 (3.30)

Динамический коэффициент Каин **BO** МНОГИХ случаях определяется аналитически, а в тех случаях, когда это сделать трудно, - экспериментально.

Этот коэффициент зависит от вида динамической нагрузки, от размеров, массы, жесткости сооружения и ряда других факторов.

### Учет сил инерции при равноускоренном движении груза

Рассмотрим равноускоренный подъем груза  $Q$ , подвешенного на стальном тросе площадью поперечного сечения А; объемный вес материала троса равен у; груз поднимается с ускорением  $\boldsymbol{a}$  см/сек<sup>2</sup> (рис. 3.20).

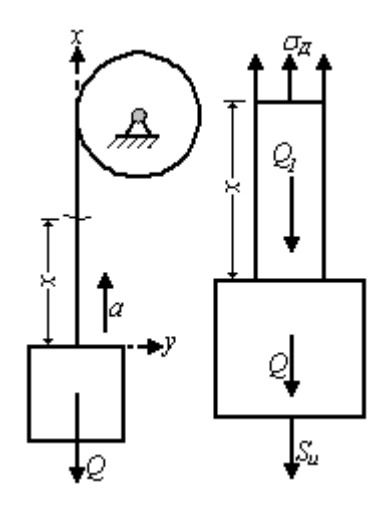

Рис. 3.20. Равноускоренное движение груза

Необходимо определить напряжение в произвольном сечении троса на расстоянии хот точки подвеса груза.

Отсечем нижнюю часть и рассмотрим ее равновесие. Получим

$$
\sum x = 0. \rightarrow \sigma_{\rm A}A - Q - Q_{\rm I} - S_{\rm H} = 0. \rightarrow \sigma_{\rm A}A - Q - \gamma Ax - \frac{Q + \gamma Ax}{g}a = 0.
$$

Отсюда

$$
\sigma_{\mathfrak{A}} = \frac{Q}{A} + \gamma \cdot x + \frac{a}{g} \cdot \left(\frac{Q}{A} + \gamma \cdot x\right) = \left(\frac{Q}{A} - \gamma \cdot x\right) \cdot \left(1 + \frac{a}{g}\right).
$$

При статическом действии нагрузки (a = 0) будем иметь:

$$
\sigma_{cm} = \frac{Q}{A} + \gamma \cdot x
$$

Тогда

$$
\sigma_{\scriptscriptstyle \pi} = \sigma_{\scriptscriptstyle \text{cr}} \cdot \left(1 + \frac{a}{g}\right). \tag{3.31}
$$

Обозначим

$$
K_{\mu\nu} = 1 + \frac{a}{g} \tag{3.32}
$$

где Канн - динамический коэффициент при равноускоренном подъеме груза.

Тогда

$$
\sigma_{A} = \sigma_{c\tau} \cdot K_{\mu\nu} \tag{3.33}
$$

Таким образом, напряжение от динамической нагрузки равно напряжению от статической нагрузки, умноженной на динамический коэффициент При равноускоренном подъеме груза.

Динамический коэффициент при равноускоренном подъеме груза (3.32) зависит от величины ускорения **а**, с которым осуществляется подъем груза, поэтому динамические напряжения могут значительно превышать статические.

Условие прочности имеет вид:

$$
\sigma_A \leq [\sigma] \tag{3.39}
$$

или

$$
\sigma_{\scriptscriptstyle{CT}} \leq \frac{\sigma}{\kappa_{\scriptscriptstyle{A}}} \tag{3.40}
$$

Учитывать влияние сил инерции приходится, в частности, при расчете сооружений, расположенных в местностях, подверженных землетрясениям.

При землетрясении земная поверхность и части сооружений, закрепленные в грунте, перемещаются с некоторыми ускорениями, в результате чего сооружения испытывают действие сил инерции. На эти силы должен быть произведен расчет сооружений. Расчетная величина наибольшего ускорения движения земной поверхности устанавливается специальными техническими условиями в зависимости от силы землетрясения (характеризуемой в баллах); эта величина может достигать 1 м/сек<sup>2</sup> и более.

### **Действие ударной нагрузки**

Частным случаем динамической нагрузки является ударная нагрузка, которая наиболее опасна для прочности конструкции.

Под ударом понимают взаимодействие движущихся тел в результате их соприкосновения, связанное с резким изменением скоростей точек этих тел за весьма малый промежуток времени. Время удара очень мало, а сила удара достигает большой величины (удар падающего груза при забивке свай и т.д.).

Задача определения напряжений при ударе в общем виде представляет значительные трудности, поэтому в инженерных расчетах эту задачу решают при следующих предположениях (приближенная теория удара):

1. Напряжения от ударной нагрузки будем определять в стержнях, размеры поперечного сечения которых малы по сравнению с длиной.

2. При определении напряжений будем пренебрегать массой стержня, следовательно, и его силами инерции.

3. Силу, приложенную в месте удара, будем считать пропорциональной деформации, допуская, что напряжения при ударе не превышают пределов упругости.

Для стержней, в зависимости от направления удара по отношению к оси стержня и характера происходящих деформаций, различают продольный удар и поперечный (изгибающий) удар.

### **Продольный удар**

Рассмотрим случай продольного удара груза по неподвижному телу. Пусть груз весом **G** падает с высоты **h** на неподвижный стержень (рис. 3.21).

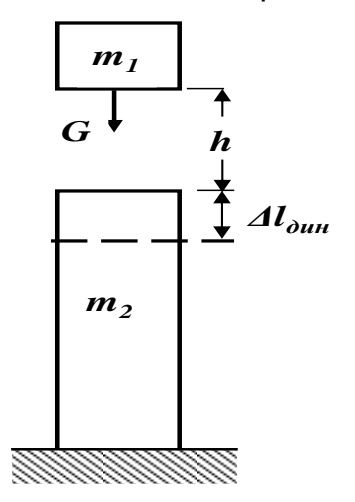

Рис. 3.21. Продольный удар

Скорость тела в момент удара определяется по известной формуле свободного падения:

$$
v = \sqrt{2gh} \tag{3.41}
$$

Эта скорость за очень короткий промежуток времени удара, исчисляемый тысячными или сотыми долями секунды, упадет до нуля.

Благодаря большой величине ускорения (замедления) возникает значительная сила инерции, величиной которой и определяется действие удара.

Однако теоретически трудно установить закон изменения скорости, следовательно, и величину силы инерции. Здесь применяется другой путь, основанный на законе сохранения энергии и на следующих допущениях:

1. Напряжения при ударе не превосходят предела пропорциональности, так что закон Гука при ударе сохраняет свою силу.

2. Тела после удара не отделяются друг от друга, то есть удар считается не упругим.

3. Масса неподвижного стержня считается малой по сравнению с массой ударяющего тела, поэтому в расчет не принимается.

4. Потерей части энергии, перешедшей в теплоту и в энергию колебательного движения соударяющихся тел, пренебрегаем.

Приравняем работу падающего груза потенциальной энергии деформации стержня.

Работа, совершаемая весом падающего груза, будет равна:

$$
W = G(h + \Delta l_{\partial uH}), \tag{3.42}
$$

где  $\Delta l_{\partial tH}$  – перемещение в точке удара, равное укорочению стержня.

Потенциальная энергия деформации при сжатии равна:

$$
U = \Delta l_{\partial uH}^2 \frac{EA}{2l} \tag{3.43}
$$

Из этих двух уравнений (3.42) и (3.43) получаем:

$$
G(h + \Delta l_{\partial uH}) = \Delta l_{\partial uH}^2 \cdot \frac{EA}{2l},
$$

ИЛИ

$$
\Delta l_{\partial uH}^2 EA - 2Gl\Delta l_{\partial uH} - 2Ghl = 0
$$

Разделив все члены этого уравнения на жесткость стержня **EA**, получим:

$$
\Delta l_{\partial uH}^2 - 2\frac{Gl}{EA} \Delta l_{\partial uH} - 2\frac{Gl}{EA} h = 0.
$$

В этом уравнении величина

$$
G\cdot I \,/\, F\cdot A = \Delta I_{cm}
$$

где  $\Delta l_{cm}$  – абсолютное укорочение стержня от статически приложенной нагрузки  $G$ . Тогда

$$
\Delta l_{\partial uH}^2 - 2\Delta l_{cm}\Delta l_{\partial uH} - 2\Delta l_{cm}h = 0
$$
\n(3.44)

Решив это квадратное уравнение относительно  $\Delta I_{\text{dHH}}$ , получим:

$$
\Delta l_{\partial uH} = \Delta l_{cm} \pm \sqrt{\Delta l_{cm}^2 + 2h\Delta l_{cm}}
$$
 (3.45)

Оставляя знак плюс, (решение со знаком минус перед радикалом противоречит физическому смыслу задачи), получаем окончательно:

$$
\Delta l_{\partial uH} = \Delta l_{cm} \left( 1 + \sqrt{1 + \frac{2h}{\Delta l_{cm}}} \right) = \Delta l_{cm} K_{\partial uH} \,, \tag{3.46}
$$

где Каин - динамический коэффициент при продольном ударе, равный:

$$
K_{\text{AMH}} = \left(1 + \sqrt{1 + \frac{2h}{\Delta \ell_{\text{error}}}}\right) \tag{3.47}
$$

Разделив обе части последнего уравнения (3.46) на длину стержня и умножив на модуль упругости E, перейдем, на основании закона Гука, от деформаций к напряжениям:

$$
\sigma_{\partial uH} = \sigma_{cm} \left( 1 + \sqrt{1 + \frac{2h}{\Delta l_{cm}}} \right) = \sigma_{cm} K_{\partial uH}
$$
\n(3.48)

Из этих формул (3.46) и (3.48) видно, что величины динамического перемещения и напряжения зависят от величины статической деформации  $\Delta l_{cm}$ ударяемого тела.

Чем больше статическая деформация (при прочих равных условиях), тем меньше динамические напряжения. Вот почему для смягчения удара применяют прокладки (резиновые, пружинные), дающие большие деформации.

Если в формулу (3.47) для вычисления динамического коэффициента Канн при продольном ударе вместо **2h** подставить равное ему  $\frac{V^2}{Z}$ , то получим:

$$
K_{\mu\nu} = \left(1 + \sqrt{1 + \frac{v^2}{g \Delta t_{\text{crat}}}}\right)^2 \tag{3.49}
$$

При сжимающем ударе, во избежание продольного изгиба динамические напряжения не должны превосходить критических напряжений.

Частные случаи продольного удара:

1. Рассмотрим случай, когда высота падения груза равна нулю, то есть  $h = 0$ . Такой случай носит название внезапного приложения нагрузки.

Он имеет место, например, при внезапном обрыве троса, когда груз опущен до соприкосновения с опорами или при «раскружаливании» железобетонного перекрытия, когда стойки опалубки убираются мгновенно, например, ударом.

Тогда при  $h = 0$  из формулы (3.47) имеем:

$$
K_{\mu\nu\mu}=2
$$

Следовательно,

$$
\Delta f_{\text{AMH}} = 2\Delta f_{\text{CT}}; \quad \rightarrow \quad \sigma_{\text{AMH}} = 2\sigma_{\text{CT}} \tag{3.50}
$$

При внезапном приложении нагрузки в случае продольного удара деформации и напряжения вдвое больше, чем при статическом действии той же нагрузки.

2. Если высота падения  $h$  значительно больше статической деформации  $\Delta l_{cr}$ , то для определения динамического коэффициента получим следующую приближенную формулу:

$$
K_{\partial uH} = 1 + \sqrt{1 + \frac{2h}{\Delta l_{cm}}} = \sqrt{\frac{2h}{\Delta l_{cm}}} \tag{3.51}
$$

## Поперечный (изгибающий) удар

Рассмотрим балку на двух опорах, подвергающуюся действию груза G, который падает с высоты  $h$  на середину пролета (рис. 3.22)

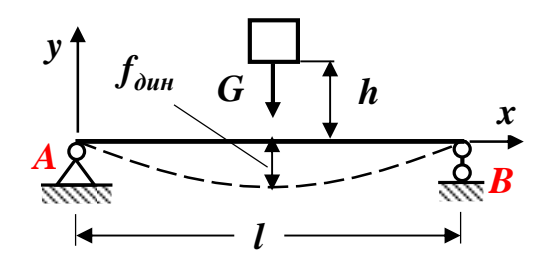

Рис. 3.22. Поперечный (изгибающий) удар

Формула динамического коэффициента для случая поперечного (изгибающего) удара имеет аналогичный вид, только в этом случае вместо  $\Delta l_{cm}$  следует принимать статический прогиб балки в месте удара  $\Delta_{cr} = f_{cr}$ :

$$
K_{\mu\nu H} = \left(1 + \sqrt{1 + \frac{2\hbar}{\Delta_{cr}}}\right) \tag{3.52}
$$

Аналогично, как и для продольного удара, можно рассмотреть случаи внезапного приложения нагрузки при  $h = 0$  и при очень большом значении  $h$ .

Частные случаи поперечного (изгибающего) удара:

1. Рассмотрим случай, когда высота падения груза равна нулю, то есть  $h = 0$ . Такой случай носит название внезапного приложения нагрузки.

Тогда при  $h = 0$  из формулы (3.52) имеем  $K_{\mu\nu} = 2$ .

Следовательно,

 $f_{\alpha \mu \mu} = 2 f_{\text{C}T}$   $\rightarrow \sigma_{\alpha \mu \mu} = 2 \sigma_{\text{C}T}$  $(3.53)$ 

При внезапном приложении нагрузки в случае поперечного (изгибающего) удара деформации и напряжения вдвое больше, чем при статическом действии той же нагрузки.

2. Если высота падения *h* значительно больше статической деформации  $\Delta_{cr} = f_{cr}$ , то для определения динамического коэффициента получим следующую приближенную формулу:

$$
K_{\mu\nu} = \left(1 + \sqrt{1 + \frac{2h}{\Delta_{cm}}}\right) = \sqrt{\frac{2h}{\Delta_{cm}}}
$$
 (3.54)

Из полученных выше формул видно, что чем больше статическая деформация упругой системы, тем меньше динамический коэффициент.

При статическом действии нагрузки напряжения в системе не зависят от модуля упругости материала, а при ударном – зависят, так как величина деформации обратно пропорциональна модулю упругости.

# **3.4.2. Контрольные вопросы для самопроверки по теме «Динамическое действие нагрузки»**

1. В чем заключаются общие принципы расчета элементов конструкции на динамическое воздействие нагрузок?

2. По какой формуле вычисляется динамический коэффициент при равноускоренном подъеме груза?

3. Какие допущения (гипотезы) приняты при расчете элементов конструкции на ударную нагрузку?

4. Какой удар называется продольным?

5. По какой формуле вычисляется динамический коэффициент при продольном ударе?

6. По какой формуле вычисляется динамический коэффициент, если высота падения груза  $h$  значительно больше статической деформации, при продольном ударе?

7. Чему равен динамический коэффициент при внезапном приложении нагрузки при продольном ударе?

8. Какой удар называется поперечным (изгибающим)?

9. По какой формуле вычисляется динамический коэффициент при поперечном (изгибающем) ударе?

10. По какой формуле вычисляется динамический коэффициент, если высота падения груза  $h$  значительно больше статической деформации, при поперечном (изгибающем) ударе?

11. Чему равен динамический коэффициент при внезапном приложении нагрузки при поперечном (изгибающем) ударе?

После изучения этой темы можно приступить к решению задачи № 4, включенной в расчетно-графическую работу.

# **3.4.3. Пример решения задачи № 4 «Изгибающий (поперечный) удар»**

Задача. На двутавровую балку, свободно лежащую на двух опорах (рис. 3.23), с высоты **h** падает груз **Q**.

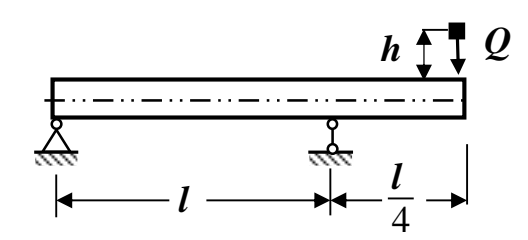

**Исходные данные: Q = 200 Н; h = 5 см;**

**двутавр № 40; ℓ = 4 м.**

Рис. 3.23. Расчетная схема

## **Требуется:**

### **1. Найти наибольшие напряжения в балке.**

### **Решение**

Максимальные динамические напряжения при ударном изгибе могут быть определены по формуле:

$$
\sigma_{\text{max}}^{\text{A}} = k_{\text{A}} \sigma_{\text{max}}^{\text{CT}},
$$

где  $\sigma_{\scriptscriptstyle{Max}}^{\scriptscriptstyle{\mathrm{I\!I}}}$  − максимальное динамическое напряжение;

 $\pmb{\sigma}_{\pmb{\mathcal{M}}\pmb{\mathcal{X}}}^{\scriptscriptstyle{\text{CT}}}$  – максимальное статическое напряжение;

<sup>д</sup> *k* − динамический коэффициент, который в этом случае определяется по формуле:

$$
k_{\rm A}=1+\sqrt{1+\frac{2h}{\Delta_{cm}}}\ .
$$

В этой формуле:

**h** – высота падения груза;

 $\Delta_{_{cm}}$  – абсолютное значение статического прогиба в месте удара.

Таким образом, для решения динамической задачи необходимо решить статическую задачу на определение максимального напряжения и прогиба в месте удара.

Расчетная схема статической задачи приведена на рис. 3.24 а.

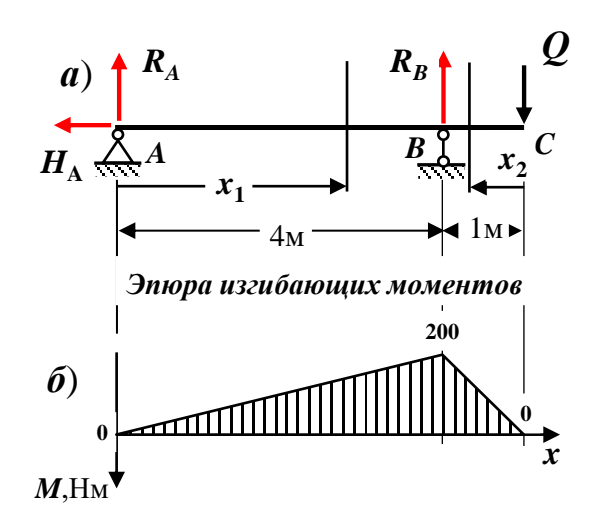

Рис. 3.24. Расчетная схема статической задачи и эпюра изгибающих моментов

### Определение опорных реакций

Для определения опорных реакций **R<sub>A</sub>, H<sub>A</sub> и R<sub>B</sub> для балки, изображенной на** рис.3.24, составим три уравнения статики (равновесия), с учетом правила знаков:

1. Сумма проекций всех сил на ось х равна нулю:

$$
\sum F_x = 0: \quad -H_A = 0, \quad \rightarrow \quad H_A = 0.
$$

2. Сумма моментов всех сил относительно опоры А равна нулю:

$$
\sum M_A = 0
$$
:  $R_B$ : 4 - Q5 = 0;  $\rightarrow$   $R_B = \frac{5Q}{4} = \frac{5.200 \text{ H}}{4} = 250 \text{ H}$ ;

3. Сумма моментов всех сил относительно опоры В равна нулю:

$$
\sum M_B = 0
$$
:  $-RA$ : 4 - Q1 = 0;  $\rightarrow$   $R_A = -\frac{Q}{4} = -\frac{200 \text{ H}}{4} = -50 \text{ H}$ .

Проверяем правильность вычисления опорных реакций (сумма проекций всех сил на вертикальную ось z должна быть равна 0):

 $\sum F_z = R_A + R_B - Q = -50 + 250 - 200 = 250 - 250 = 0$  (± 5%).

### Построение эпюры изгибающих моментов

Балка имеет 2 участка АВ и ВС.

**Yuacron AB:** 
$$
0 \le x_1 \le 4
$$
 m  
\n $M(x_1) = R_A \cdot x_1 = -50 \cdot x_1;$   
\n $M(0) = 0;$   $M(4M) = -50 \cdot 4 = -200$  Hm.  
\n**Yuacrow BC:**  $0 \le x_2 \le 1$  m  
\n $M(x_2) = -Q \cdot x_2 = -200 \cdot x_2;$ 

 $M(0) = 0$ ;  $M(1_M) = -200 \cdot 1 = -200$  Hm.

Используя полученные значения, строим эпюру изгибающих моментов (рис.  $3.24, 6$ ).

#### Определение максимального статического напряжения

В опасном сечении по нормальным напряжениям (сечение В, рис. 3.24):  $M_{\text{max}} = 200 \text{Hm} = 20000 \text{Hcm}.$ 

Из справочных таблиц (сортаментов) определяем момент сопротивления для двутавра Nº40:

$$
W_{v} = 953 \text{cm}^3.
$$

Следовательно, максимальное статическое напряжение будет равно:

$$
\sigma_{max}^{cr} = \frac{M_{max}}{W_v} = \frac{20000 \text{ Hcm}}{953 \text{cm}^3} = 21,0 \frac{\text{H}}{\text{cm}^2} = 0,21 \text{M} \text{m}.
$$

### Определение статического прогиба в сечении С

Для определения прогиба воспользуемся уравнением метода начальных параметров. Начало отсчета выбираем на левом конце балки, то есть на опоре А (рис.3.25).

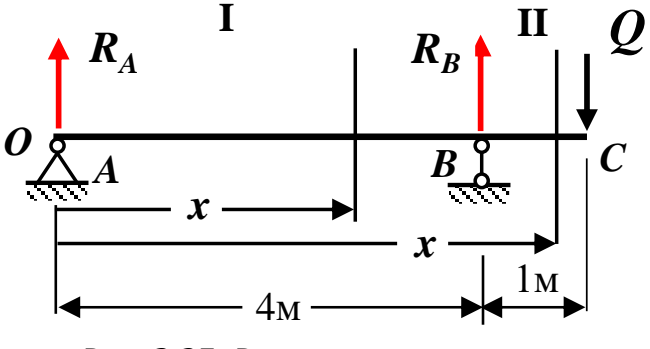

Рис. 3.25. Расчетная схема

#### Определение неизвестных начальных параметров

Неизвестные кинематические начальные параметры **Wo и Фо** определяются из граничных условий (условий закрепления балки).

В нашей задаче балка закреплена на шарнирных опорах А и В (рис. 3.25), то есть граничные условия принимают вид:

$$
w_A = w(0) = 0; \qquad w_B = w(4) = 0
$$

Следовательно, начальные параметры для этой балки будут равны:

 $w_0 = w_A = 0$ ;  $\varphi_0 = \varphi_A = ?$ ;  $M_0 = 0$ ;  $F_0 = + R_A = -50$  H

Уравнение метода начальных параметров для вычисления прогибов для этой балки имеет следующий вид:

**I yuacrok:** 
$$
0 \le x \le 4
$$
 **II yuacrok:**  $4 \le x \le 5$   
\n
$$
w(x) = \varphi_0 \cdot x + \frac{1}{EJ_y} \left[ \frac{R_A x^3}{6} \bigg|_I - \frac{R_B (x-4)^3}{6} \bigg|_I \right].
$$
\n(1)

Используя граничное условие на правой опоре В, и выражение для прогиба, получаем уравнение для определения начального угла поворота  $\varphi_0$ :

$$
\mathbf{w}(4M) = \mathbf{\varphi}_0 \cdot 4M + \frac{1}{EJ_y} \left[ \frac{R_A (4M)^3}{6} \right] = 0;
$$
  

$$
\mathbf{\varphi}_0 \cdot 4M + \frac{1}{EJ_y} \left[ \frac{-50 \text{H} (4M)^3}{6} \right] = 0; \rightarrow \mathbf{\varphi}_0 = \frac{1}{EJ_y} \left[ \frac{50 \text{H} (4M)^3}{6 \cdot 4M} \right] = \frac{133,3 \text{H} M^2}{EJ_y}.
$$

Подставляя полученное значение  $\varphi_0$  в уравнение для вычисления прогибов для этой балки, определяем прогиб в сечении С.

$$
w_{\rm C} = w(5{\rm M}) = \frac{1{\rm H}{\rm M}^3}{EJ_y} \left[ 133, 3 \cdot 5 - \frac{50 \cdot 5^3}{6} + \frac{250(5-4)^3}{6} \right] = -\frac{334{\rm H}{\rm M}^3}{EJ_y}.
$$

### Вычисление жесткости балки при изгибе

Из справочных таблиц определяем модуль упругости при растяжении для стали и главный момент инерции для двутавра № 40:

$$
E = 2.10^5 \text{ M} \text{ T} \text{a} = 2.10^8 \text{ k} \text{ T} \text{a} \left(\frac{\text{kH}}{\text{m}^2}\right); \quad J_y = 19062 \text{ cm}^4 = 19062.10^{-8} \text{ m}^4.
$$

Поэтому жесткость поперечного сечения балки при изгибе будет равна:

$$
EJ_y = 2.10^8 \left(\frac{\text{kH}}{\text{m}^2}\right) \cdot 19062 \cdot 10^{-8} \text{m}^4 = 38124 \text{ kHm}^2 = 38124 \cdot 10^3 \text{ Hm}^2.
$$

Статический прогиб балки в сечении Сбудет равен:

$$
\Delta_{cm} = \left| \mathbf{w}_c \right| = \frac{334 \, \text{Hm}^3}{38124 \cdot 10^3 \, \text{Hm}^2} = 8,76 \cdot 10^{-6} \, \text{m} = 8,76 \cdot 10^{-4} \, \text{cm}
$$

при изгибающем Определяем величину динамического коэффициента (поперечном) ударе:

$$
k_{\rm r} = 1 + \sqrt{1 + \frac{2h}{\Delta_{cm}}} = 1 + \sqrt{1 + \frac{2 \cdot 5 \text{ cm}}{8,76 \cdot 10^{-4} \text{ cm}}} = 108.
$$

Следовательно, максимальное динамическое напряжение будет равно:

 $\sigma_{\text{max}}^{\text{A}} = \kappa_{\text{A}} \cdot \sigma_{\text{max}}^{\text{CT}} = 108 \cdot 0.21 \text{ M} \text{ a} \approx 22.7 \text{ M} \text{.}$ 

### **РЕКОМЕНДУЕМАЯ ЛИТЕРАТУРА**

Для подготовки к выполнению расчетно-графической работы рекомендуется использовать следующую литературу:

1. Александров, А. В., Потапов, В. Д. Сопротивление материалов: учебник для студентов строительных специальностей вузов. - М.: Высшая школа, 2004.

2. Андреев, В.И., Паушкин, А.Г., Леонтьев, А.Н. Техническая механика: учебник для учащихся строительных вузов и факультетов. – М.: Издательство АСВ, 2012.

3. Атаров, Н.М. Сопротивление материалов в примерах и задачах: учебное пособие для студентов, обучающихся по направлению 270100.− М.: ИНФРА − М. 2010.

4. Варданян, Г.С. Сопротивление материалов с основами теории упругости и пластичности: учебник. − М.: НИЦ ИНФРА − М, 2014.

5. Еремин, В.Д. Сопротивление материалов и техническая механика (Часть I): методическая разработка по подготовке студентов к промежуточной (итоговой) аттестации. − Ростов-на Дону: ДГТУ, 2018.

6. Еремин, В.Д. Сопротивление материалов и техническая механика (Часть II): методическая разработка по подготовке студентов к промежуточной (итоговой) аттестации. − Ростов-на Дону: ДГТУ, 2018.

7. Еремин, В.Д., Стрельников Г.П. Определение внутренних усилий, напряжений и перемещений. Построение эпюр внутренних силовых факторов в балках и плоских рамах: учебное пособие. – Ростов-на Дону: ДГТУ, 2019.

8. Еремин В.Д., Стрельников Г.П. Определение внутренних усилий, напряжений и перемещений. Расчет балок на прочность: учебное пособие. – Ростов-на Дону: ДГТУ, 2020.

9. Еремин В.Д., Аваков А.А., Чепурненко А.С. Определение внутренних усилий, напряжений и перемещений. Расчет балок и плоских рам на жесткость: учебное пособие. – Ростов-на Дону: ДГТУ, 2021.

Приложение 1 Образец оформления титульного листа расчетно-графической работы **МИНИСТЕРСТВО НАУКИ И ВЫСШЕГО ОБРАЗОВАНИЯ РОССИЙСКОЙ ФЕДЕРАЦИИ ФЕДЕРАЛЬНОЕ ГОСУДАРСТВЕННОЕ БЮДЖЕТНОЕ ОБРАЗОВАТЕЛЬНОЕ УЧРЕЖДЕНИЕ ВЫСШЕГО ОБРАЗОВАНИЯ «ДОНСКОЙ ГОСУДАРСТВЕННЫЙ ТЕХНИЧЕСКИЙ УНИВЕРСИТЕТ» Факультет «\_\_\_\_\_\_\_\_\_\_\_\_\_\_\_\_\_\_\_\_\_\_\_\_\_\_\_\_\_\_\_\_\_\_\_\_\_\_\_\_\_\_\_\_\_\_\_\_\_\_\_\_\_\_\_\_\_\_\_\_\_\_\_\_\_\_\_» наименование факультета Кафедра «\_\_\_\_\_\_\_\_\_\_\_\_\_\_\_\_\_\_\_\_\_\_\_\_\_\_\_\_\_\_\_\_\_\_\_\_\_\_\_\_\_\_\_\_\_\_\_\_\_\_\_\_\_\_\_\_\_\_\_\_\_\_\_\_\_\_\_\_\_» наименование кафедры Заочная форма обучения РАСЧЕТНО-ГРАФИЧЕСКАЯ РАБОТА Дисциплина « \_\_\_\_\_\_\_\_\_\_\_\_\_\_\_\_\_\_\_\_\_\_\_\_\_\_\_\_\_\_\_\_\_\_\_\_\_\_\_\_\_\_\_\_\_\_\_\_\_\_\_\_\_\_\_\_\_\_\_\_\_\_\_\_\_\_» (наименование учебной дисциплины)** Наименование подготовки/специальность  **код наименование \_\_\_\_\_\_\_\_\_\_\_\_\_\_\_\_\_\_\_\_\_\_\_\_\_\_\_\_\_\_\_\_\_\_\_\_\_\_\_\_\_\_\_\_\_\_\_\_\_\_\_\_\_\_\_\_\_\_\_\_\_\_\_\_\_\_\_\_\_\_\_\_\_\_\_\_\_\_\_\_\_\_\_\_\_\_\_\_\_\_\_ направления подготовки/специальность Направленность (профиль) \_\_\_\_\_\_\_\_\_\_\_\_\_\_\_\_\_\_\_\_\_\_\_\_\_\_\_\_\_\_\_\_\_\_\_\_\_\_\_\_\_\_\_\_\_\_\_\_\_\_\_\_\_\_ \_\_\_\_\_\_\_\_\_\_\_\_\_\_\_\_\_\_\_\_\_\_\_\_\_\_\_\_\_\_\_\_\_\_\_\_\_\_\_\_\_\_\_\_\_\_\_\_\_\_\_\_\_\_\_\_\_\_\_\_\_\_\_\_\_\_\_\_\_\_\_\_\_\_\_\_\_\_\_\_** Номер зачетной книжки и и и и Номер варианта и пруппа **Группа Обучающийся \_\_\_\_\_\_\_\_\_\_\_\_\_\_\_\_\_\_\_\_\_\_\_\_\_\_\_\_\_ \_\_\_\_\_\_\_\_\_\_\_\_\_\_\_\_\_\_\_\_\_\_\_\_\_\_\_\_\_\_\_\_\_\_\_\_** подпись, дата и подпись и подпись и подпись и подпись и подписатив и подписатив и подписатив и подписатив и по Расчетно-графическую работу проверил  **подпись, дата должность, И.О. Фамилия Ростов–на-Дону**

Управление цифровых образовательных технологий Специальные вопросы сопротивления материалов

**ПРИЛОЖЕНИЯ**

Приложение 2

# **С П Р А В О Ч Н Ы Е Т А Б Л И Ц Ы**

# **для выполнения расчетно-графической работы и практических занятий по дисциплине**

**«Специальные вопросы сопротивления материалов»**
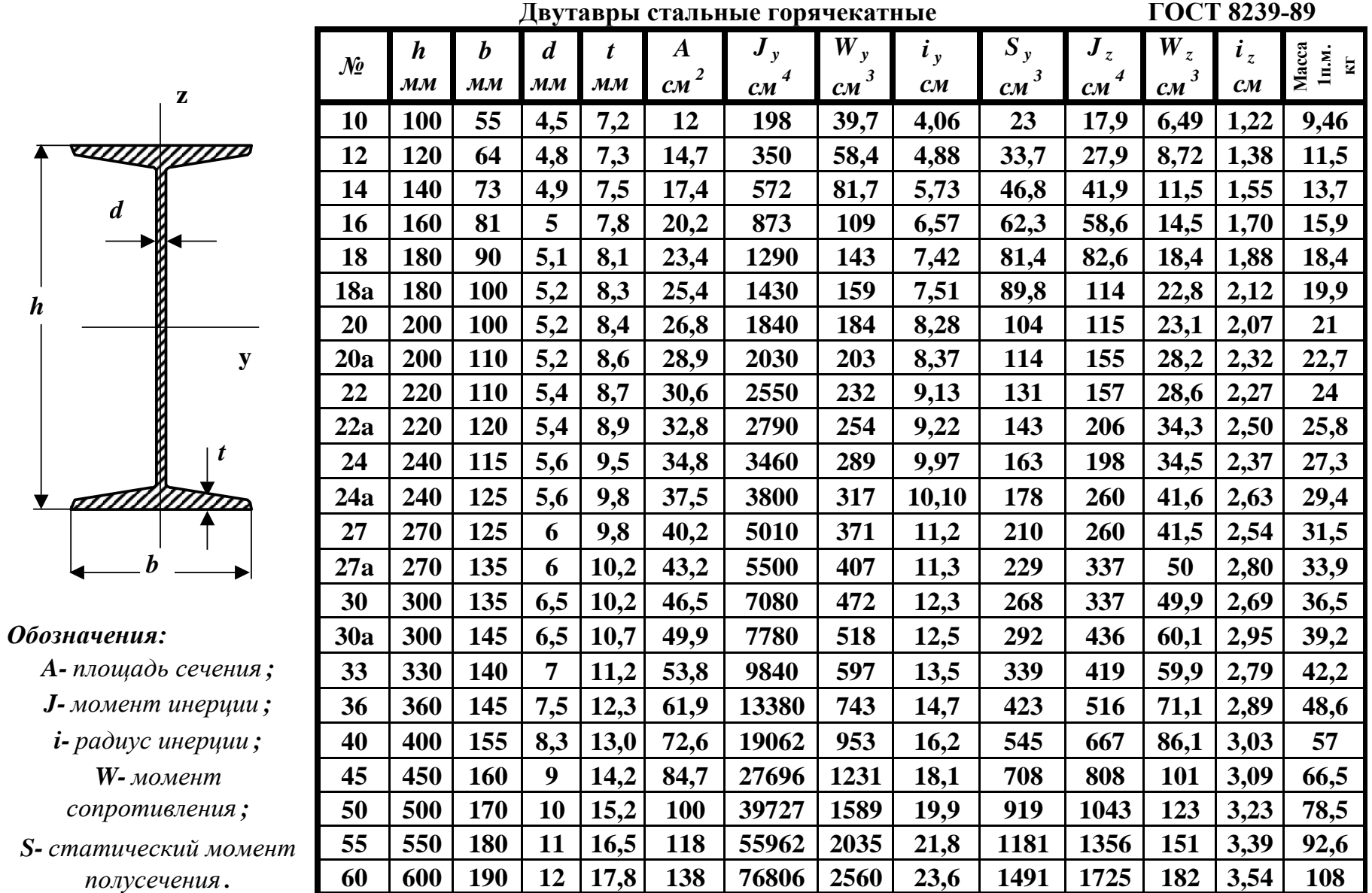

# **Сортамент прокатной стали**

**ГОСТ 8239-89**

71

*d*

*h*

# **Швеллеры стальные горчекатные ГОСТ 8240-89**

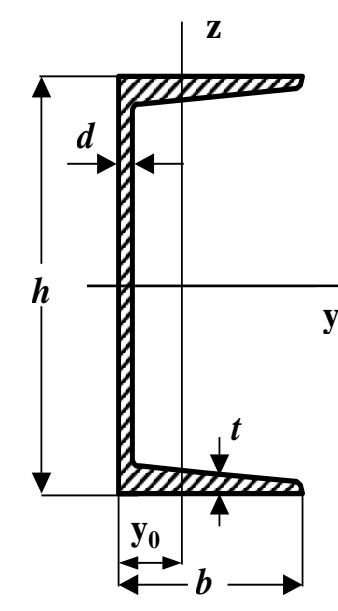

## *Обозначения:*

*i -радиус инерции; W- момент A- площадь сечения ; J- момент инерции ;*

*сопротивления ;*

*S- статический момент полусечения .*

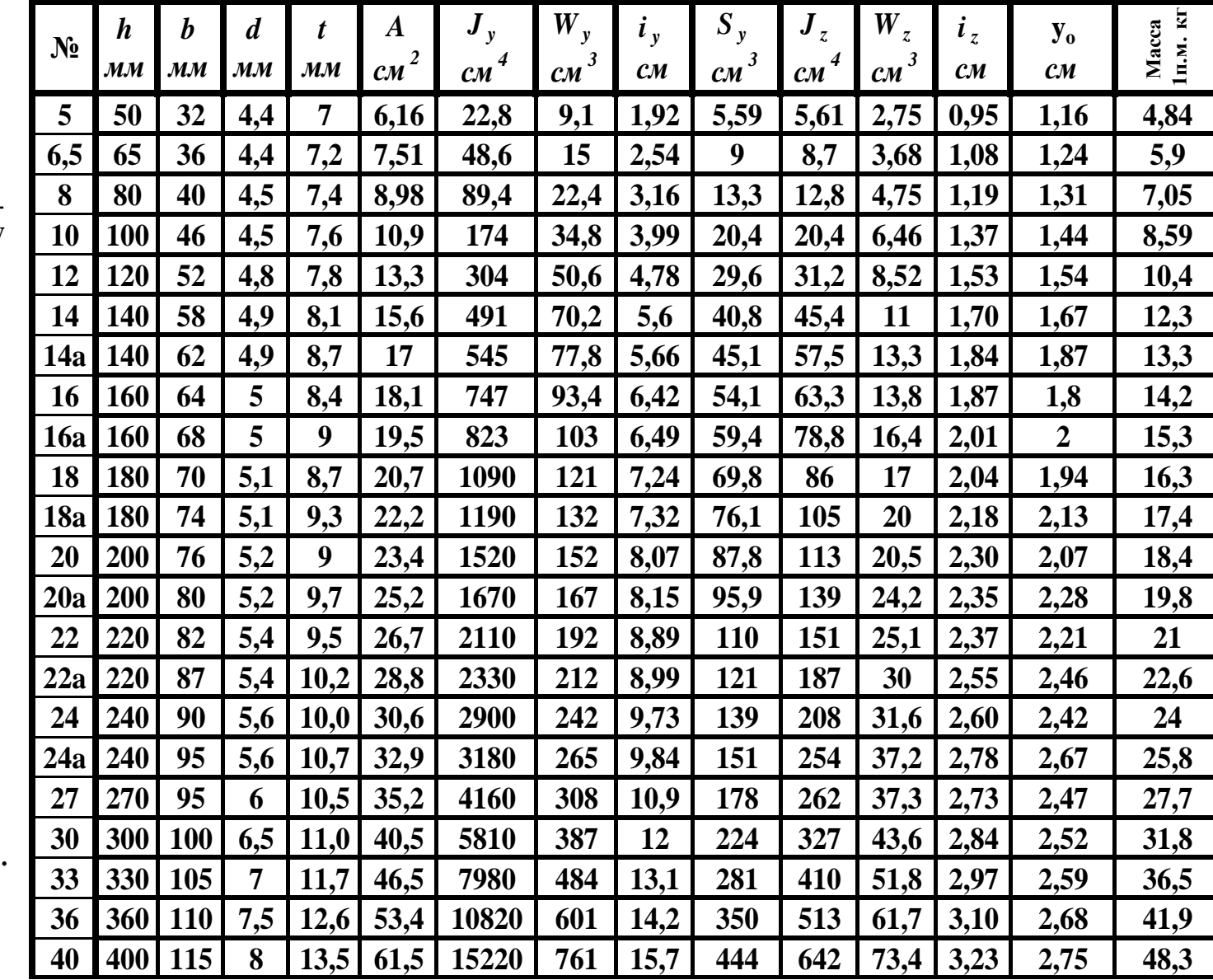

**Уголки стальные горячекатные равнополочные**

**ГОСТ 8509-86**

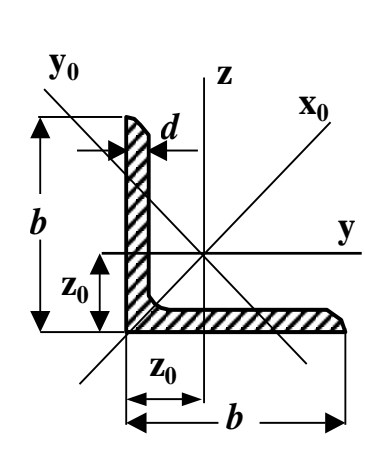

## *Обозначения:*

- *A- площадь сечения ;*
- *J- момент инерции ;*
- *i- радиус инерции .*

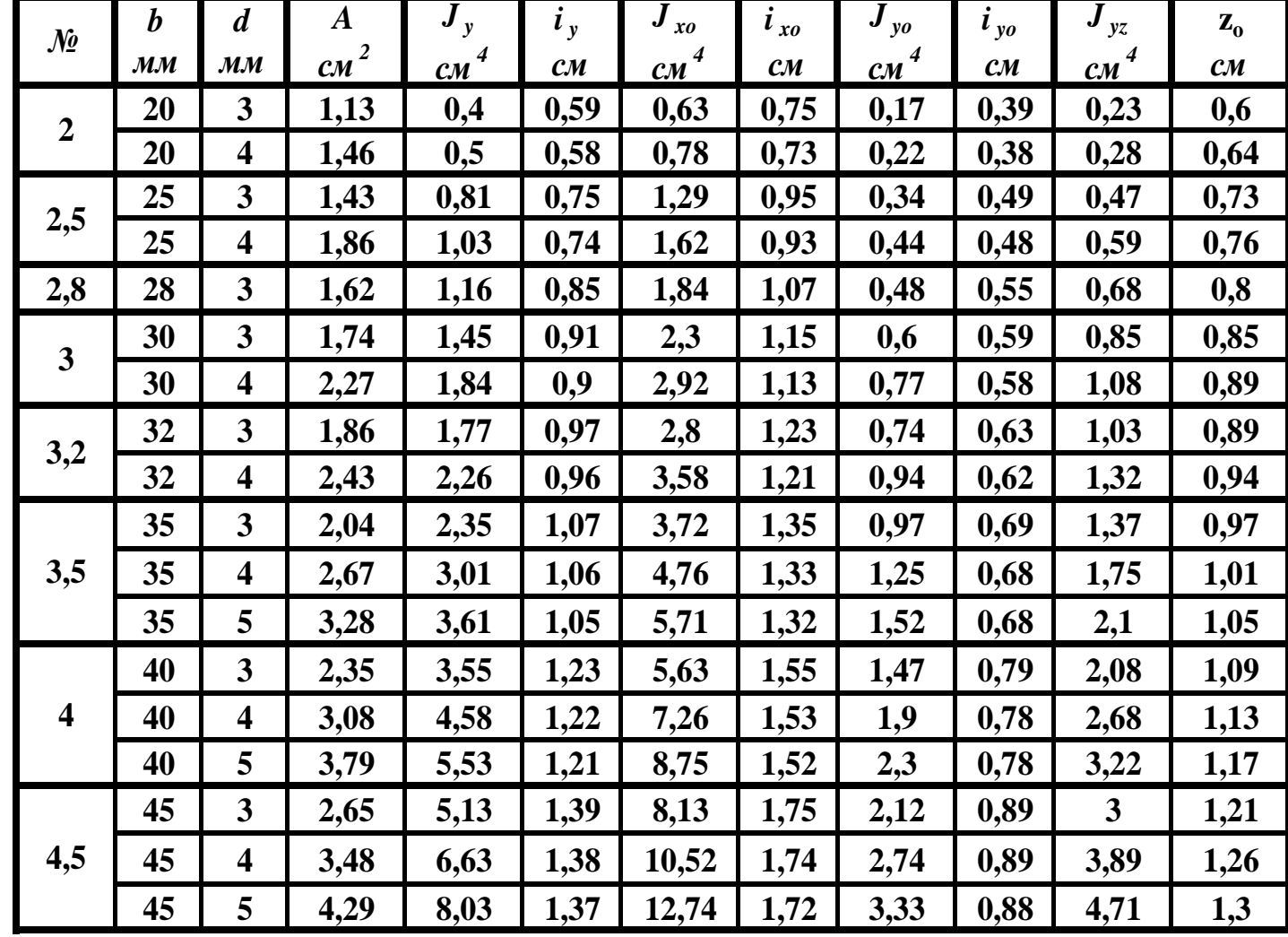

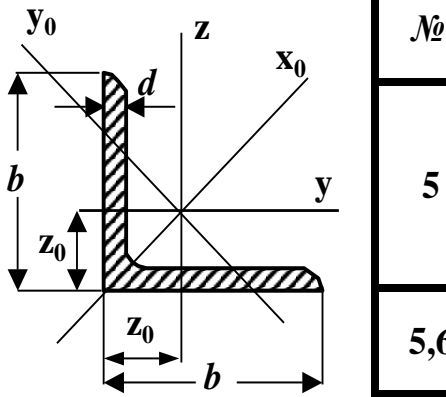

# *Продолжение*

# *Обозначения:*

*A- площадь сечения ;*

*J- момент инерции ;*

*i- радиус инерции .*

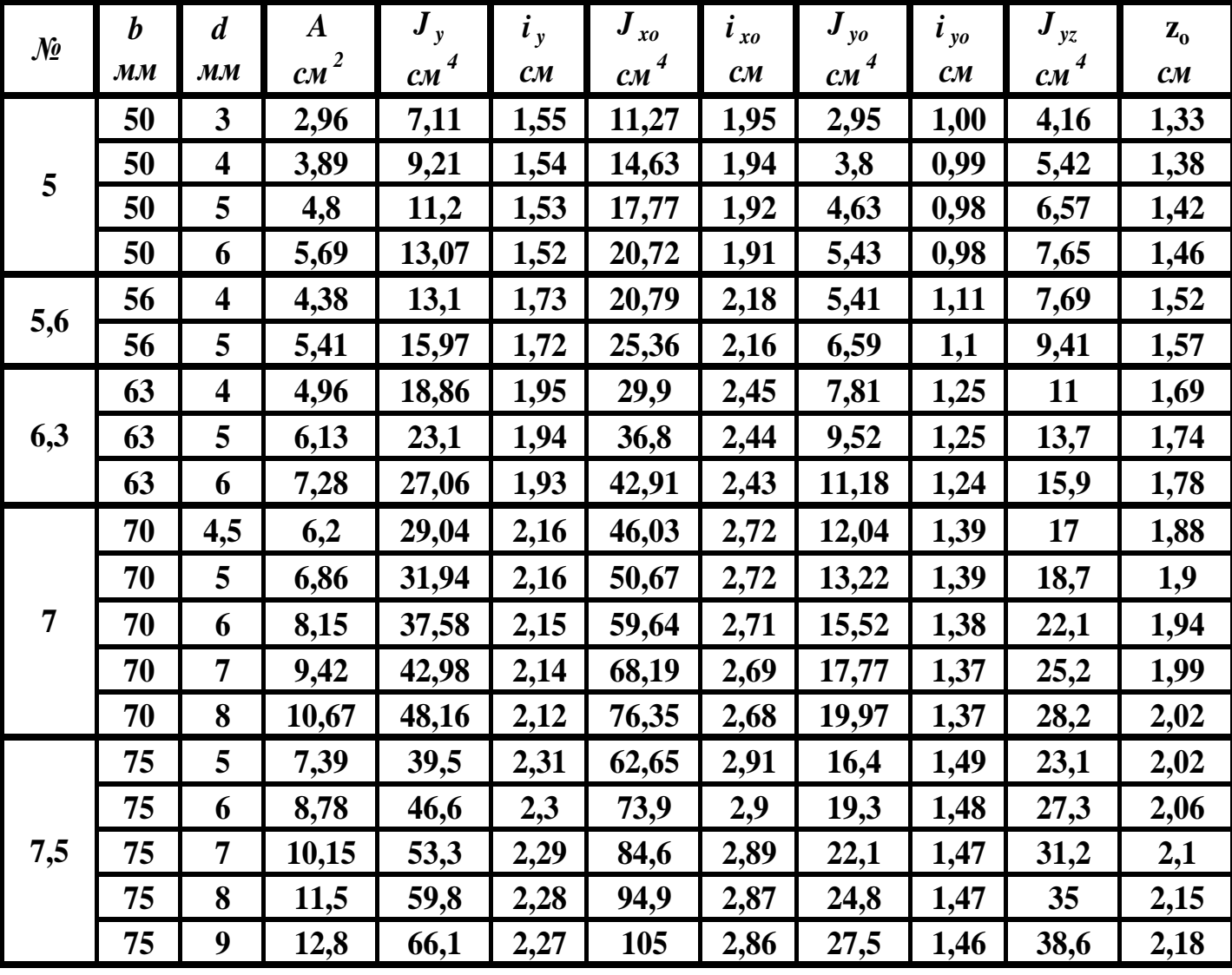

Продолжение

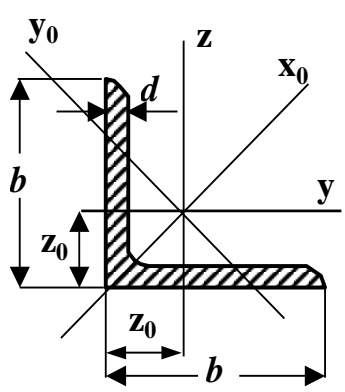

# Обозначения:

- А-площадь сечения;
- Ј-момент инерции;

 $i$ - радиус инерции.

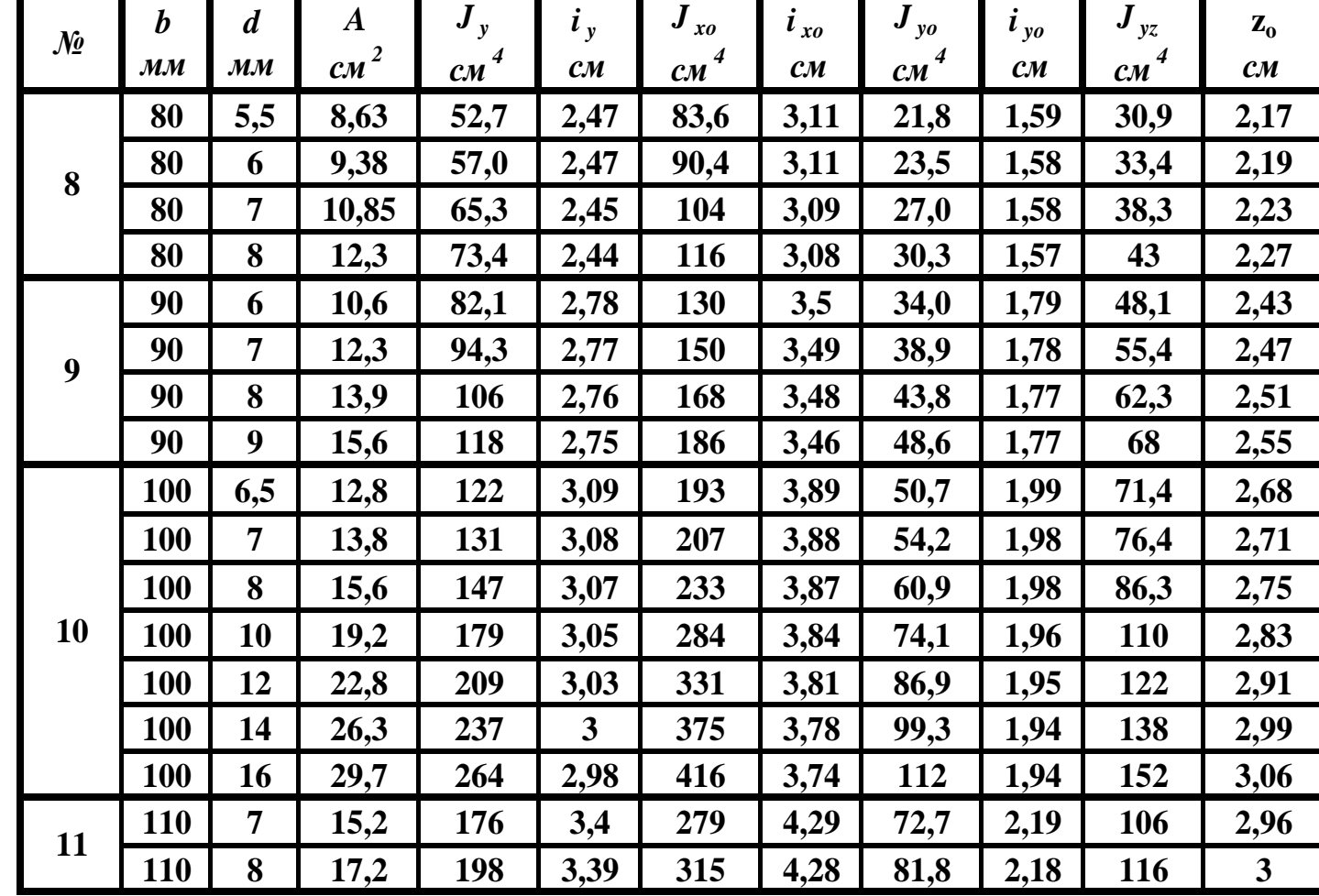

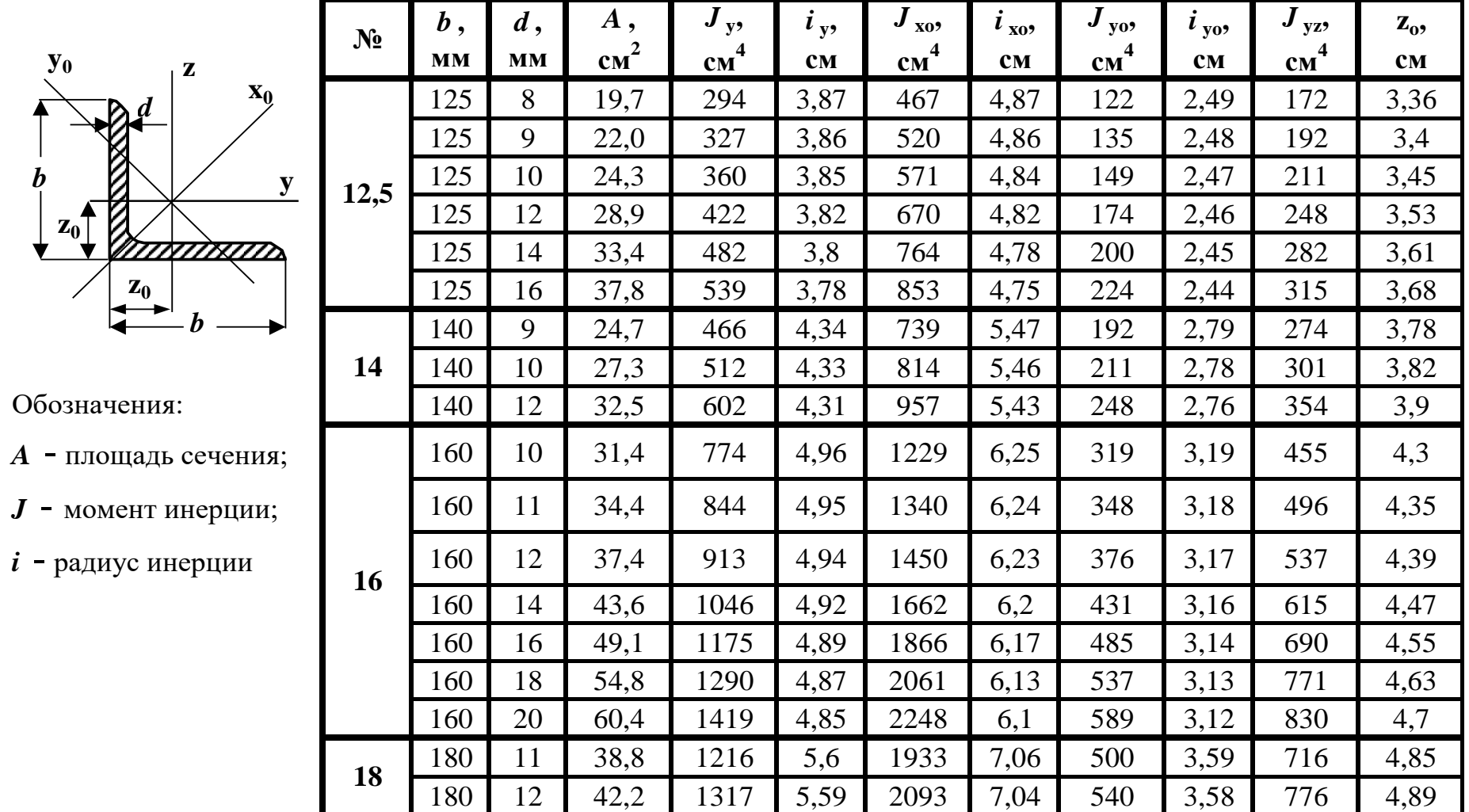

#### $9\,$

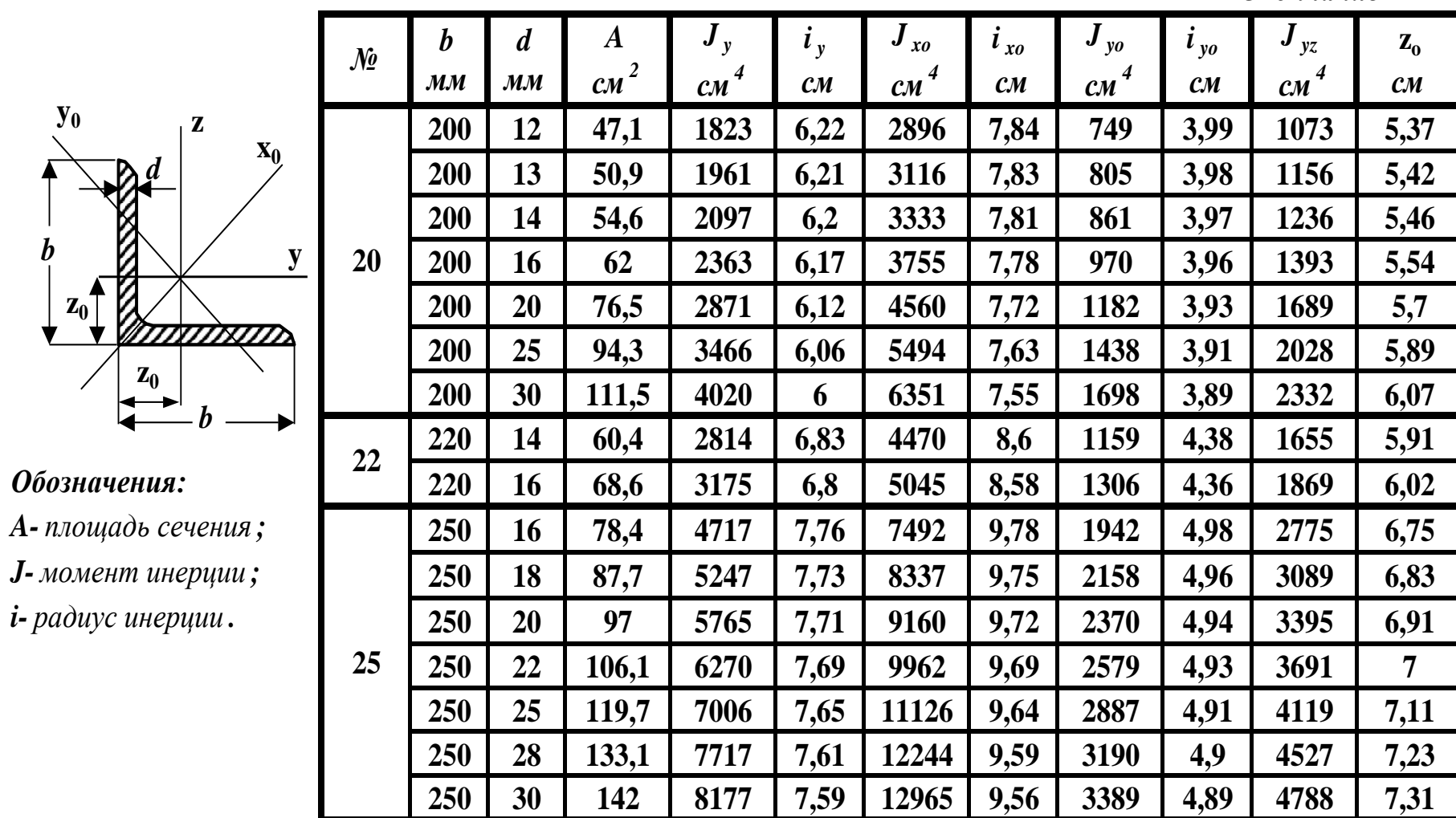

**Уголки стальные горячекатные неравнополочные**

**ГОСТ 8510-86**

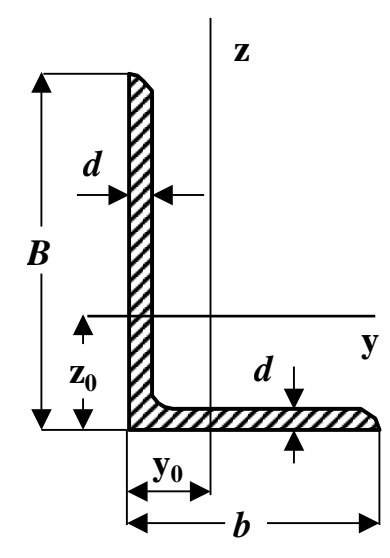

### *Обозначения:*

- *A* **-***площадь сечения* **;** *J* **-***момент инерции* **;**
- 
- *i* **-***радиус инерции* **.**

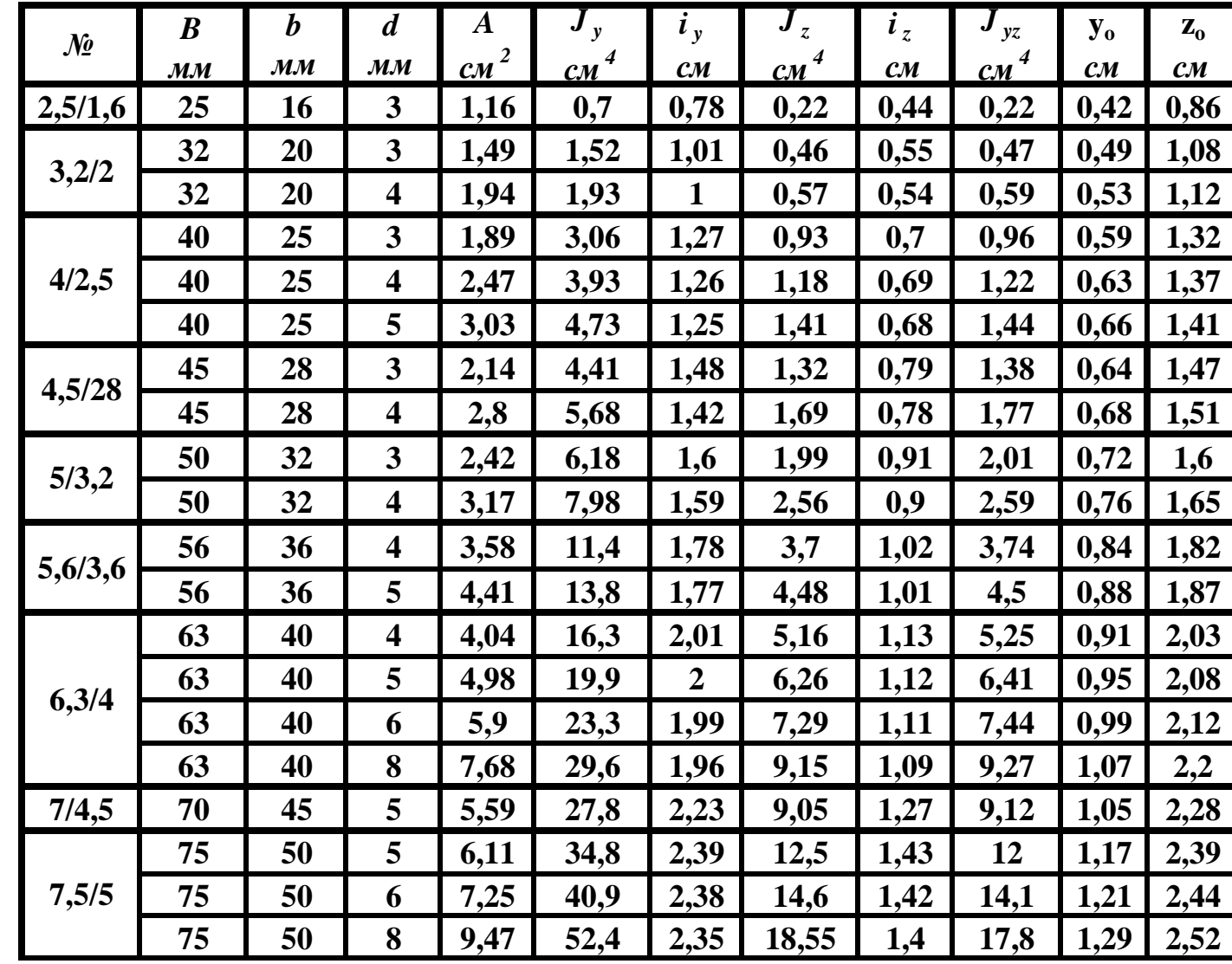

*Продолжение*

| $\mathbf{z}$                            | $\mathcal{N}\!\!\varrho$ | $\boldsymbol{B}$            | $\bm{b}$                    | $\boldsymbol{d}$            | $\boldsymbol{A}$ | $J_y$           | $i_y$          | $\bm{J}_z$      | $\boldsymbol{i}_z$ | $\bm{J}_{yz}$   | $y_o$                    | $z_o$          |
|-----------------------------------------|--------------------------|-----------------------------|-----------------------------|-----------------------------|------------------|-----------------|----------------|-----------------|--------------------|-----------------|--------------------------|----------------|
|                                         |                          | $\boldsymbol{\mathcal{MM}}$ | $\boldsymbol{\mathcal{MM}}$ | $\boldsymbol{\mathcal{MM}}$ | cm <sup>2</sup>  | CM <sup>4</sup> | $\mathcal{CM}$ | CM <sup>4</sup> | $c_{\mathcal{M}}$  | CM <sup>4</sup> | $\mathcal{C}\mathcal{M}$ | $\mathcal{CM}$ |
| $\boldsymbol{d}$                        | 8/5                      | 80                          | 50                          | 5                           | 6,36             | 41,6            | 2,56           | 12,7            | 1,41               | 13,2            | 1,13                     | 2,6            |
|                                         |                          | 80                          | 50                          | 6                           | 7,55             | 49,0            | 2,55           | 14,85           | 1,4                | 15,5            | 1,17                     | 2,65           |
|                                         |                          | 90                          | 56                          | 5,5                         | 7,86             | 65,3            | 2,88           | 19,7            | 1,58               | 20,54           | 1,26                     | 2,92           |
|                                         | 9/5,6                    | 90                          | 56                          | 6                           | 8,54             | 70,6            | 2,88           | 21,2            | 1,58               | 22,23           | 1,28                     | 2,95           |
| y<br>$\boldsymbol{d}$<br>$\mathbf{z}_0$ |                          | 90                          | 56                          | 8                           | 11,18            | 90,9            | 2,85           | 27,1            | 1,56               | 28,33           | 1,36                     | 3,04           |
|                                         |                          | <b>100</b>                  | 63                          | 6                           | 9,58             | 98,3            | 3,2            | 30,6            | 1,79               | 31,5            | 1,42                     | 3,23           |
|                                         | 10/6,3                   | <b>100</b>                  | 63                          | 7                           | 11,1             | 113             | 3,19           | 35,0            | 1,78               | 36,1            | 1,46                     | 3,28           |
| $\overset{y_0}{\longleftrightarrow}$    |                          | <b>100</b>                  | 63                          | 8                           | 12,6             | 127             | 3,18           | 39,2            | 1,77               | 40,5            | 1,5                      | 3,32           |
|                                         |                          | <b>100</b>                  | 63                          | 10                          | 15,5             | 154             | 3,15           | 47,2            | 1,75               | 48,6            | 1,58                     | 3,4            |
|                                         |                          | <b>110</b>                  | 70                          | 6,5                         | 11,45            | 142             | 3,53           | 45,6            | $\overline{2}$     | 46,8            | 1,58                     | 3,55           |
| Обозначения:                            | 11/7                     | <b>110</b>                  | 70                          | 8                           | 13,9             | 172             | 3,51           | 54,6            | 1,98               | 55,9            | 1,64                     | 3,61           |
| $A$ -площадь сечения $\boldsymbol;$     | 12,5/8                   | 125                         | 80                          | $\overline{7}$              | 14,1             | 227             | 4,01           | 73,7            | 2,29               | 74,7            | 1,8                      | 4,01           |
| <b>J</b> -момент инерции ;              |                          | 125                         | 80                          | 8                           | 16,0             | 256             | 4              | 83,0            | 2,28               | 84,1            | 1,84                     | 4,05           |
| $i$ -paduyc инерции.                    |                          | 125                         | 80                          | 10                          | 19,7             | 312             | 3,98           | <b>100</b>      | 2,26               | 102             | 1,92                     | 4,14           |
|                                         |                          | 125                         | 80                          | 12                          | 23,4             | 365             | 3,95           | 117             | 2,24               | 118             | $\overline{2}$           | 4,22           |
|                                         | 14/9                     | 140                         | 90                          | 8                           | 18,0             | 364             | 4,49           | 120             | 2,58               | 121             | 2,03                     | 4,49           |
|                                         |                          | 140                         | 90                          | 10                          | 22,2             | 444             | 4,47           | 146             | 2,58               | 147             | 2,12                     | 4,58           |
|                                         | 16/10                    | 160                         | <b>100</b>                  | 9                           | 22,9             | 606             | 5,15           | 186             | 2,85               | 194             | 2,24                     | 5,19           |
|                                         |                          | 160                         | 100                         | 10                          | 25,3             | 667             | 5,13           | 204             | 2,84               | 213             | 2,28                     | 5,23           |
|                                         |                          | 160                         | 100                         | 12                          | 30,0             | 784             | 5,11           | 239             | 2,82               | 249             | 2,36                     | 5,32           |
|                                         |                          | 160                         | <b>100</b>                  | 14                          | 34,7             | 897             | 5,08           | 272             | 2,8                | 282             | 2,43                     | 5,4            |

*B*

 $\blacktriangledown$ 

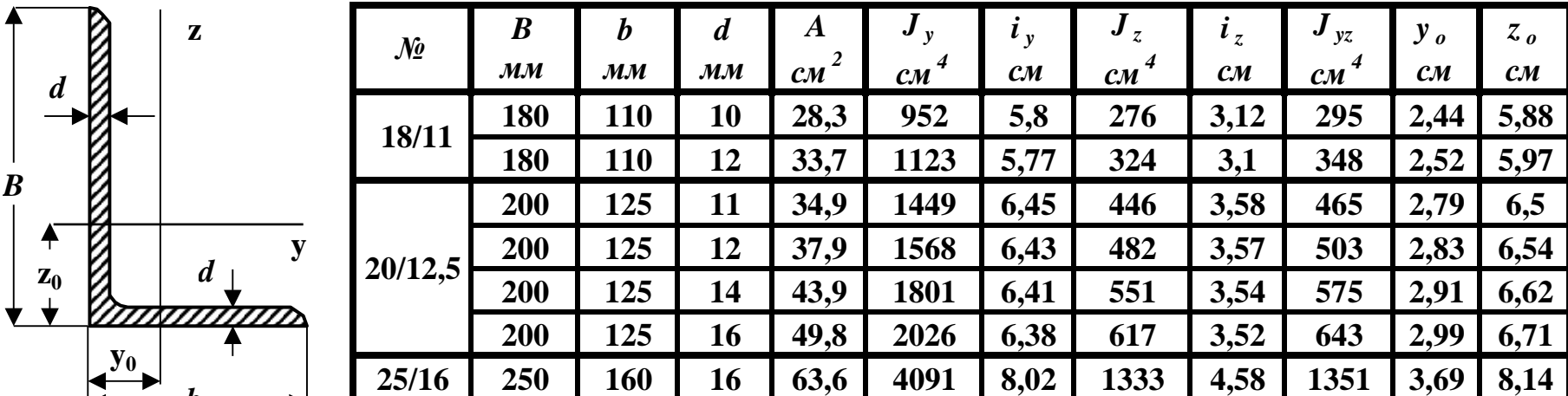

## **Окончание**

Зависимость между механическими единицами СИ, СГС и внесистемными единицами

| $1 M = 10^2$ cm                | 1 cm = $10^{-2}$ m                 | $1 H = 10^{-3} \text{ K}H$      | $1 \kappa H = 10^3 H$       | $1\pi a=1H/m^2$                     |
|--------------------------------|------------------------------------|---------------------------------|-----------------------------|-------------------------------------|
| $1 M^2 = 10^4 cm^2$            | $1 cm^2 = 10^{-4} m^2$             | $1 H = 10^{-6} H$               | $1/M H = 10^3 \text{ kH}$   | $1 \kappa \Pi a = 1 \kappa H / m^2$ |
| $1 M^3 = 10^6$ cm <sup>3</sup> | $1 cm3 = 10-6 m3$                  | $1_K H = 10^{-3} H$             | $1/M H = 10^{6} H$          | $IMTa=1MH/m2$                       |
| $1 M4 = 108 cm4$               | $1 cm4 = 10-8 m4$                  | $1\,\mathrm{T} = 10\,$ kH       | $1 \text{ K} = 10$ H        | $1MH = 100$ T                       |
|                                |                                    |                                 |                             |                                     |
| $1 \kappa \Pi a = 10^3 \Pi a$  | $1 \kappa \Pi a = 10^{-3} M \Pi a$ | $1M\Pi a = 10^3 \text{ k}\Pi a$ | $1M\Pi a = 10\kappa z/cm^2$ | $1 \kappa H/cm^2 = 10 M \Pi a$      |

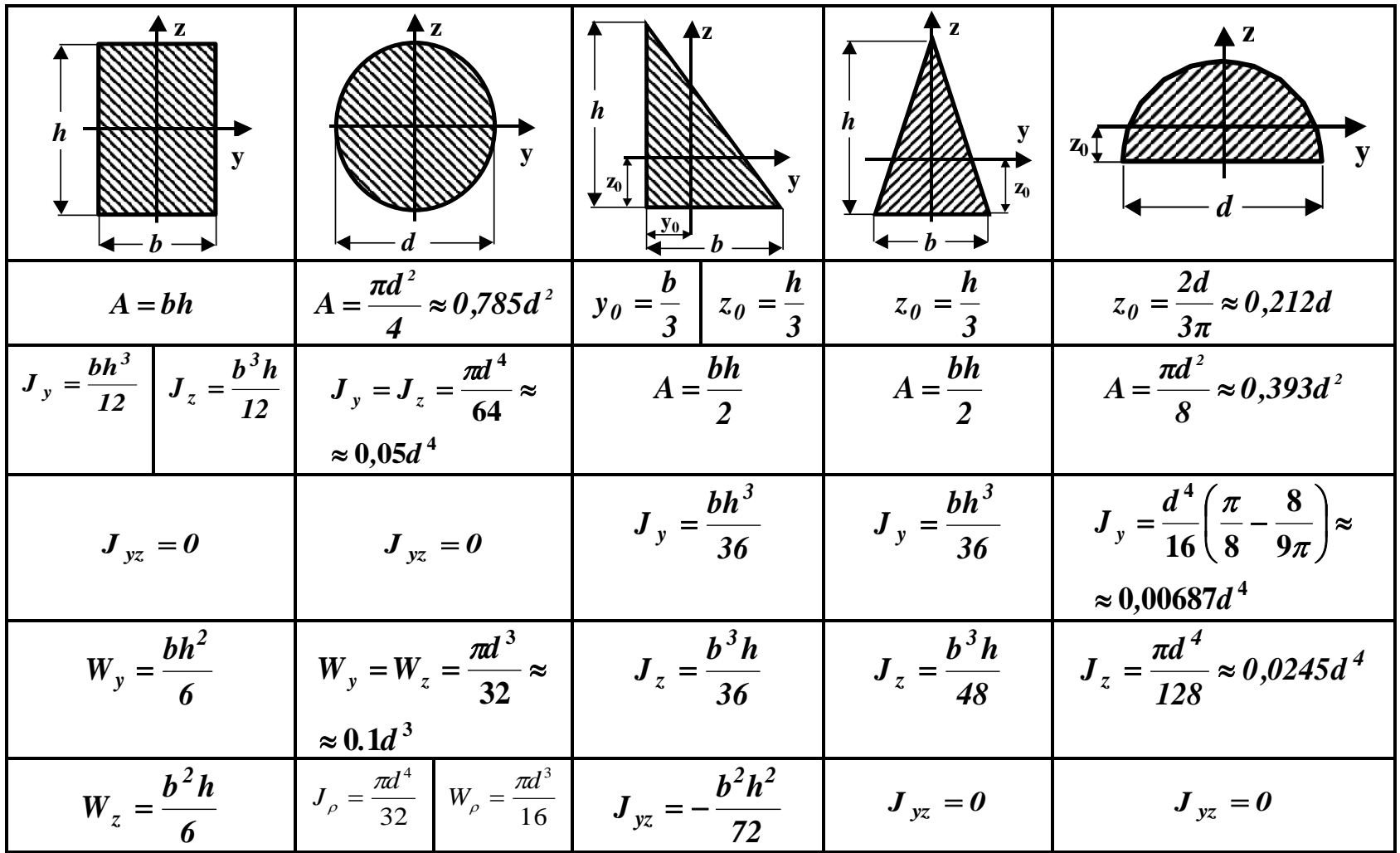

**Таблица моментов инерции и моментов сопротивления простейших фигур**

**Обозначения: y, z** – центральные оси**; A** – площадь фигуры**; Jy, Jz** – осевые моменты инерции **; Jyz** – центробежный момент инерции**;**  $W_y$ ,  $W_z$  – осевые моменты сопротивления;  $W\rho$  – полярный момент сопротивления. *J* полярный моменты инерции**;**

### Таблица коэффициентов продольного изгиба ф центрально сжатых элементов

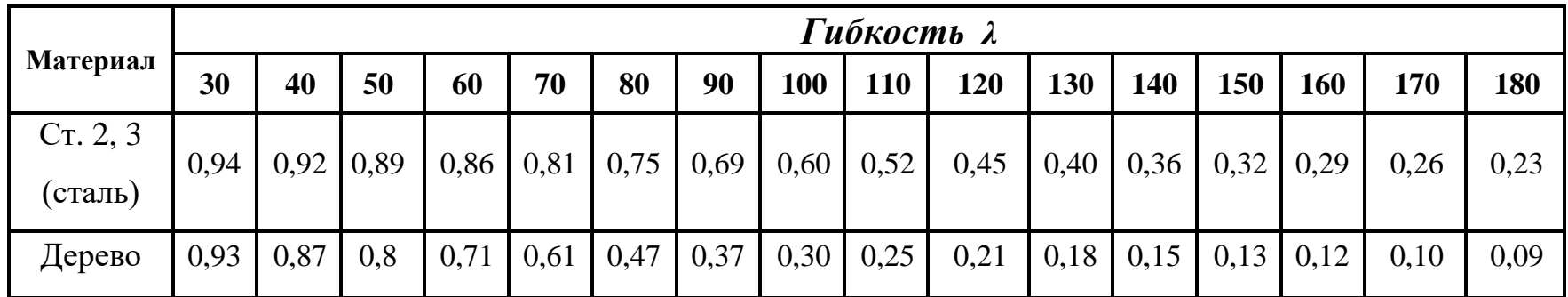

Примечание: Значения ф для дерева определены в соответствии со СН и П II-25-80 по формулам

$$
\varphi = \frac{1 - 0.8 \left(\frac{\lambda}{100}\right)^2}{\lambda} \text{ eC}\pi\lambda \le 70 \text{ eC}\pi\lambda \le 70 \text{ eC}\pi\lambda \ge 70 \text{ eC}\pi\lambda \ge 70 \text{ eC}\pi\lambda \ge \frac{\mu l}{\lambda} \text{ n. The velocity of the frequency of the point } \lambda = \frac{\mu l}{\lambda}.
$$

µ - коэффициент приведения длины;

I - длина стержня; imin • минимальный радиус инерции.

## Значения коэффициентов а и ь для

некоторых материалов,

используемых в формуле

Ф.С.Ясинского: $\sigma_m = a - b\lambda$ 

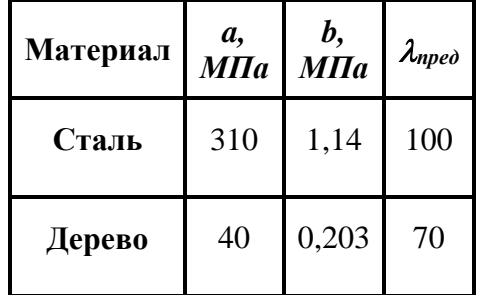

 $\lambda$ пред - Предельная гибкость стержня

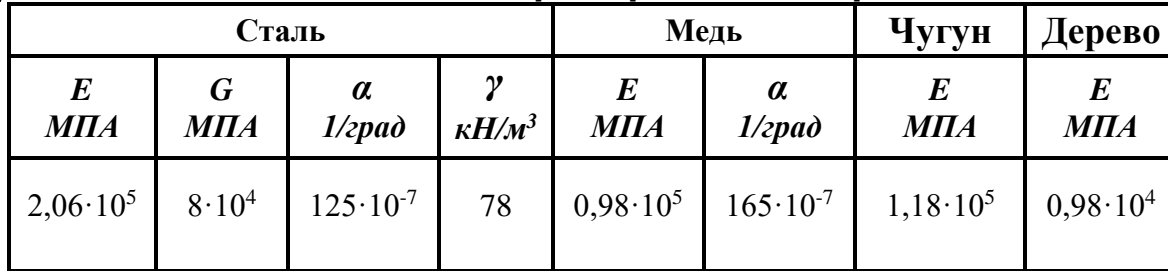

Механические характеристики материалов

Обозначения: Е-модуль упругости при растяжении;

G - модуль упругости при сдвиге;

v-коэффициент Пуассона;

 $\bm E$  $G = 2(1+\nu)$ 

у - объемный вес;

а - температурный коэффициент линейного расширения.

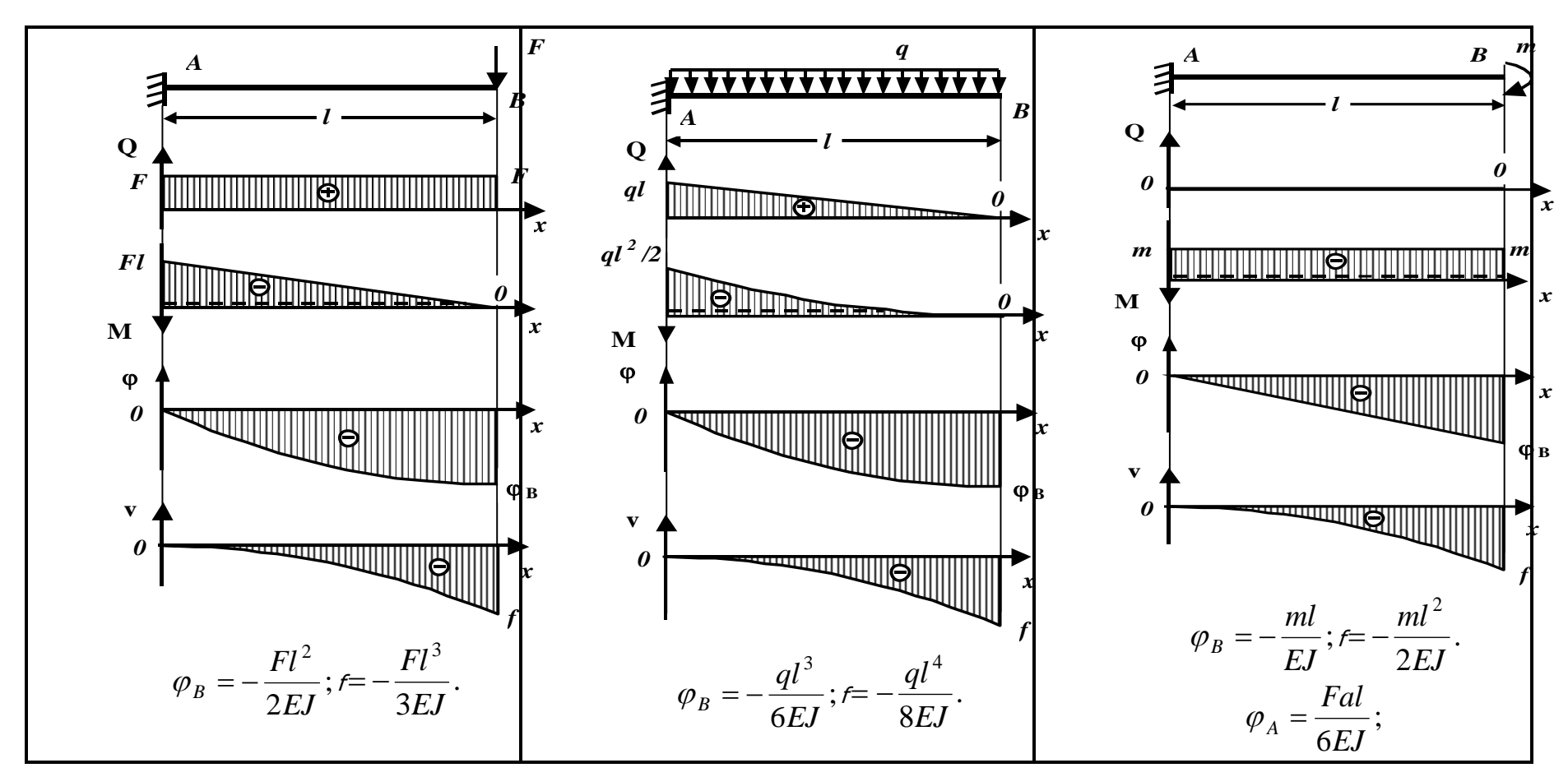

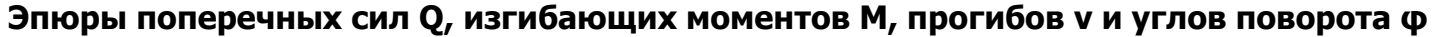

### **Обозначения:**

**φ -** угол поворота поперечного сечения;**<sup>v</sup> -** прогиб; **f -** стрела прогиба (максимальный прогиб).

Окончание

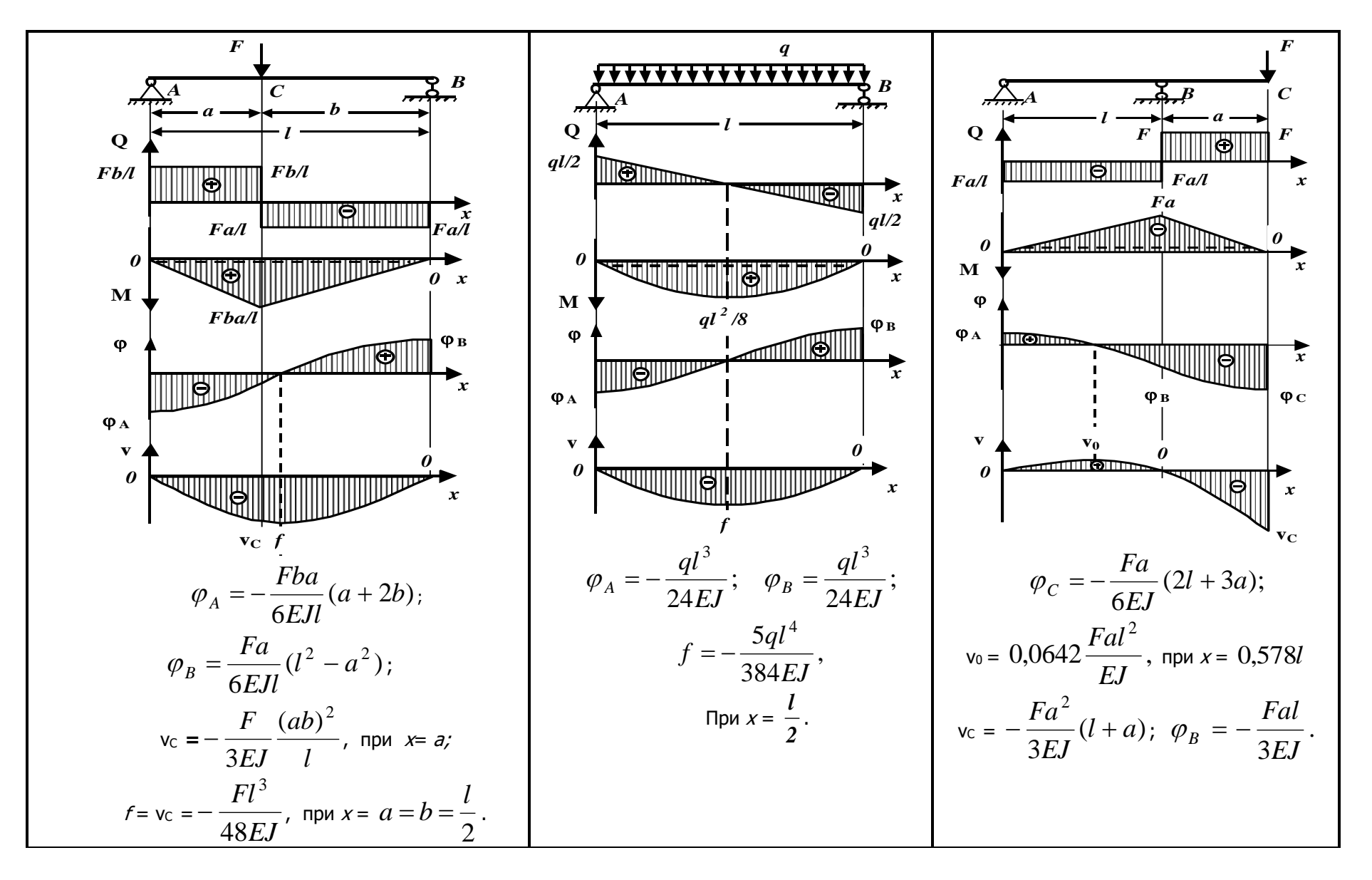